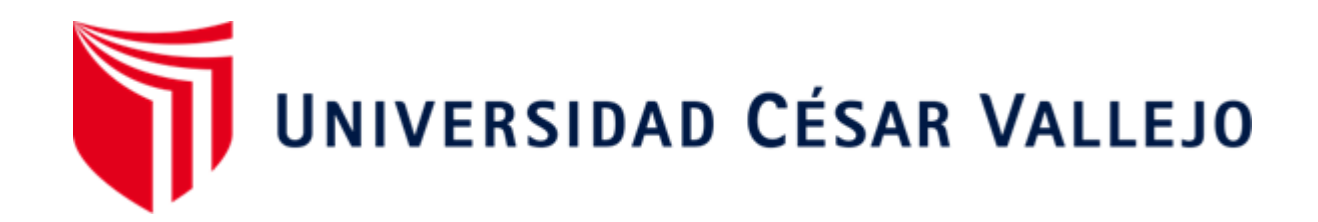

# **FACULTAD DE INGENIERÍA Y ARQUITECTURA**

# ESCUELA PROFESIONAL DE INGENIERÍA CIVIL

Implementación de la metodología BIM para el mejoramiento del diseño vial de la Trocha Carrozable Manta – Ccollpa, Huancavelica, 2022

# **TESIS PARA OBTENER EL TÍTULO PROFESIONAL DE: INGENIERO CIVIL**

# **AUTOR:**

Huillcas Lulo, Anderson (ORCID: 0000[-0003-2279-9821\)](https://orcid.org/0000-0003-2279-9821) 

# **ASESOR:**

Ms. Ing. Civil Barrantes Mann, Luis Alfonso Juan (ORCID: [0000-0002-2026-0411\)](https://orcid.org/0000-0002-2026-0411)

# **LÍNEA DE INVESTIGACIÓN:**

Construcción sostenible / Diseño de Infraestructura Vial

**LIMA – PERÚ 2022**

#### **Dedicatoria**

<span id="page-1-0"></span>A Dios por bendecirme a diario y guiarme durante toda mi vida hasta este momento.

A mis queridos padres Andrés Huillcas Osorio y Lucía Lulo Trucios, que siempre me apoyaron incondicionalmente en la parte moral y económica en todo momento para lograr el objetivo de culminar mis estudios universitarios.

> A mis hermanos(as) Felicita Y., Nancy, Isaac, Ana E., Timoteo y Julio C., por estar siempre a mi lado y darme la tranquilidad en los momentos difíciles.

> A mis sobrinos Andy, Hedelay, Nicole E., Enrique y Ruth G., por hacerme reír o renegar, pero siempre mostrándome su cariño sincero.

#### **Agradecimiento**

<span id="page-2-0"></span>Agradezco de todo corazón a Dios, por guiarme y acompañarme siempre en cada paso que doy, cuidándome y otorgándome sabiduría e inteligencia para continuar y alcanzar mis objetivos trazados sin rendirme. Todo lo puedo en Cristo que me fortalece. *Filipenses 4:13.*

> De la misma manera agradezco a mis padres, familiares y amigos por brindarme su constante apoyo incondicional y comprensión durante todo este tiempo por apoyarme en esta carrera, por todo lo que invirtieron en mí y por su constante amor y comprensión, a mis hermanos por su apoyo y su alegría por ser un ejemplo para mí y por enseñarme a superarme cada día.

> A la Universidad César Vallejo (UCV), y así mismo a mi asesor el Ms. Ing. Civil Barrantes Mann, Luis Alfonso Juan por brindarme su apoyo para poder alcanzar esta anhelada meta trazada.

# Índice de contenidos

<span id="page-3-0"></span>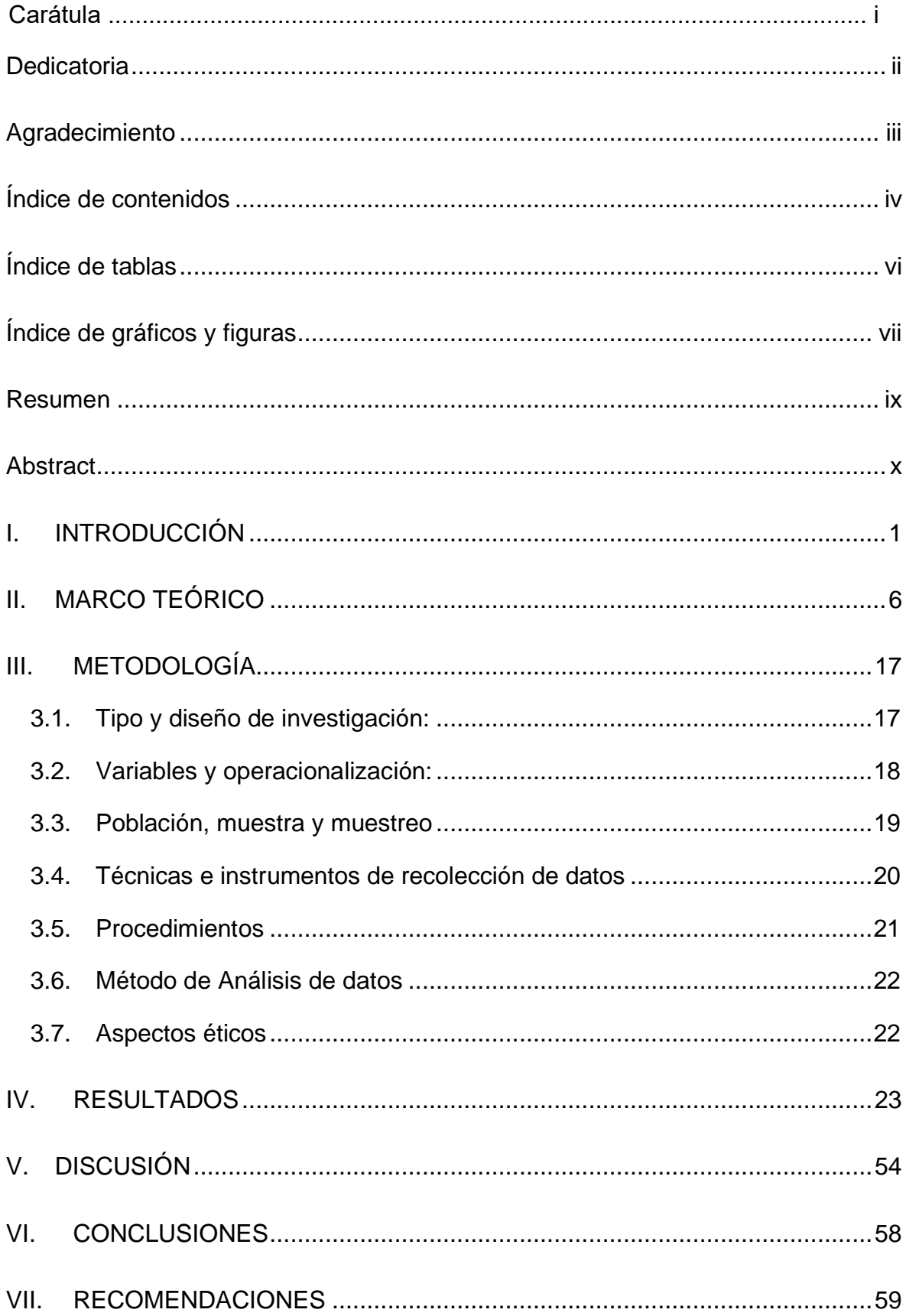

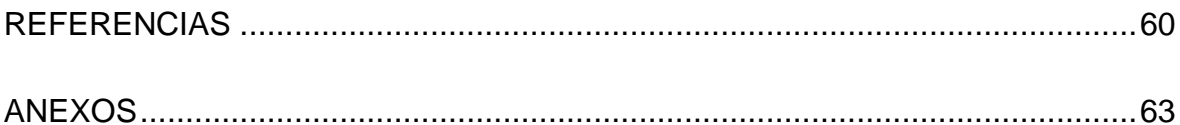

# **Índice de tablas**

<span id="page-5-0"></span>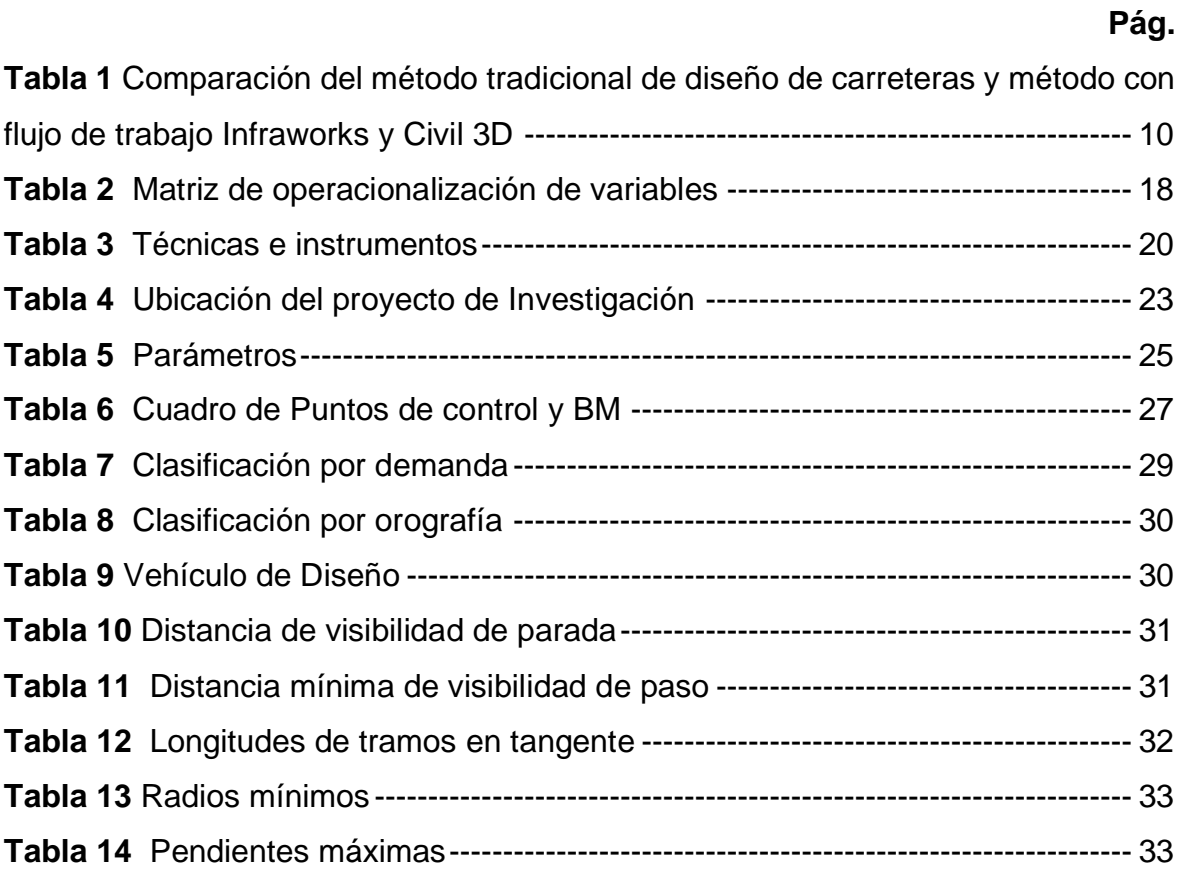

# **Índice de gráficos y figuras**

<span id="page-6-0"></span>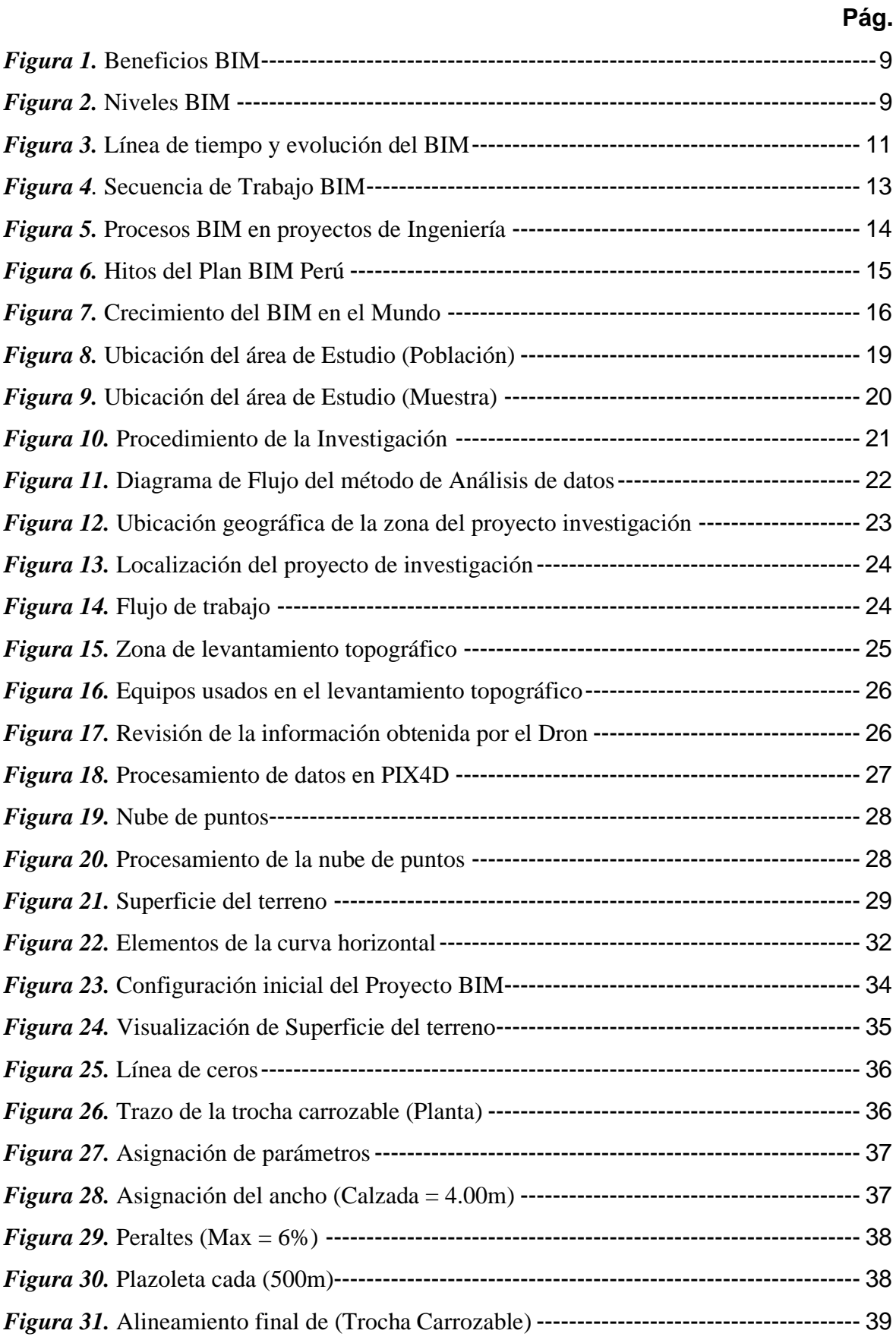

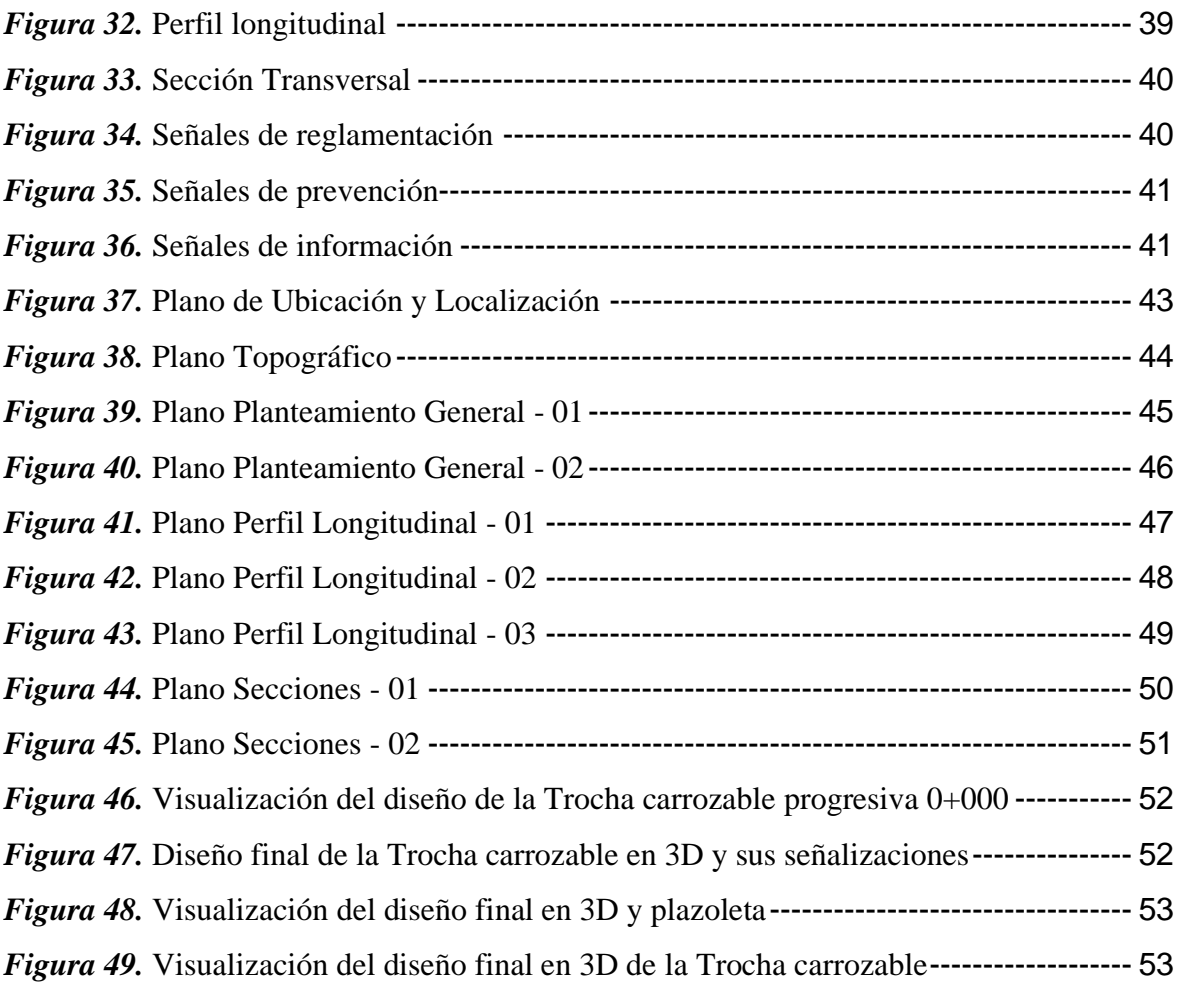

#### **Resumen**

<span id="page-8-0"></span>El presente trabajo de investigación busca la implementación de la metodología BIM para el mejoramiento del diseño vial de la Trocha Carrozable Manta – Collpa, Huancavelica, 2022, a causa de las persistentes incompatibilidades en las fases del diseño, el cual está orientada en esta fase dar a conocer los softwares del BIM que son Autodesk Recap, Infraworks, Civil 3D y Revit que van desde lo más mínimo así como sus características del programa hasta ver si nuestro diseño o proyecto es viable, por lo que es necesario crear estrategias más eficientes en cuanto al desarrollo de las trochas carrozables tanto en su diseño como en su construcción ya que los proyectos de infraestructura vial originan un impacto directamente sobre los habitantes de una localidad, distrito, región o país en cuanto a la comercialización de sus productos (agrícolas y pecuarios) con distintos lugares aledaños produciendo una economía en cuanto al abastecimiento y la circulación de capital.

La metodología BIM mejora en las diferentes fases de elaboración de proyectos viales, también nos facilita en la elección de alternativas y soluciones en un proyecto vial. La teoría se basa en el uso de softwares, oportuna comunicación entre integrantes para la realización del flujo de trabajo más rápido, que realizan más operativo para el cumplimento de plazos, disminución de costos, la claridad en la administración de los recursos y la calidad del entregable. Por lo tanto, esta investigación busca la implementación de la metodología BIM, originando estrategia real que haga más eficaz y transparente los procesos de diseño, por lo que se vera la aplicación de la metodología BIM en todas las partes de un proyecto en este caso en el diseño vial de la trocha carrozable en donde nos dará la facilidad de poder ver en forma realista el diseño dándonos a conocer donde está ubicado los posibles errores que pudieron haberse generado en el diseño, el BIM en un conjunto de software que trabajan juntas para mejorar los trabajas ahorrándonos tiempo y también para ver de manera inmediata los errores y poder corregir, dejándonos al final un buen producto, cualquier error en el diseño será verificado en un programa que este hecho netamente para un diseño a detalle como es el CIVIL 3D, Infraworks y Revit.

**Palabras clave:** Metodología BIM, Software, elaboración de proyectos.

ix

#### **Abstract**

<span id="page-9-0"></span>This research work seeks the implementation of the BIM methodology for the improvement of the road design of the Trocha Carrozable Manta – Ccollpa, Huancavelica, 2022, due to the persistent incompatibilities in the design phases, which is oriented in this phase to publicize the BIM software that are Autodesk Recap, Infraworks, Civil 3D and Revit that range from the smallest as well as their program characteristics to see if our design or project is viable, so it is necessary to create more efficient strategies in terms of the development of the floatable trails both in their design and in their construction since road infrastructure projects cause a direct impact on the inhabitants of a locality, district, region or country in terms of the commercialization of its products (agricultural and livestock) with different surrounding places producing an economy in terms of supply and circulation of capital.

The BIM methodology improves in the different phases of development of road projects, it also facilitates us in the choice of alternatives and solutions in a road project. The theory is based on the use of software, timely communication between members for the realization of the fastest workflow, which perform more operational for the fulfillment of deadlines, cost reduction, clarity in the management of resources and the quality of the deliverable. Therefore, this research seeks the implementation of the BIM methodology, originating a real strategy that makes the design processes more effective and transparent, so the application of the BIM methodology will be seen in all parts of a project in this case in the road design of the carriage track where it will give us the ease of being able to realistically see the design by letting us know where the possible errors that could have been generated in the design, the BIM in a set of software that work together to improve the work saving us time and also to immediately see the errors and be able to correct, leaving us in the end a good product, any error in the design will be verified in a program that is made clearly for a detailed design such as civil 3D, Infraworks and Revit.

*Keywords:* BIM methodology, Software, project development.

### <span id="page-10-0"></span>**I. INTRODUCCIÓN**

En nuestro país normativamente se diseña de manera tradicional, esto es sin la utilización de modernas herramientas digitales que permitirían minimizar incompatibilidades entre los diferentes planos del proyecto, generando contratiempos que producen retrasos, ampliaciones de plazo y adicionales de obra; sin embargo, si los indicados proyectos utilizaran la metodología BIM ayudarían en minimizar estos probables errores es por eso que pronto el gobierno obligará a que todos los proyectos de inversión pública utilicen la metodología señalada para el mejor uso de los recursos destinados al cerramiento de brechas en infraestructura vial. Existen muchos problemas en la visualización de proyectos de infraestructura vial, por lo que resulta conveniente realizar un modelo digital realista de la Trocha carrozable con todos los datos, obteniendo así un mejor diseño y visualización del proyecto mencionado.

Mediante la utilización de Hardware y Software Autodesk Infraworks, Autodesk Civil 3D, Revit y Autodesk ReCap implementaremos la metodología BIM, para lograr tener un proyecto cuya calidad minimiza pérdidas en recursos económicos y en tiempos de ejecución.

#### **Realidad problemática**

Ahora en Costa Rica, ciertos proyectos se están realizando a través de la metodología BIM, logrando verdaderas innovaciones como proyectos más asertivos con menos incompatibilidades, que a la larga determinan menos adicionales y ampliaciones de plazo logrando así tener mejores estudios que se ejecutan sin contratiempo, sin embargo, normativamente no es obligatorio por el momento presentar proyectos con esta metodología, Leandro et al. (2017) afirmaron que "Actualmente existen varias organizaciones con propuestas de implementar la metodología BIM, en el cual este método de trabajo colaborativo implica un cambio para transformar la forma de trabajo tradicional" (p. 11).

La implementación BIM en el pasado, específicamente en Costa Rica, ha sido incipiente ya que se realizaban proyectos hechos a mano, en AutoCAD que aún estaba en desarrollo; eran pocas las persona y empresas que la tomaban en cuenta. Leandro et al. (2017), citado por Piedra (2017), sostienen que:

Ha sido muy deficiente por no tener un estándar BIM para el uso adecuado, que nos ayuda a implementar y aprovechar el potencial de las herramientas, lo cual dificulto aplicar el BIM en elaboración, ejecución, construcción de diferentes tipos de proyectos civiles (p. 8).

El BIM en el futuro, específicamente en Perú, dentro de unos años el ente rector de los proyectos públicos y privados de infraestructura que es el MVCS, normativamente obligará a que todos los proyectos utilicen la metodología BIM para obtener de esta manera proyectos de calidad donde contribuirá a tener menos retrasos, adicionales y ampliaciones de plazo que permitirá que la sociedad cuente con los proyectos viales en el menor tiempo posible y de la más alta calidad, Marín et al. (2021) define que "La metodología BIM es una nueva forma de trabajo colaborativo con distintas herramientas que tiene la ingeniería, que facilitan el proceso de creación de modelos 3D de diferentes proyectos" (p. 1).

En el mundo entero el BIM ha sido implementado ya en un buen número de países como Francia, Alemania, Finlandia, Dinamarca, etc. EUBIM TASK GROUP (2016) afirma que:

En estos tiempos la metodología BIM está en el auge de la transformación digitalizada en la sección de la construcción. En el mundo entero gobiernos públicos y privados hacen reconocimiento a la metodología BIM logrando objetivos en la planificación, diseño, construcción en cuanto al ahorro del tiempo, optimizando el proceso, rentabilidad y buena calidad del proyecto. Ya son muchos los países que están adoptando estas nuevas tecnologías con el fin de garantizar un proyecto bien realizado (p. 6).

En América Latina, Colombia, Chile, Argentina, Brasil ya normativamente los proyectos de infraestructura necesariamente usan la metodología BIM ya que nos enfrentamos a grandes retos en sobrecosto y atrasos de gran magnitud en proyectos ya sea infraestructuras viales u otros. (Henríquez y Lacaze, 2021) afirma que:

Hoy en día a nivel de Latinoamérica ya son ocho los países que cuentan con estrategias Nacionales BIM y que las empresas grandes, medianas y pequeñas ya lo utilizan. Si bien hay un gran número de empresas con experiencia de uso de BIM, pero en comparación internacional el uso de la metodología BIM en América latina aún es deficiente.

En el Perú, aún no es necesario todavía la aplicación de la metodología BIM, se espera que pronto se implemente de manera obligatoria esta metodología. Sin embargo, algunos proyectos se están realizando con esta metodología sobre todo proyectos de vivienda de alta gama, proyectos mineros y otros. MTC (2021) afirma que:

Implementará el nuevo método de trabajo colaborativo BIM, en todos los proyectos viales que elaboran y ejecutan dicha entidad, así mismo se inauguró una sala donde se aplicará esta metodología de trabajo en toda la fase del proyecto que está a cargo de PVN.

En Huancavelica, hoy en día la metodología BIM es deficiente ya que son muy pocos los profesionales que conocen de este tema, en municipalidades, gobiernos regionales y otras instituciones ya sea públicas o privadas no se utiliza la metodología BIM.

La causa es que los proyectos se siguen realizando de manera tradicional, por la falta de conocimiento y capacitación de los diferentes actores o profesionales quienes elaboran los proyectos; porque carecen de las competencias para implementar la metodología BIM.

La consecuencia es que se sigue obteniendo proyectos deficitarios que generan incompatibilidades entre proyectos de las diferentes especialidades los cuales generan (atrasos, ampliaciones de plazo, presupuestos adicionales, deductivos); que complican el manejo administrativo de la obra.

Por tanto, se plantea el siguiente problema general:

¿De qué manera la implementación de la metodología BIM mejorará el diseño de la infraestructura vial de la Trocha Carrozable en Manta – Ccollpa,

#### Huancavelica, 2022?

Asimismo, se plantean los siguientes problemas específicos:

¿De qué manera la metodología BIM nos ayudará en minimizar incompatibilidades en el diseño vial de la Trocha Carrozable en Manta – Ccollpa, Huancavelica, 2022?

¿De qué manera la metodología BIM influenciará en el cumplimiento de plazos y costos en el diseño vial de la Trocha Carrozable en Manta – Ccollpa, Huancavelica, 2022?

#### **Justificación del problema**

Hoy en día existe la necesidad de realizar mejoras en la metodología del diseño vial, mediante herramientas o tecnologías modernas que simplifiquen el proceso de diseño; el presente estudio implementara el uso del BIM. En Perú, actualmente no existe normativa que nos obliga a utilizar la metodología BIM en la elaboración de proyectos viales, edificaciones y otros; aunque, ya se menciona que será obligatorio el uso de esta nueva metodología según normativa en todas las fases de los proyectos.

El BIM nos da opciones y soluciones en cuanto a la realización de nuestro diseño para que así sea más eficaz, nos genera un ahorro económico, una mejor colaboración entre disciplinas de diseño y además permite ver el proyecto en 3D antes de ejecutarse.

El proyecto de investigación tienes como objetivo general: Determinar de qué manera la implementación de la metodología BIM mejora el diseño de infraestructura vial de la Trocha Carrozable en Manta – Ccollpa, Huancavelica, 2022.

Asimismo, se plantean los siguientes objetivos específicos: Determinar de qué manera la metodología BIM nos ayudará en minimizar incompatibilidades en el diseño vial de la Trocha Carrozable en Manta – Ccollpa, Huancavelica, 2022. y Determinar de qué manera la metodología BIM influye en el cumplimiento de

plazos y costos en el diseño vial de la Trocha Carrozable en Manta – Ccollpa, Huancavelica, 2022.

Las hipótesis del proyecto de investigación son los siguientes:

Hipótesis general

La implementación de la metodología BIM mejora el diseño vial en la Trocha Carrozable en Manta – Ccollpa, Huancavelica, 2022.

Hipótesis específicas

La implementación de la metodología BIM minimiza las incompatibilidades en el diseño vial de la Trocha Carrozable en Manta – Ccollpa, Huancavelica, 2022.

La implementación de la metodología BIM influirá en el cumplimiento de plazos y costos en el diseño vial de la Trocha Carrozable en Manta – Ccollpa, Huancavelica, 2022.

# <span id="page-15-0"></span>**II. MARCO TEÓRICO**

#### **Antecedentes Internacionales**

BIM Fórum Chile (2017) concluye: "Es importante destacar que la implementación y adopción de cualquier metodología implica necesariamente una serie de pasos preliminares entre los cuales encontramos: definición de objetivos, lenguaje común respecto al contexto BIM, indicadores de medición de progresos" (p.38).

Carlos (2019) señala que: "El impacto BIM en el ámbito profesional AEC, es más profundo que las tecnologías CAD. Sin embargo, BIM se abre con enormes posibilidades en diferentes etapas de la vida del proyecto, pero no sustituye los principios básicos que la sustentan".

Tristancho et al, (2011) refiere que: **"**La metodología BIM integra de manera eficaz el sistema CAD, Implementando un sistema BIM, transforma todas estas herramientas perfeccionándolas para cualquier campo de la industria que se basa en ensambles de todos sus elementos modulares" (p.15).

La metodología BIM muestra el desarrollo y avance en diferentes países. Limas (2019) refiere que:

Las herramientas y softwares BIM son el futuro en el área de la construcción, ya que gracias aquellas son posibles crear proyectos electrónicos representando la realidad en detalle (3D). El BIM incluye estos conjuntos de softwares en los proyectos para la etapa de prefactibilidad, dando a conocer así que el Infraworks, es un software de diseño vial con expectativas en la construcción virtual de alternativas. En consecuencia, su interfaz visual es accesible con el cliente y lleva a cabo indagación de sitios que son muy exactos como elevación, pendientes, índices de ocupación de sistemas de intercambio las cuales hacen posible que se logre un flujo de trabajo efectivo entre las distintas especialidades involucradas. (p.112).

La FIIC desarrolló una encuesta empresarial. Fórum Latam (2020) concluye que:

Seis de cada 10 empresas encuestadas valoran la experiencia en BIM a la hora de contratar, mientras que el 21,1% lo considera un requisito obligatorio a la hora de trabajar con contratistas y subcontratistas. Colombia se destaca como el país en el que más se privilegia el conocimiento en BIM a la hora de contratar. Un porcentaje importante de las empresas uruguayas y guatemaltecas manifestaron no tener en cuenta el BIM en el desarrollo de la contrata de personales. La mitad de todas las empresas que fueron encuestadas opina que las inversiones en BIM en el marco de la digitalización son muy importantes. Incluso casi un 30% declara que son absolutamente vitales. (p. 38).

#### **Antecedentes Nacionales**

DS N˚ 108-2021-EF (2021) expresa que "Aprueba disposiciones para incorporar progresivamente BIM en la inversión pública, para suministrar instrumentos en la formulación, evaluación, diseño y construcción de la infraestructura pública, certificando una base de información para la determinación de las decisiones a ser tomadas".

Marín, Correa y Marín (2021) concluye que "La metodología BIM en nuestro País, viene realizando procesos de contratación o licitación en proyectos de infraestructura civil. Las ventajas son herramientas de modelamiento arquitectónico, diseños de componentes y análisis de incompatibilidades" (p.7).

Ortiz y Quispe (2020) afirman que: "La metodología BIM al implementarse impacta en el diseño vial, durante toda la etapa del diseño se pudo optimizar procesos y mejorar resultados es por ello el gran porcentaje de aceptación por la empresa consorcio JJC" (p.55).

MEF INVIERTE.PE (2020) menciona que "El Plan BIM Perú es una estrategia para la adopción e implementación en las entidades públicas la cual busca la modernización de la gestión de inversiones públicas, a partir de actividades para una adecuada gestión de información de las inversiones".

Minaya (2018) concluye que "La utilización del BIM en el diseño geométrico nos

hace poder ver en forma real la obra vial y así poder corregir algunos errores generados durante el trabajo, esta metodología reduce el tiempo de diseño geométrico y costo" (p.11).

#### **Antecedentes Locales**

BIM proporciona una muestra exacta del diseño que se requiere para cada fase de un proyecto, Ichpas y Mendoza (2016) concluye que:

Al modelar una edificación en 3D BIM nos deja cometer errores virtualmente y ya no en campo, disminuyendo costos por diseños mal realizados. El modelado virtual no sólo es útil para reconocer errores entre disciplinas, sino que también revisa los criterios que tomas para realizar un diseño y una adecuada operatividad de todas las partes del proyecto. También, nos permite realizar la evaluación de los aspectos constructivos para que nos faciliten un mejor planeamiento y control de todas las actividades a realizarse. Un Tema importante para ver seria la implementación BIM en el futuro y que en estos tiempos se viene descuidando (p.164).

Mulato (2018) concluye que "Con un valor de significancia del 1% y un 99% de confianza se concluye que con la implementación de la metodología BIM se lograra reducir costos en todo el proyecto" (p.288).

# **TEORÍAS RELACIONADAS AL TEMA**

#### **Definición BIM**

GUIA NACIONAL BIM (2021) define que "Es la representación digital colaborativa del construido, para facilitarnos en los procesos de diseño, construcción y operación, con el objetivo de tener un fundamento confiable para tomar las respectivas decisiones del proyecto" (p.19).

# **Beneficios al implementar BIM**

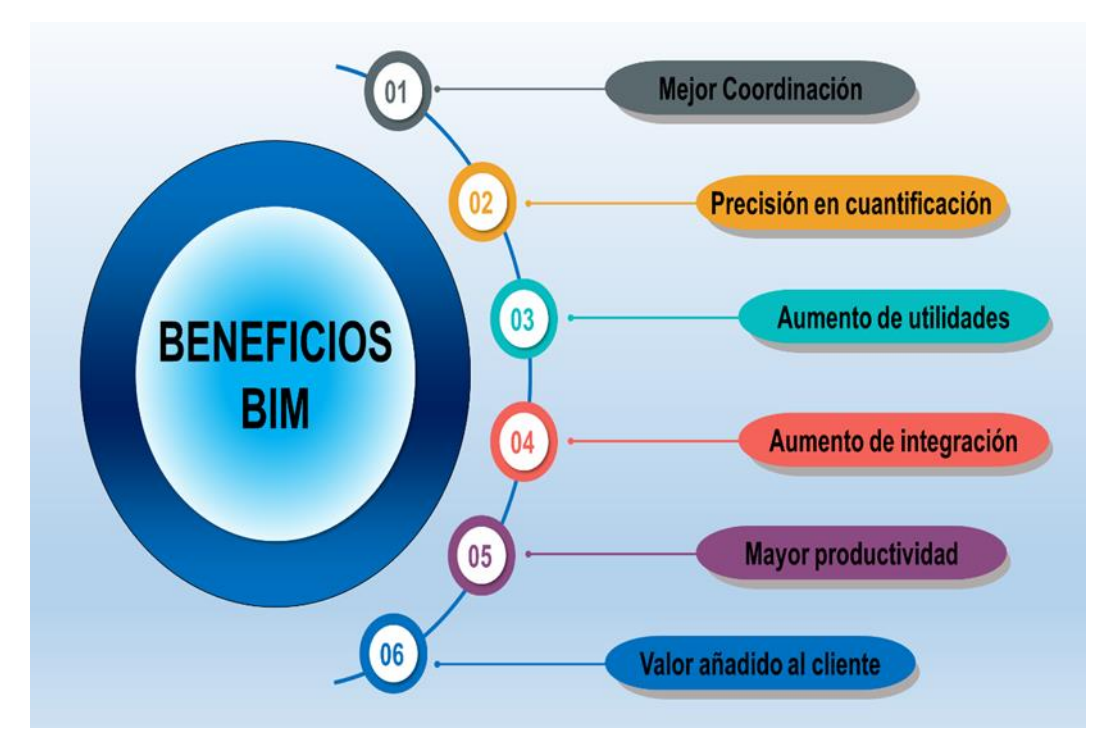

*Figura 1.* Beneficios BIM Fuente: Elaboración propia

# <span id="page-18-0"></span>**Niveles en BIM**

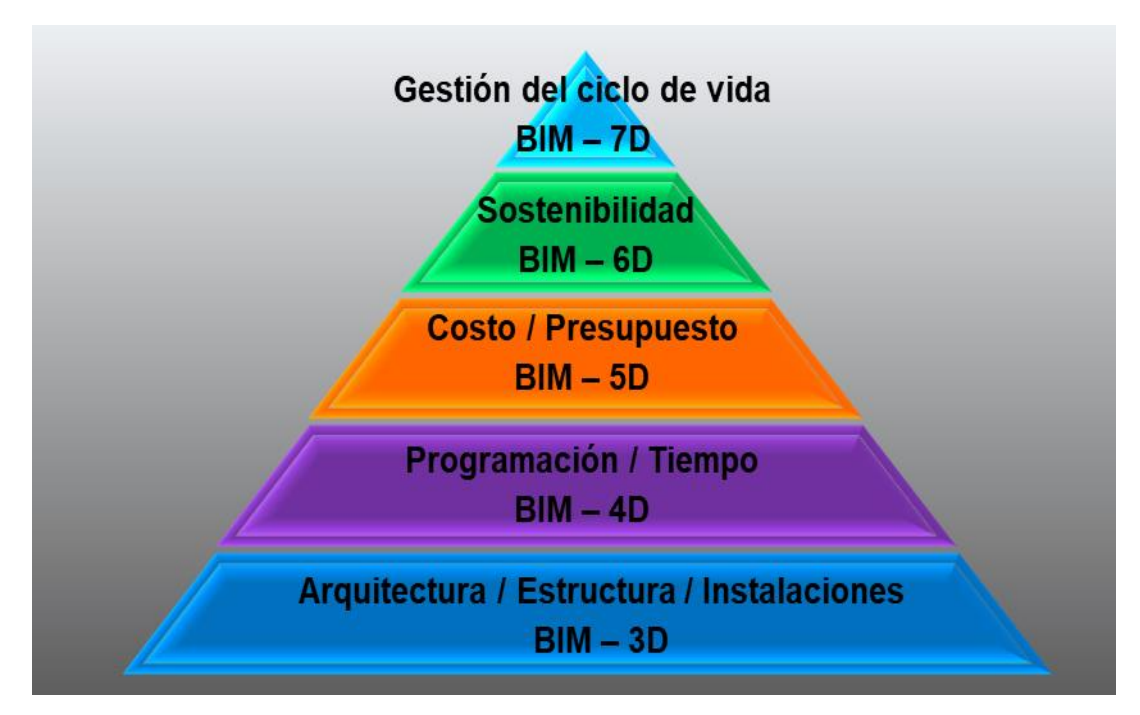

<span id="page-18-1"></span>*Figura 2.* Niveles BIM Fuente: Elaboración propia

Actualmente se ha dado un paso más allá las nuevas tecnologías se han abierto paso en la construcción y están presentes en todo el proceso la suma de todas estas ha dado lugar a la metodología BIM. El sistema CAD se implementó en los años 70 y llevo a que muchas instituciones públicas y privadas implementaran este sistema en sus proyectos, pero actualmente viene la metodología BIM siendo este el auge de los programas que esta basados en 3D, así como ArchiCAD que mejoro en cuanto al CAD, sin embargo, en estos tiempos Revit es el software que es más completo para el modelado BIM 3D que puedes abordar y tratar todo lo relacionado a una infraestructura. El software más utilizado para proyectos viales es el Infraworks con el cual se trabajará la mayor parte del diseño de la trocha carrozable, para ello se hará mención de las ventajas del uso del sistema CAD y BIM en la siguiente tabla:

#### <span id="page-19-0"></span>**Tabla 1**

*Comparación del método tradicional de diseño de carreteras y método con flujo de trabajo Infraworks y Civil 3D*

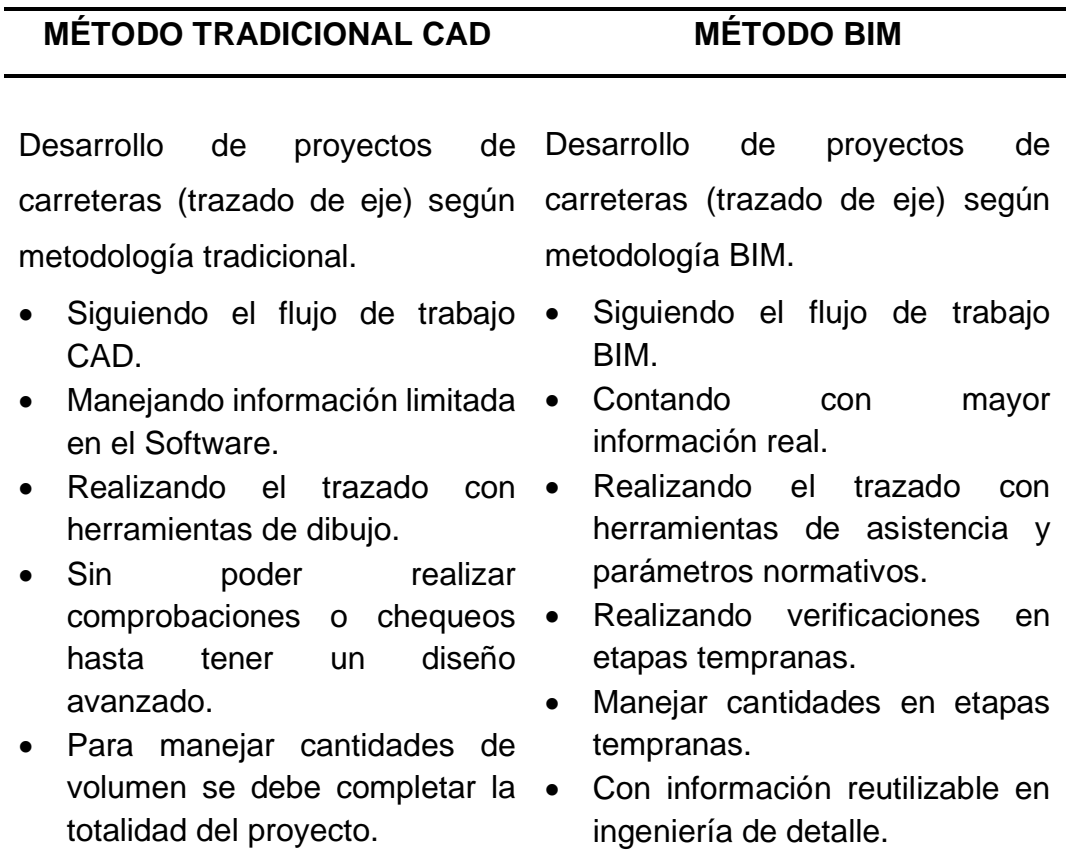

*Fuente:* Elaboración propia (2022).

# 1970

**NTOS** 

**AECOsim** 

**Y** AUTODESK

INFRANORKS

**A BANGOT** 

, revit

R AUTODESK

En 1975 el Dr. Ivan Sutherland el crea el primer programa CAD en el (Massachussets Institute of Tecnology), llamado **SKETCHPAD el cual fue aplicado** en procesos de diseño 2D.

# 199

En 1996 Comienza a funcionar el Consorcio Industrial IAI que asesora el desarrollo de aplicaciones integradas.

# 2005

En 2006 se lleva a cabo el primer proyecto IPD en Estados Unidos y el año 2007 se crea en EEUU y Finlandia las quías que hay que seguir para llevar a cabo un provecto BIM.

# 2018

Uso obligatorio de BIM en España en proyectos de Licitaciones Públicas de Edificación.

# $2022<sub>0</sub>$

Autodesk Infraworks se ha convertido en el software de modelamiento 3D más utilizado en la metodología BIM de Infraestructura vial.

En el año 1984 se crea el ISO STEP, que regula Estándar del Modelo de datos para el intercambio de productos. **ARCHICAD primer programa** BIM.

En el año 2000 Aparece el programa Revit y fue comprado por Autodesk; sequidamente en 2002 se crea el primer proyecto BIM integrado en Finlandia.

# 2010

El Gobierno de Reino Unido anuncia los requisitos para la implantación.

# 2020

**Autodesk Revit es el** software más utilizado en modelamiento 3D en la metodología BIM.

Autodesk (Infraworks, Revit, Recap. Civil 3D) son los grandes softwares del mercado orientados a la metodología BIM.

<span id="page-20-0"></span>*Figura 3.* Línea de tiempo y evolución del BIM Fuente: Elaboración propia

## **ENFOQUES CONCEPTUALES**

#### **Metodología BIM**

Es una metodología de trabajo colaborativo innovadora, en la que se realiza trabajos de diseños, modelados en 3D que se desarrolla durante todos los procesos de un proyecto, esta metodología será de gran ayuda para la mejora del resultado de los productos en el diseño y construcción de infraestructuras civiles.

#### **Softwares usados para un modelado 3D**

El diseño vial de una trocha carrozable implica el uso de softwares las cuales nos brindan informaciones que nos entregan información basadas en modelos realistas, las cuales nos ayudan en tener una visión más clara del trabajo final que se hará entrega. Tenemos softwares como los siguientes:

#### **Autodesk Recap**

Es un programa para trabajar con fotos obtenidas de un levantamiento topográfico con un Dron, lo cual se puede importar una nube limpiada ReCap a Civil 3D, Infraworks y utilizar los datos de la nube de puntos para generar superficies, etc.

#### **Autodesk Infraworks**

Es un software para realizar diseños, modelamientos y visualización en 3D, el cual permite al profesional realizar el análisis y los cálculos respectivos de las obras viales. También nos permite trabajar en forma integrada con distintos elementos como nube de puntos, modelos Revit, ortofotos y reconocimiento de otros modelos 3D; su interfaz de este software es muy intuitiva que ofrece al cliente el proyecto en una vista realista.

#### **Autodesk Civil 3D**

Es un software de diseño, es de gran ayuda en la elaboración de proyectos civiles en el cual también se realiza los cálculos como movimiento de tierras, estudio topográfico, replanteos, etc. Este programa fue diseñado para que todos los elementos de un proyecto dado estén entrelazados unos con otros. También no ayuda conocer más a fondo los rendimientos de cada uno de los proyectos, manteniendo los datos obtenidos en campo con precisión y nos resulte proyectos coherentes, a si dándonos opciones de poder corregir errores en gabinete, asiéndolos más sencillo y reduciendo el tiempo de las actividades de diseño y aprovechando al máximo el rendimiento de los proyectos.

#### **Autodesk Revit**

Es un software de diseño muy inteligente para realizar un modelado BIM de un proyecto de arquitectura e ingeniería y los procesos de trabajo. Este software también nos permite efectuar documentación del diseño y crea tablas de planificación de un modelo BIM. Lo cual también esta herramienta nos permite crear familias de señalizaciones viales, estas familias contienen definiciones geométricas de cada elemento y los parámetros utilizados por el elemento.

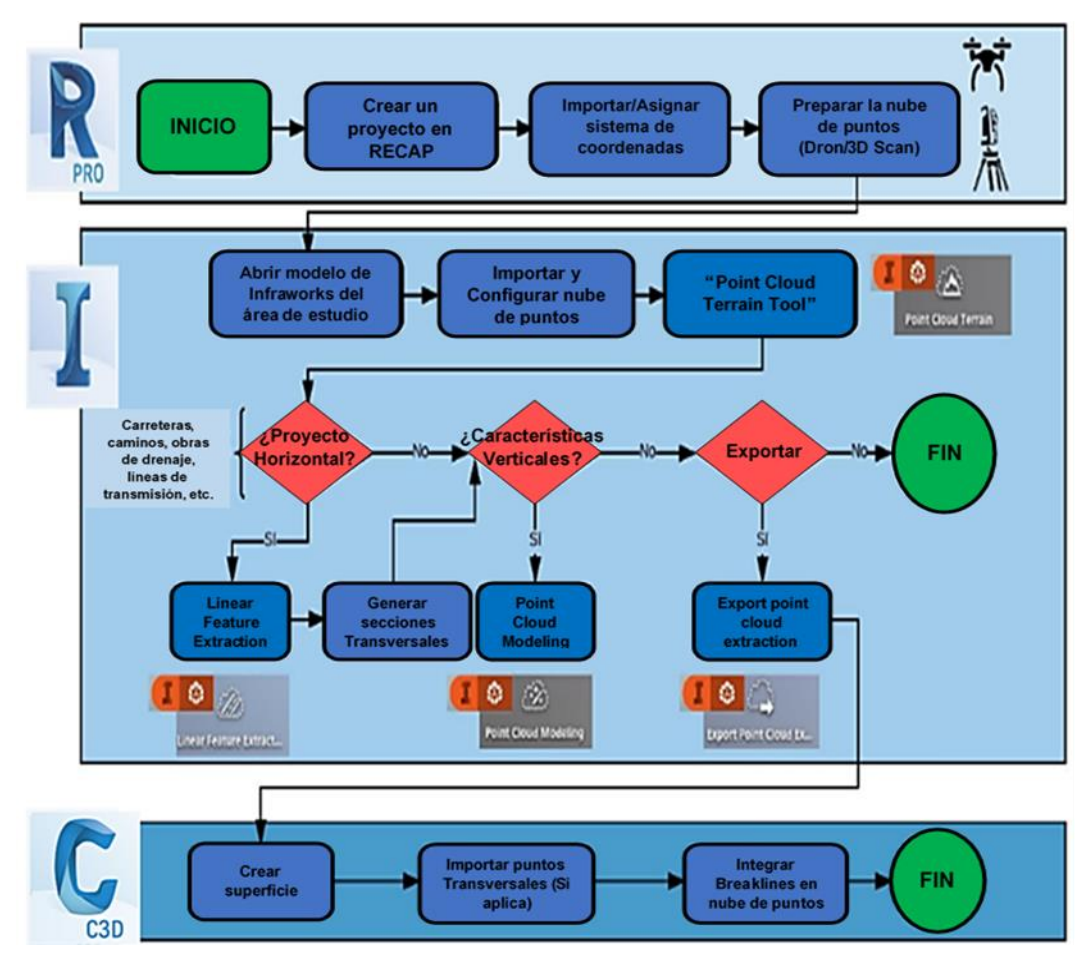

<span id="page-22-0"></span>*Figura 4.* Secuencia de Trabajo BIM Fuente: Autodesk Infraworks

#### **Utilización del BIM en obras viales**

Las infraestructuras viales son muy importantes en el desplazamiento de seres humanos, productos agrícolas, etc. Por lo que es imprescindible que el proyecto se ejecute de forma excelente, utilizando la metodología BIM obtendremos buenos resultados en el diseño, ejecución y documentación de proyectos viales en menor tiempo.

Un proyecto vial tiene deficiencias como la desvinculación de áreas, incoherencia entre diseño y dibujo, contratiempos que producen retrasos, adicionales y ampliaciones de plazo en obra, etc. Por motivos de no usar una metodología en toda la etapa del proyecto.

De los países europeos, el primer país en implementar la metodología BIM en sus proyectos públicos fue el Reino Unido, su uso obligatorio es a partir del año 2016 y España usa de forma obligatoria desde el año 2018, también otros países como EE. UU y Australia exigen a que utilicen todos los proyectos públicos la metodología BIM.

La curva de Macleamy muestra una tendencia en los proyectos constructivos de solucionar las dificultades en las etapas donde es más complicado impactar el proyecto y los costos en cambio son más altos.

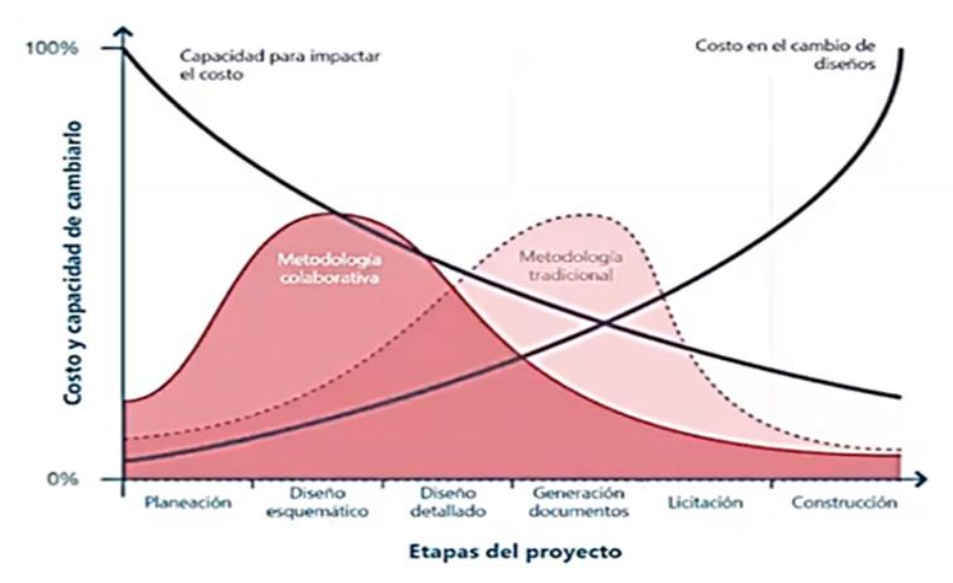

<span id="page-23-0"></span>*Figura 5.* Procesos BIM en proyectos de Ingeniería Fuente: Macleamy (2004)

# **BIM en el Perú**

CAPECO (2021) refiere que "La deficiente ejecución de las obras en los sectores públicos se debe, a la gran cantidad de empresas ejecutoras y a la baja comunicación y coyuntura en la gestión en cuanto a sus inversiones, en las empresas y a nivel interinstitucional" (pág. 32)

DS N° 237-2019-EF (2019) expresa que "El Plan BIM Perú es introducida en el PNCP, promovido por el MEF, la cual define estrategias de adopción de la metodología BIM generando marcos normativo e institucional aplicables a inversiones públicas".

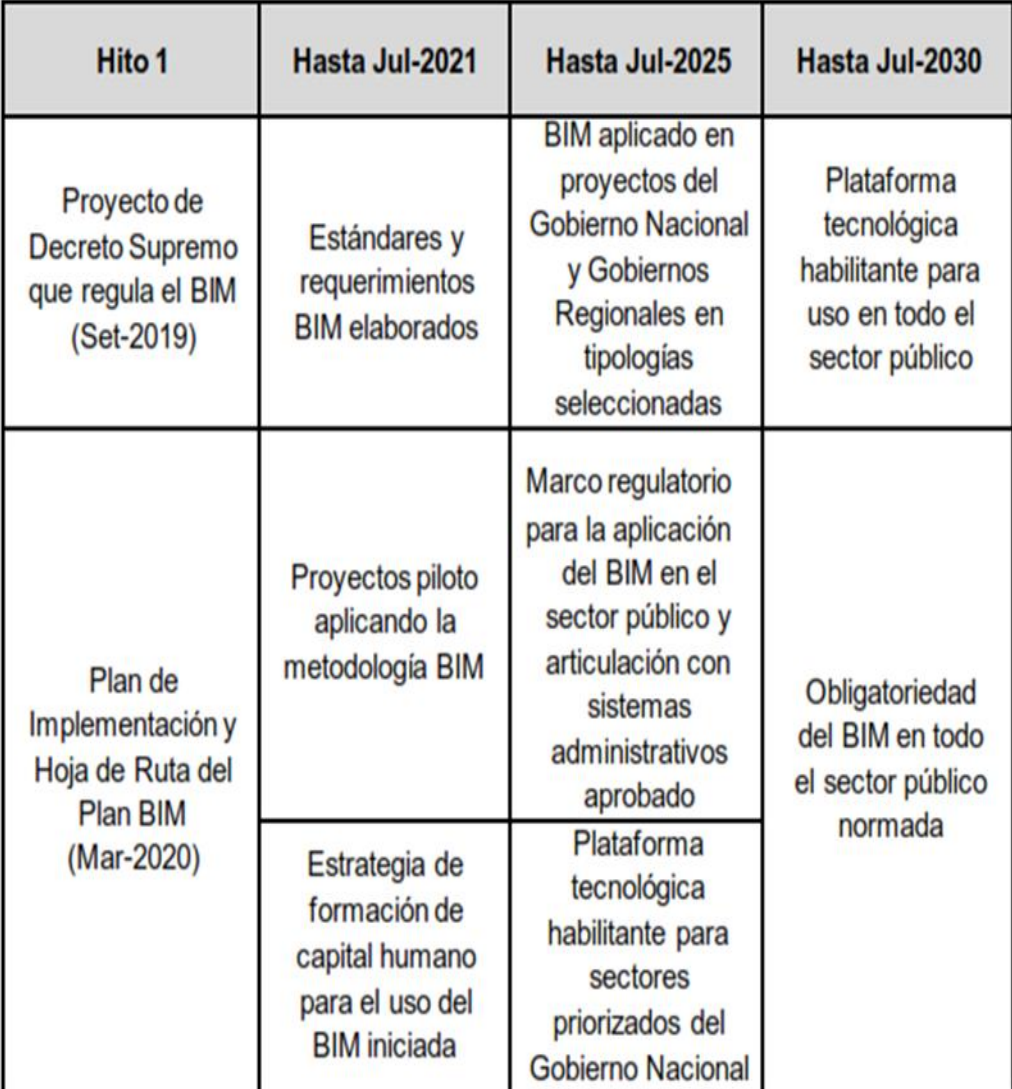

<span id="page-24-0"></span>*Figura 6.* Hitos del Plan BIM Perú Fuente: PNCP

#### **BIM en el Mundo**

En el presente los países han avanzado en la acogida de la metodología BIM en países como Estados unidos, Canadá, Reino unido, Francia y Alemania, etc. Las cuales están integrando la metodología BIM en toda su vida útil de sus proyectos. A nivel nacional la metodología BIM está en un nivel alto en la elaboración en cuanto a sus proyectos ya que se está viendo proyectos ejecutándose en otros países y los resultados son mejoras en toda la vida del proyecto por lo que el gobierno mismo está realizando la implementación de la metodología BIM con decretos que pedirán de manera obligatoria el uso del BIM para que instituciones públicas y privadas puedan alcanzar resultados satisfactorios en las ejecuciones de todos los proyectos y que a futuro la metodología BIM se implemente de manera obligatoria.

<span id="page-25-0"></span>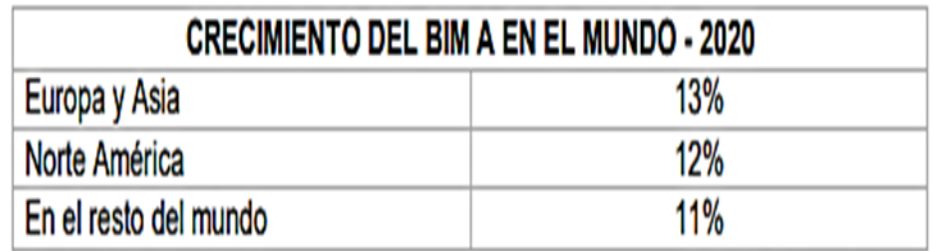

*Figura 7.* Crecimiento del BIM en el Mundo Fuente: Masias 2020

#### <span id="page-26-0"></span>**III. METODOLOGÍA**

#### <span id="page-26-1"></span>**3.1. Tipo y diseño de investigación:**

#### **Tipo de Investigación**

La presente investigación es de tipo Aplicada, conforme a la información que nos fue proporcionada con respecto a la implementación BIM en infraestructuras viales, en donde se investigó los beneficios y ventajas que nos proporciona esta metodología de trabajo en cuanto a la elaboración de proyectos viales, lo que nos permite lograr un objetivo concreto que es mejorar el proyecto, sirviendo, así como guía en la elaboración de proyectos a los futuros profesionales del ámbito de la ingeniería.

"La investigación aplicada se centra en encontrar instrumentos o estrategias las cuales nos permitirán llegar a un objetivo concreto, como puede ser la solución a una problemática en áreas de la construcción civil o conseguir un elemento que pueda ser de utilidad". (Castillero, 2021)

"La investigación aplicada es un conjunto de procesos empíricos y sistemáticos que son aplicadas al estudio de un fenómeno o problemática la cual es cambiante y evolutiva". Hernández et al. (2014)

#### **Diseño de Investigación**

Para esta tesis se utilizó el diseño de investigación no experimental debido a que, no ocurrió la manipulación de ninguna variable, se buscó describir toda información relevante al tema de estudio, por lo que se recolecto información para poder fundamentar una descripción muy completa respecto a todo lo relacionado de la metodología BIM, sus procesos, ventajas y la mejora que puede llegar a tener un proyecto de infraestructura vial aplicando el BIM.

Hernández et al. (2004) afirma que "Diseño no experimental es donde solo se observan las variables sin manipularlas en la naturaleza para después analizarlos" (p. 243).

Montano (2021) expresa que "La investigación no experimental es la que se realiza mediante la observación, sin interponerse o manipular el objeto estudiado, o querer controlar una de las variables de un estudio en observación".

# <span id="page-27-1"></span><span id="page-27-0"></span>**3.2. Variables y operacionalización:**

**Tabla 2**

|  | Matriz de operacionalización de variables |  |  |
|--|-------------------------------------------|--|--|
|  |                                           |  |  |

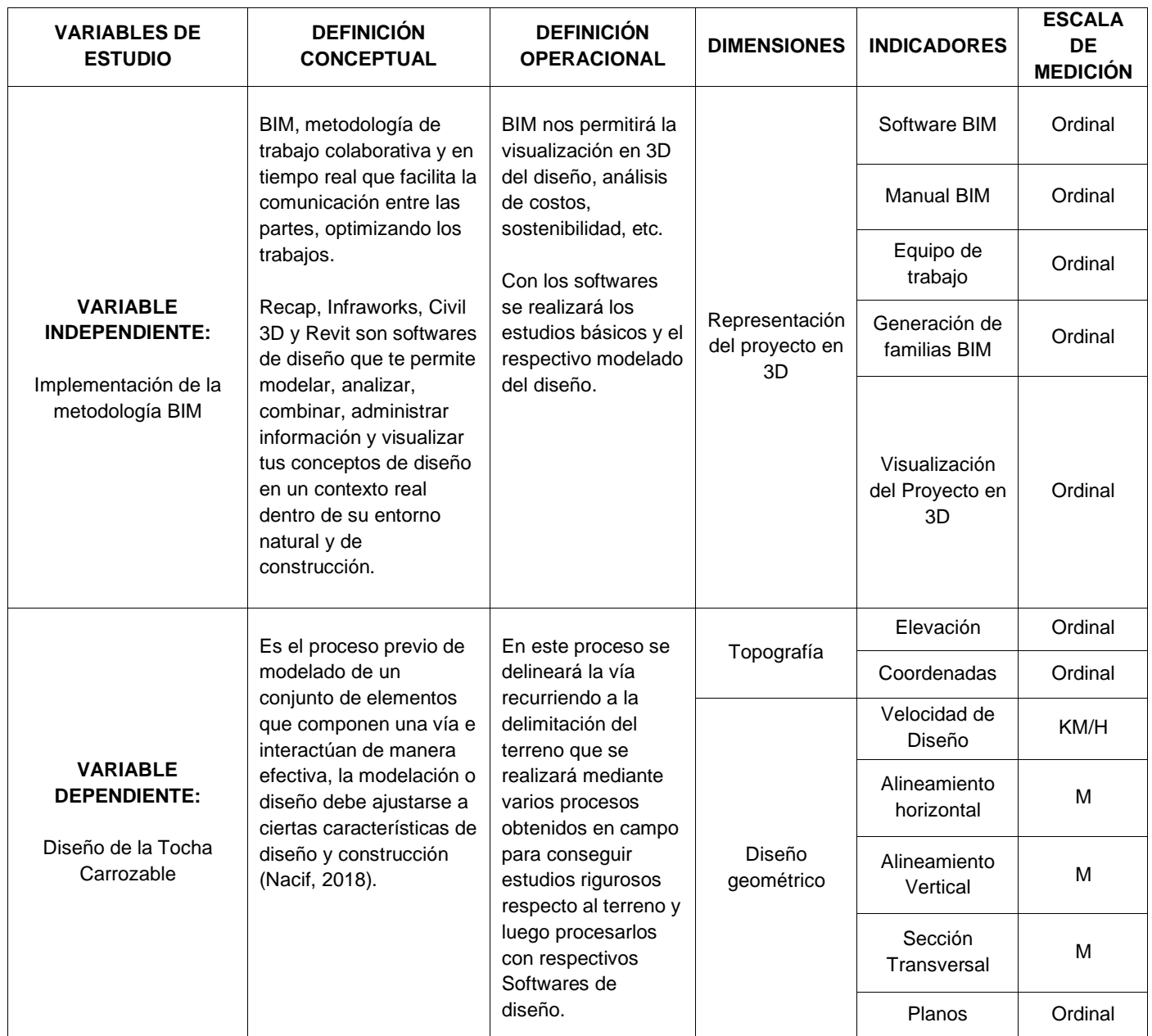

*Fuente:* Elaboración propia (2022).

# <span id="page-28-0"></span>**3.3. Población, muestra y muestreo Población**

La población que se utilizó para este proyecto de investigación de la trocha carrozable es el terreno donde se realizará dicho proyecto que tiene 4+000 Km el cual está ubicado en Ccollpa - Manta, Provincia y Departamento de Huancavelica.

Hernández et al. (2014) expreso que "La población es el conjunto o totalidad de elementos sobre lo que se investiga de todos los sucesos que coinciden con determinadas especificaciones" (p. 174).

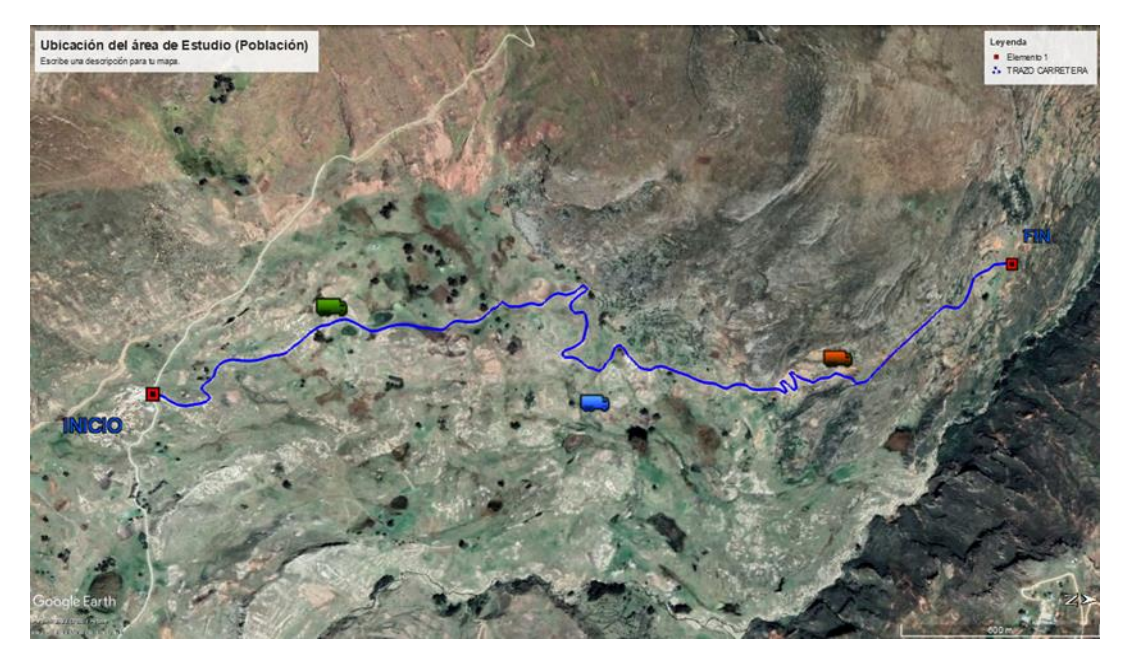

*Figura 8.* Ubicación del área de Estudio (Población) Fuente: Google Earth Pro

# <span id="page-28-1"></span>**Muestra**

Se consideró para la presente investigación el tramo de comienzo desde la progresiva KM 0+000 a KM 1+400; ubicado en la Localidad de Ccollpa - Manta, Provincia y Departamento de Huancavelica en la cual tomaremos la información recolectada en la visita a campo la cual será tomada como muestra para el respectivo desarrollo del presente trabajo de tesis de acuerdo a las consideraciones que se relacionen con el proyecto que son las diferentes especialidades que se elaboran en todo diseño de una infraestructura vial con la metodología BIM.

Arias (2006) define que "La muestra es un subconjunto representativo y finito que se extrae de la población" (p. 83).

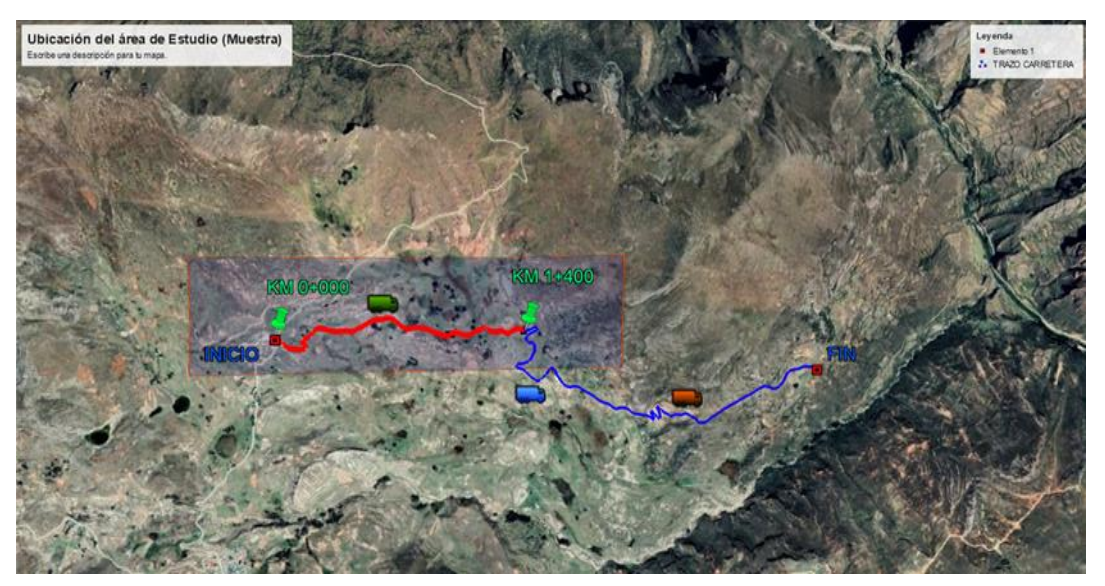

*Figura 9.* Ubicación del área de Estudio (Muestra) Fuente: Google Earth Pro

#### <span id="page-29-2"></span>**Muestreo**

La técnica del muestreo que se utilizo fue no probabilística ya que se realizó la selección de forma directa e intencionalmente los instrumentos de acuerdo al criterio de uno mismo en cuanto al diseño propuesto para esta investigación.

"Es un procedimiento en el que se reconoce la probabilidad que tendrá cada elemento en integrarse a la muestra". (Arias,2006, p.83).

# <span id="page-29-1"></span><span id="page-29-0"></span>**3.4. Técnicas e instrumentos de recolección de datos**

#### **Tabla 3**

*Técnicas e instrumentos*

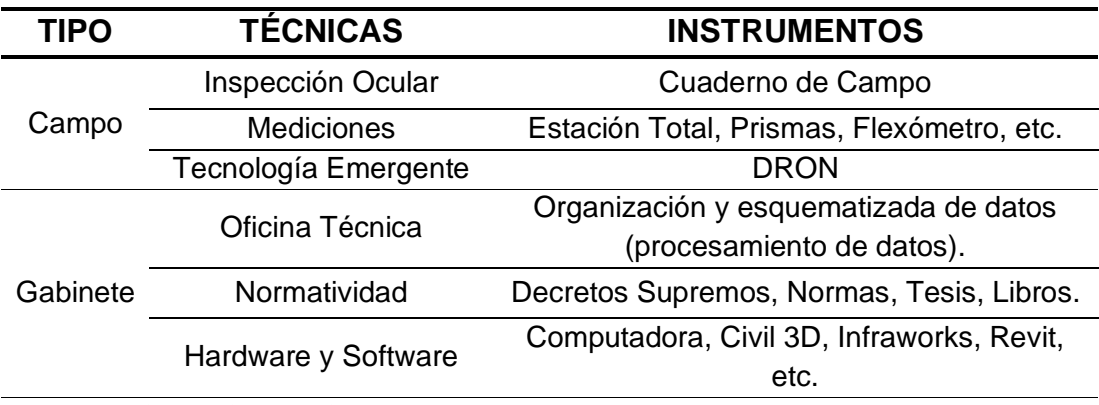

*Fuente:* Elaboración propia (2022).

#### <span id="page-30-0"></span>**3.5. Procedimientos**

Para mi investigación se ha realizado la recolección de datos e información utilizando equipos (estación total), tecnologías emergentes (DRON) para el levantamiento topográfico, inspección ocular, decretos supremos, páginas de internet, tesis, etc. todo concerniente a nuestro tema que es la metodología BIM, seleccionando información importante para poder guiarnos de aquellas y así generar la metodología de la implementación.

Así mismo para procesar los datos que se obtuvo en campo se ha hecho usando el hardware y software necesario para realizar el diseño de la trocha carrozable, que se realizara describiendo los procesos y técnicas las cuales nos sustentaran las organizaciones e integración de forma esquematizada y ordenada en la etapa de diseño.

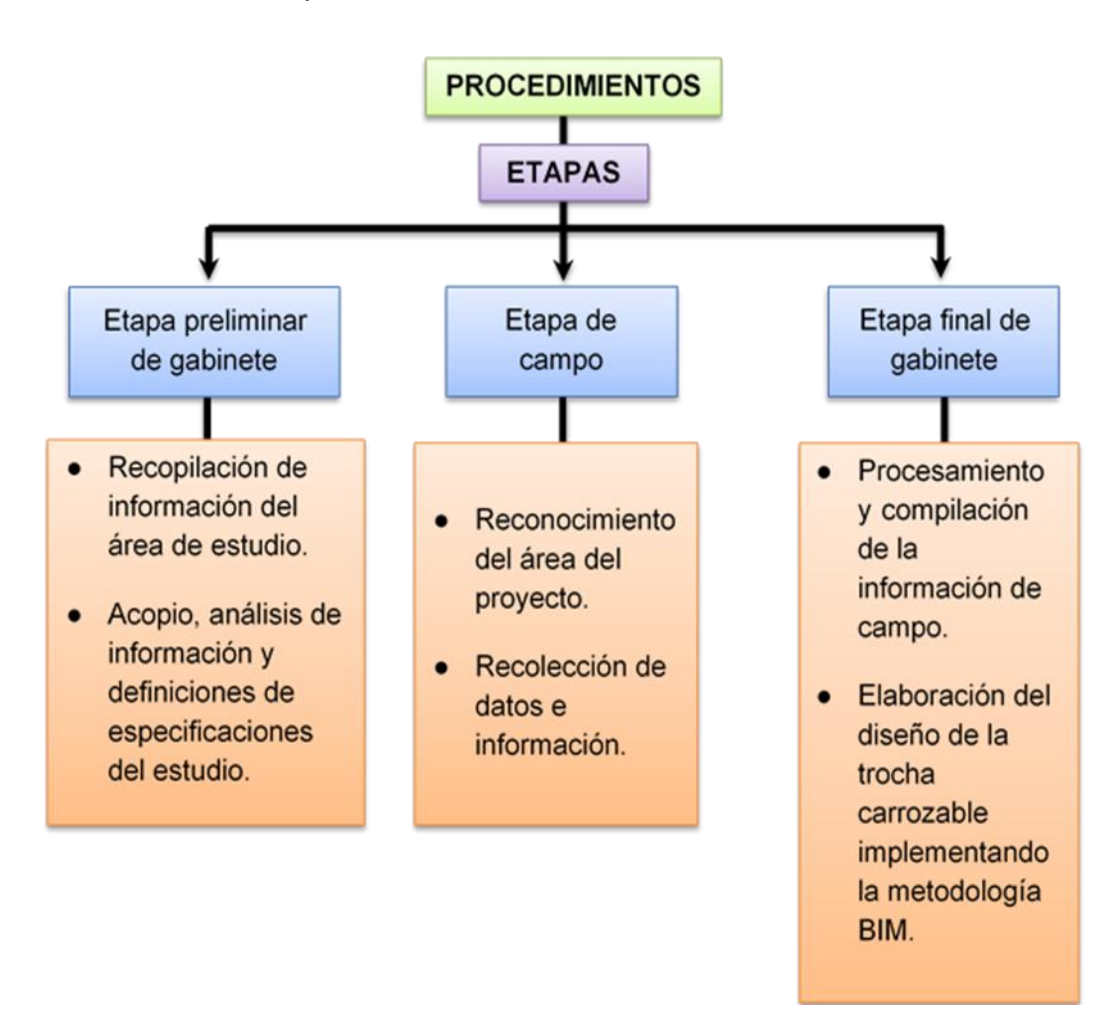

<span id="page-30-1"></span>*Figura 10.* Procedimiento de la Investigación Fuente: Elaboración propia

#### <span id="page-31-0"></span>**3.6. Método de Análisis de datos**

Para analizar los datos y la información levantada de este proyecto de investigación es realizada en campo a través de los instrumentos descritos anteriormente estará procesada por medio de software digitales BIM con programas en ingeniería que serán mencionadas en la siguiente figura. Esto nos permitirá analizar la información recopilada elaborando el diseño mediante la implementación de la metodología BIM y así obteniendo los objetivos trazados que nos servirán para la ejecución del proyecto**.**

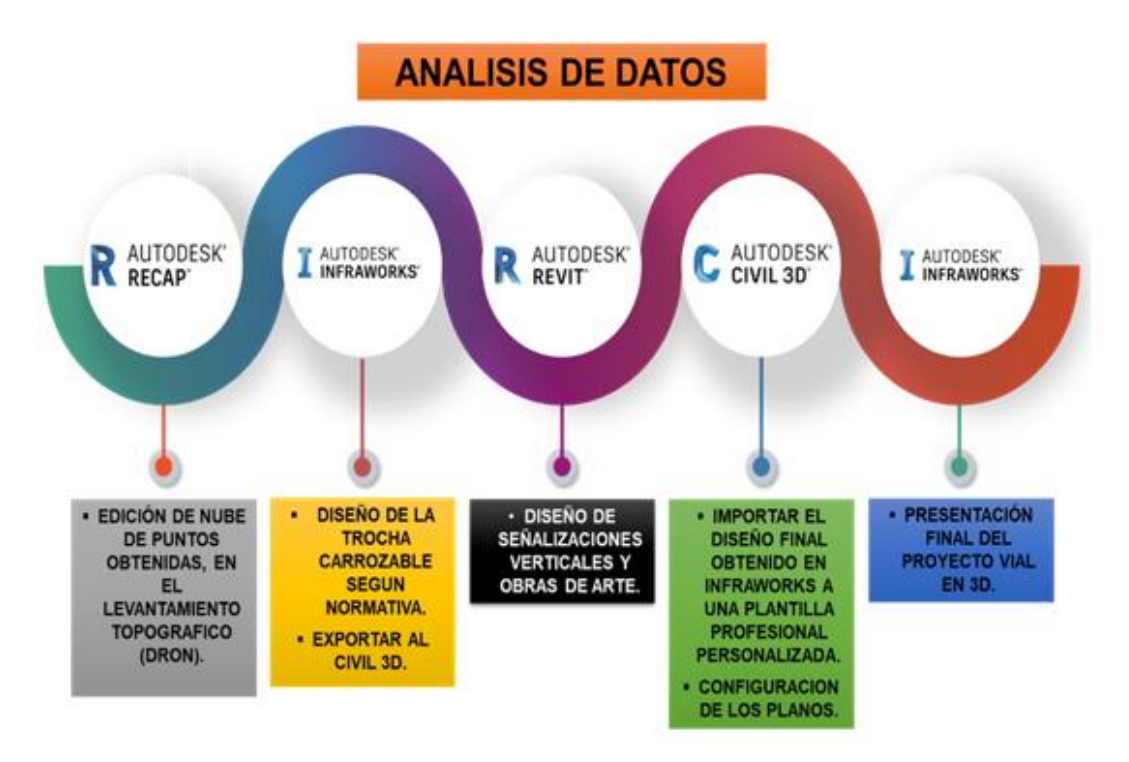

*Figura 11.* Diagrama de Flujo del método de Análisis de datos Fuente: Elaboración propia

# <span id="page-31-2"></span><span id="page-31-1"></span>**3.7. Aspectos éticos**

La investigación es inédita y autoría propia, así mismo me someteré en cualquier momento al Software antiplagio (TURNITIN) y también cumpliendo el código de ética en investigación de nuestra Universidad Cesar Vallejo que es la RCU N° 0340-2021/UCV del 10 de mayo de 2021.

# <span id="page-32-0"></span>**IV. RESULTADOS**

# **DESCRIPCIÓN DEL PROYECTO**

### **Ubicación**

El lugar donde se realizará el proyecto de investigación de la Trocha carrozable se encuentra en el distrito de Manta, Provincia y Departamento de Huancavelica, en el cual su recorrido es de 4+000 km.

# **Ubicación Política**

<span id="page-32-1"></span>La localidad política de este proyecto es la siguiente:

*Tabla 4*

*Ubicación del proyecto de Investigación*

| <b>LUGAR</b>    | <b>NOMBRE</b> |  |  |  |
|-----------------|---------------|--|--|--|
| Región          | Huancavelica  |  |  |  |
| Provincia       | Huancavelica  |  |  |  |
| <b>Distrito</b> | Manta         |  |  |  |
| Localidad       | Ccollpa       |  |  |  |

*Fuente:* Elaboración propia (2022).

# **Ubicación Geográfica**

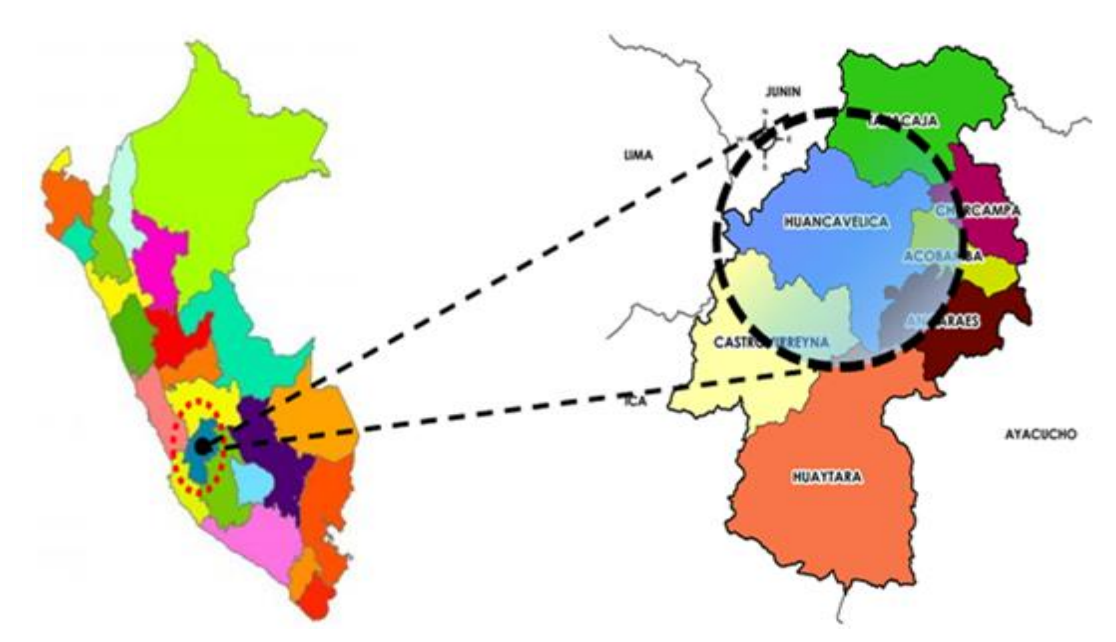

<span id="page-32-2"></span>*Figura 12.* Ubicación geográfica de la zona del proyecto investigación Fuente: Elaboración propia – Marzo, 2022.

# **Localización del proyecto de Investigación**

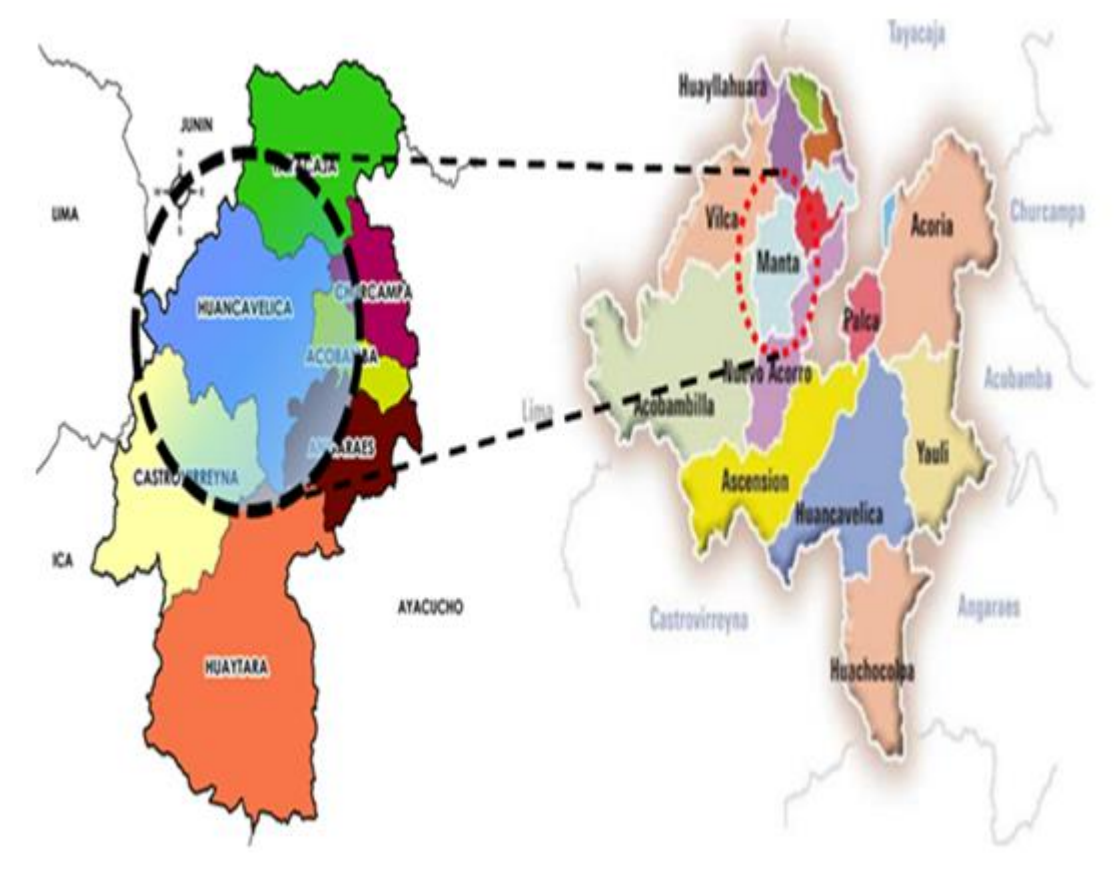

*Figura 13.* Localización del proyecto de investigación Fuente: Elaboración propia – Marzo, 2022.

# <span id="page-33-0"></span>**TOPOGRAFÍA**

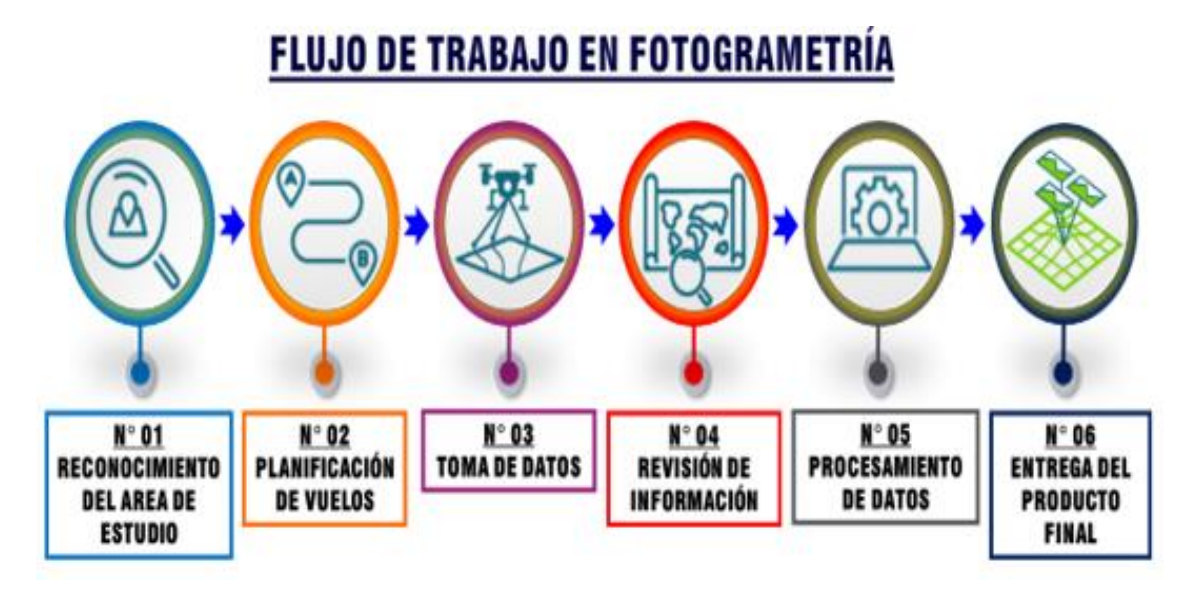

<span id="page-33-1"></span>*Figura 14.* Flujo de trabajo Fuente: Elaboración propia

## **N° 01: Reconocimiento del área de estudio**

Debemos analizar la zona del levantamiento topográfico, que obstáculos tendremos en los alrededores, lo cual este reconocimiento se realiza mediante Google Earth para tener más conocimiento del lugar y exactitud.

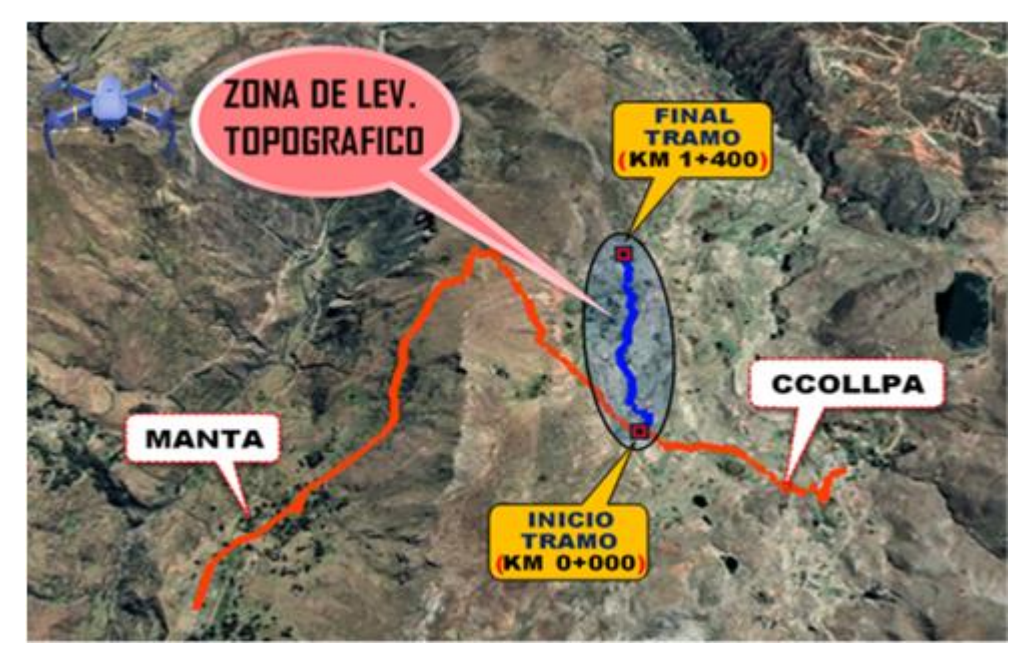

*Figura 15.* Zona de levantamiento topográfico Fuente: Google Earth Pro

# <span id="page-34-1"></span>**N° 02: Planificación de vuelos**

<span id="page-34-0"></span>Es importante realizar la configuración de la zona del proyecto en el aplicativo del Dron PIX4D, como se menciona a continuación:

# **Tabla 5**

*Parámetros*

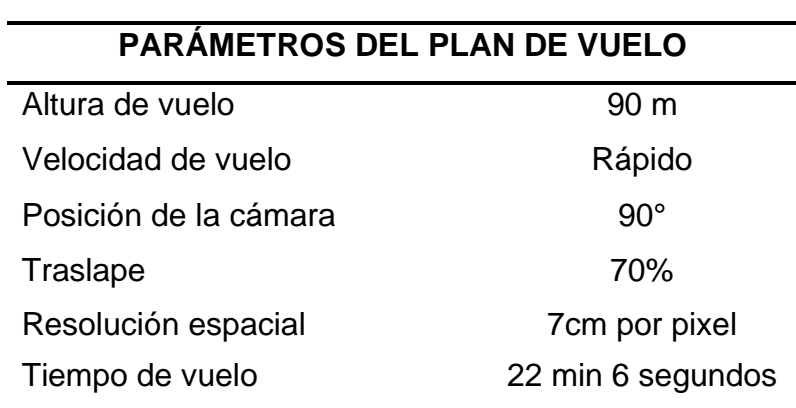

*Fuente:* Elaboración propia (2022).

### **N° 03: Toma de datos**

En esta parte ya realizamos la ejecución del vuelo con el Dron ubicando un punto de despegue, también realizamos el levantamiento de los puntos de Control y BM con equipos auxiliares.

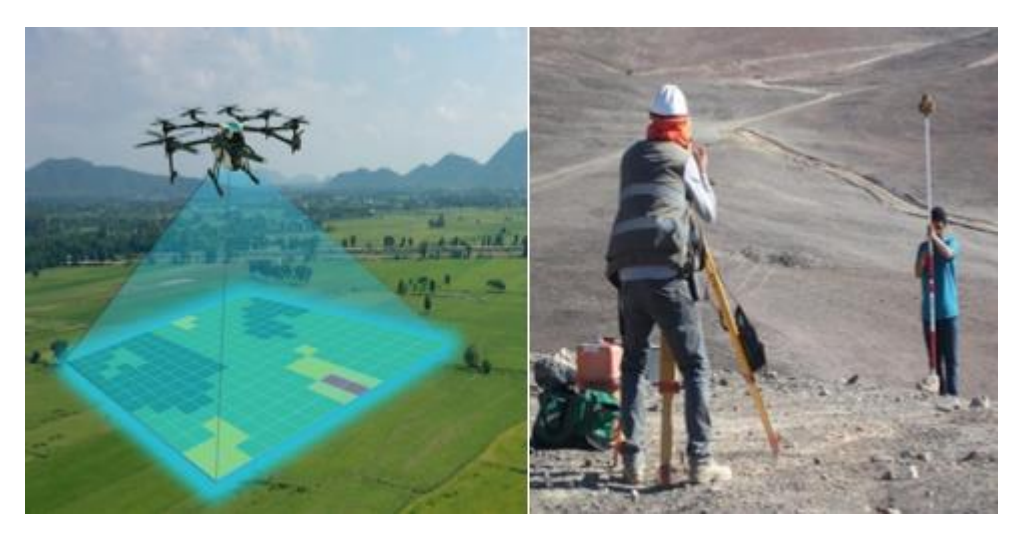

*Figura 16.* Equipos usados en el levantamiento topográfico Fuente: Elaboración propia

# <span id="page-35-0"></span>**N° 04: Revisión de información**

Revisar las fotografías obtenidas con el Dron y realizar siempre después de cada vuelo, asegurarnos que las imágenes están bien, en caso de que no lo estén, volver a realizar el vuelo.

<span id="page-35-1"></span>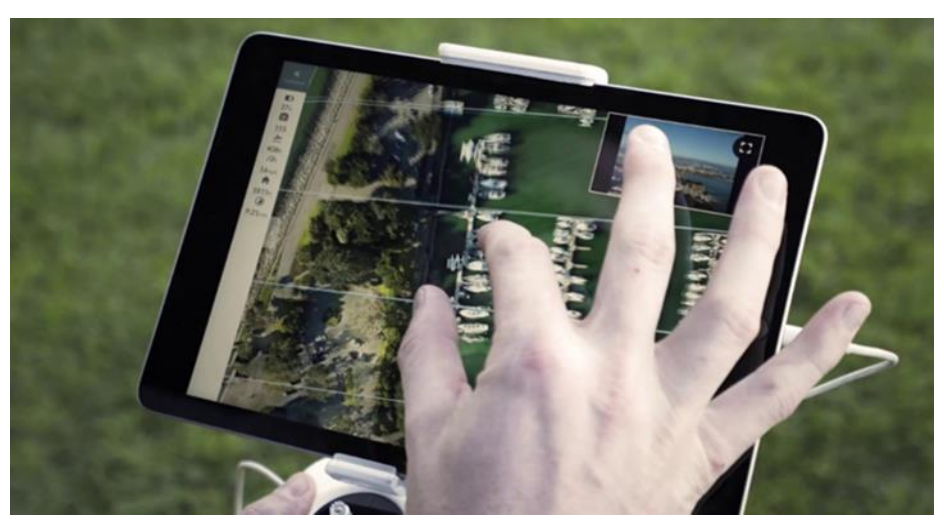

*Figura 17.* Revisión de la información obtenida por el Dron Fuente: Elaboración propia
#### **N° 05: Procesamiento de datos**

Según al dato obtenido del levantamiento en el campo procesamos descargando las imágenes al PC, los puntos de control y BM, para generamos las nubes de punto en PIX4D mapper lo cual este programa nos ayuda a georreferenciar los puntos de control con las imágenes genera de las imágenes las nubes de punto en coordenadas geográficas UTM.

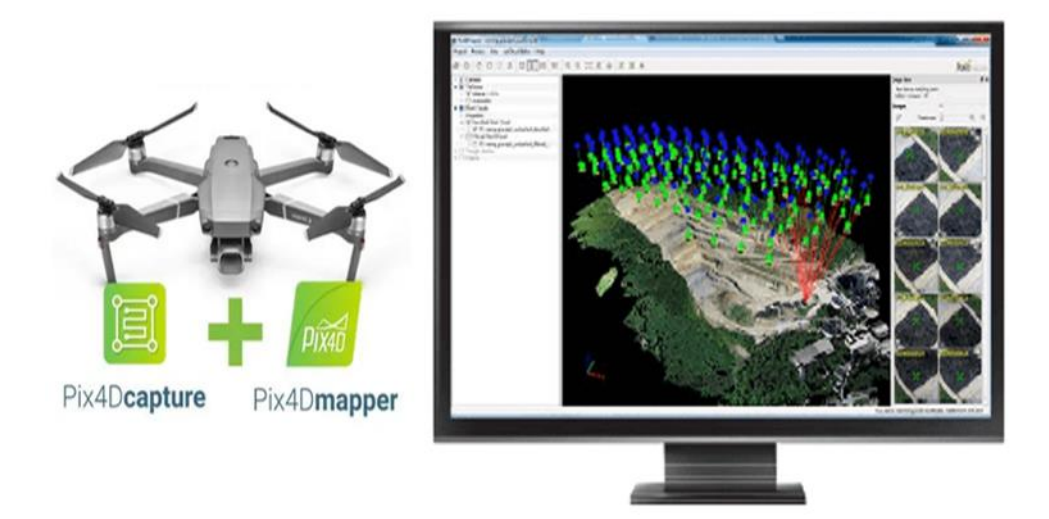

*Figura 18.* Procesamiento de datos en PIX4D

Fuente: Elaboración propia

#### **Tabla 6**

*Cuadro de Puntos de control y BM*

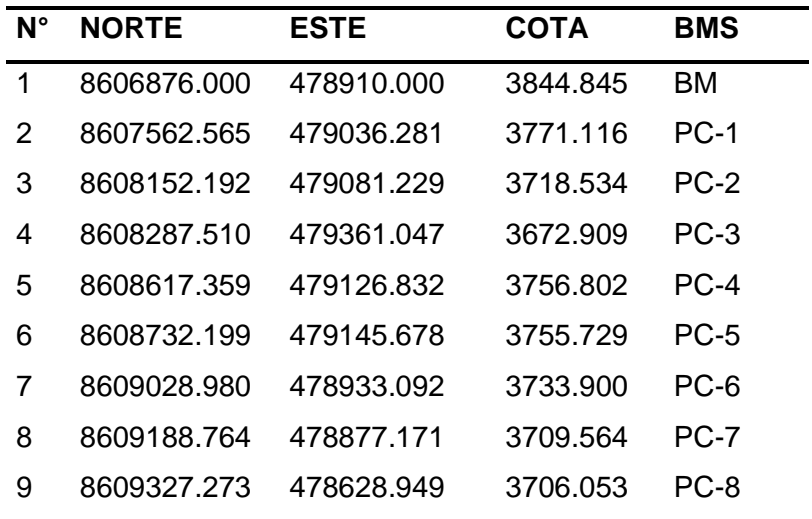

*Fuente:* Elaboración propia (2022).

## **N° 06: Entrega del producto final al cliente**

Aquí ya dependerá de lo solicitado por el cliente, cual es la necesidad y que archivos fueron los sugeridos y ofrecidos. En este caso el producto final fue obtenido en nueve de puntos (formato LAS).

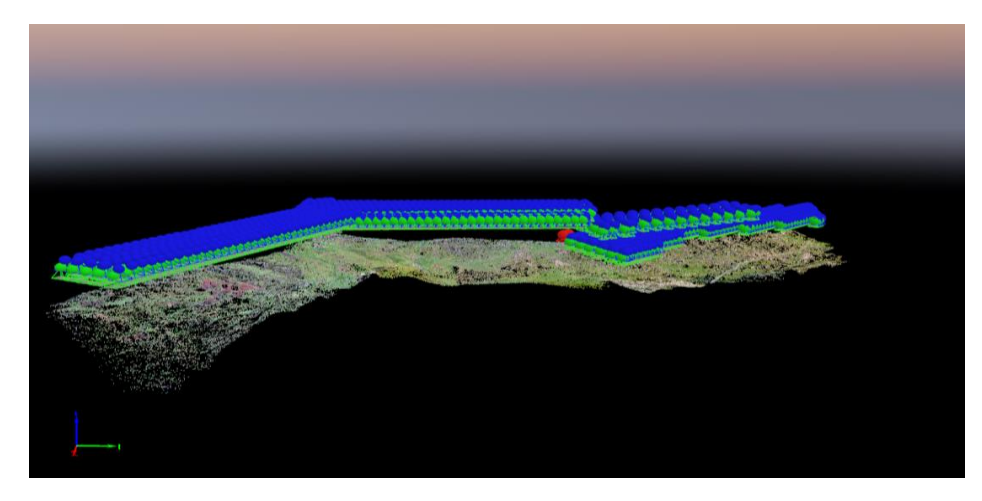

*Figura 19.* Nube de puntos Fuente: PIX4D mapper

## **SOFTWARE AUTODESK RECAP PRO**

En este software se ha creado nube de puntos y procesado para luego crear la superficie del terreno lo cual viene generado en PIX4D en (formato. LAS), este archivo se importa al programa Autodesk Recap Pro y se guarda en (formato. RCP).

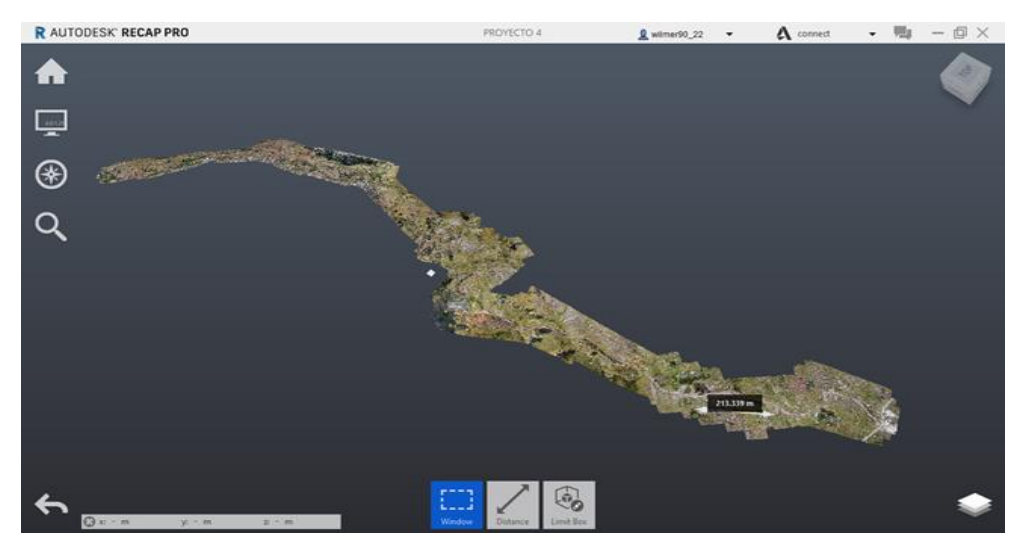

*Figura 20.* Procesamiento de la nube de puntos Fuente: Autodesk Recap Pro

28

# **Obtención de Superficie (Terreno)**

Para la generación de la superficie de terreno se importa al Autodesk Civil 3D el archivo RPC y luego se configura las distancias de nube de puntos a cada 0.75m.

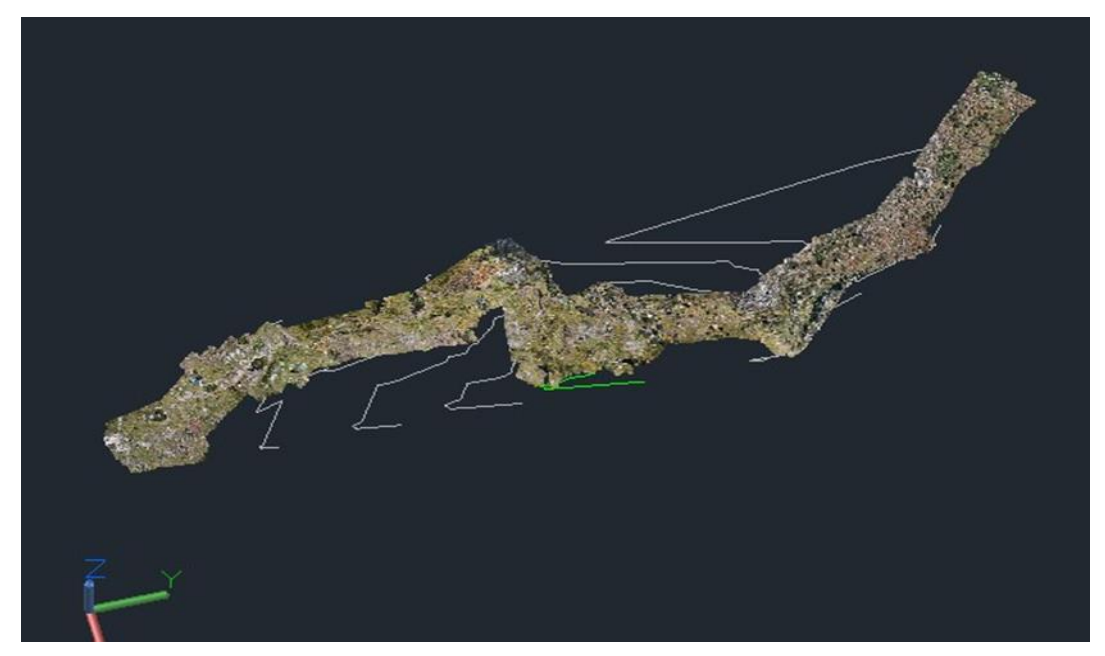

*Figura 21.* Superficie del terreno Fuente: Autodesk Civil 3D

# **DISEÑO GEOMÉTRICO DE LA TROCHA CARROZABLE**

## **Clasificación de las carreteras**

# ✓ **Clasificación por demanda:**

Según la demanda la trocha carrozable tiene la siguiente clasificación:

## **Tabla 7**

*Clasificación por demanda*

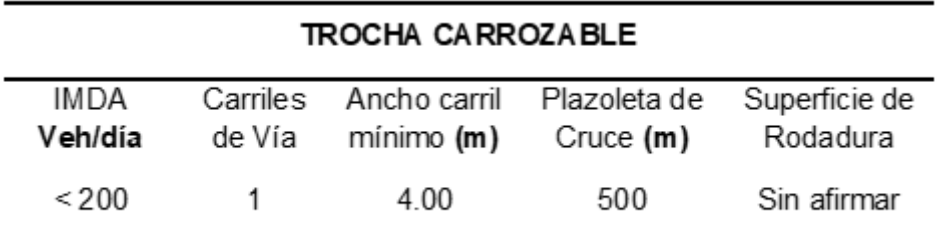

*Fuente:* Elaboración propia (2022).

## ✓ **Clasificación por orografía:**

Según la orografía, la carretera se clasifica en:

#### **Tabla 8**

*Clasificación por orografía*

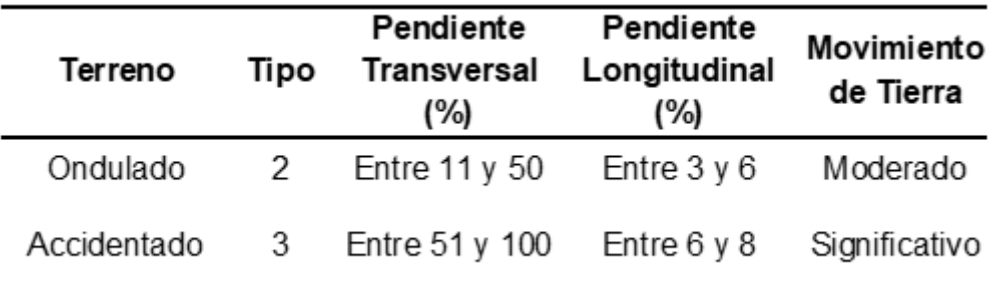

*Fuente:* Elaboración propia (2022).

#### **Criterios y controles básicos para el diseño geométrico**

## ✓ **Vehículo de Diseño**

El vehículo de diseño elegido es un C2 – Camión de 2 ejes, con las siguientes dimensiones (Ancho  $_{\text{max}}$  = 2.60 m, Altura  $_{\text{max}}$  = 4.40 m y Longitud  $m\acute{a}x = 10.80$ m $).$ 

#### **Tabla 9**

*Vehículo de Diseño*

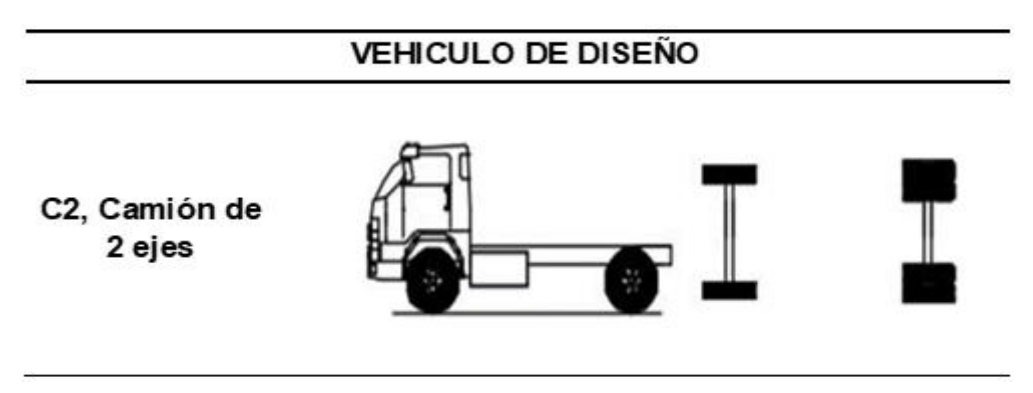

*Fuente:* Norma DG (2018).

## ✓ **Velocidad de diseño:**

Para este proyecto se tomó una Vd. = 20 km/h, debido a que es una vía que no obtiene las características geométricas de una carretera.

## **Distancia de Visibilidad**

Es la distancia donde el conductor puede ver hacia adelante para que pueda tomar el carril contrario o realizar otras maniobras. Las cuales existen las siguientes:

## ✓ **Distancia de visibilidad de parada:**

Es la mínima distancia entre el vehículo y un objeto que está en su recorrido para que así pueda bajar la velocidad e ir en la velocidad que está diseñada.

#### **Tabla 10**

*Distancia de visibilidad de parada*

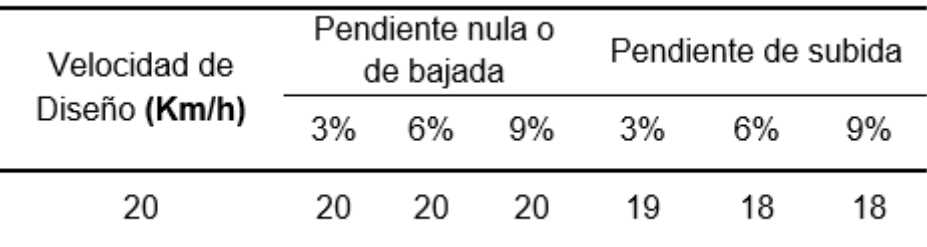

*Fuente:* Norma DG (2018).

## ✓ **Distancia de visibilidad de paso o adelantamiento:**

Es la mínima distancia que el conductor necesita para poder invadir el carril contrario para adelantar o pasar a otros vehículos, sin correr riesgos de accidentes ni causando molestia en otros terceros.

**Tabla 11**

*Distancia mínima de visibilidad de paso*

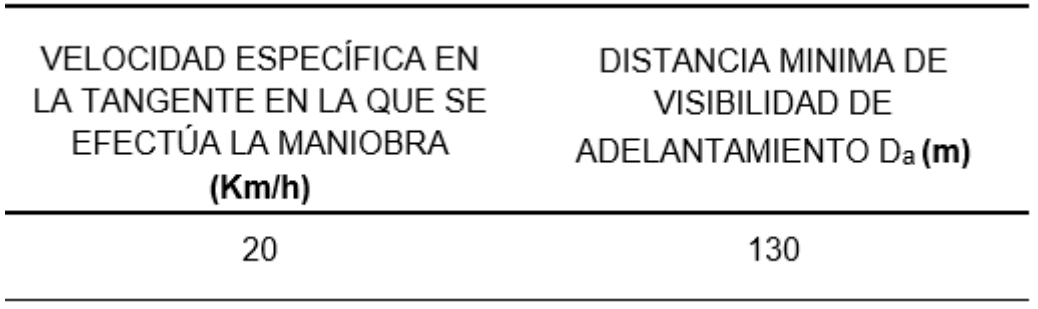

*Fuente:* Norma DG (2018).

## **Diseño geométrico en planta**

Es la proyección que se realiza sobre un plano horizontalmente donde se realizara el trazo del alineamiento de la carretera así mismo también las curvas verticales, lo cual todo esto debe tener cumplimiento de acuerdo a los parámetros según la normativa DG-2018. Así también, se tomará en cuenta todos los anchos de las calzadas y los sobre anchos.

#### ✓ **Tramos en tangente:**

#### **Tabla 12**

*Longitudes de tramos en tangente*

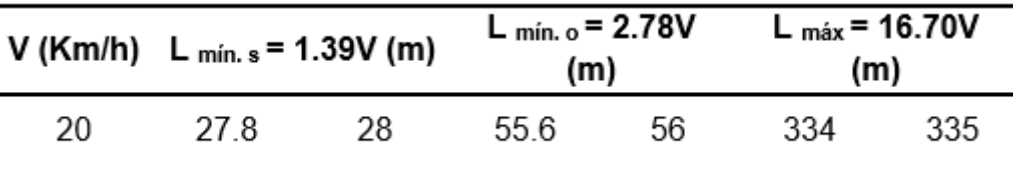

*Fuente:* Elaboración propia (2022).

#### ✓ **Curvas Circulares:**

Las curvas circulares son arcos como su propio nombre lo dice de circunferencia que tiene un solo radio el cual une dos tangentes que están en forma consecutiva, como se verá ahora:

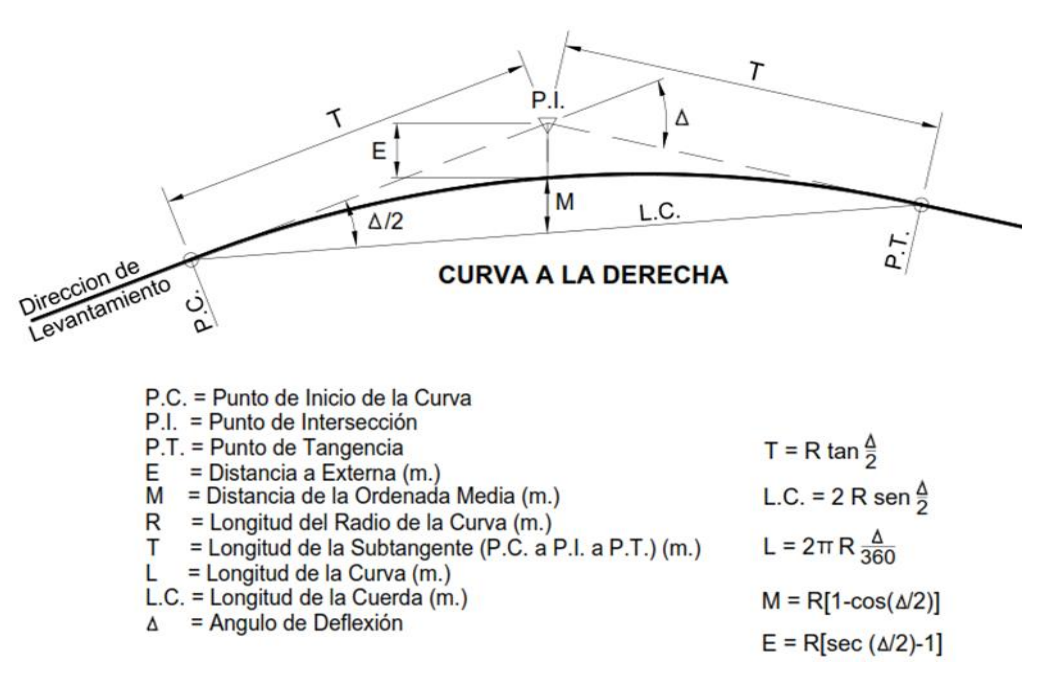

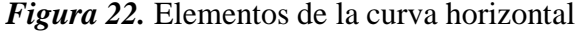

Fuente: DG-2018

## ✓ **Radios mínimos:**

Los radios mínimos son las más pequeñas de una curvatura en la cual el vehículo puede ir de acuerdo a la velocidad de diseño, brindando así una comodidad y seguridad en los pasajeros. Se utilizará la siguiente fórmula para el cálculo:

$$
R_{\min} = \frac{V^2}{127(P_{\max} + f_{\max})}
$$

#### **Tabla 13** *Radios mínimos*

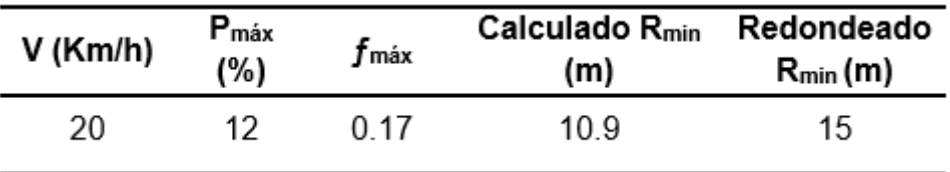

*Fuente:* Elaboración propia (2022).

## **Diseño geométrico en perfil**

## ✓ **Pendientes:**

## **Pendiente mínima:**

La pendiente mínima es una diferencia de altura el cual tiene un objetivo de garantizar un buen funcionamiento de las cunetas. Para nuestro proyecto se utilizará pendiente de 0.5%.

## **Pendiente máxima:**

## **Tabla 14**

*Pendientes máximas*

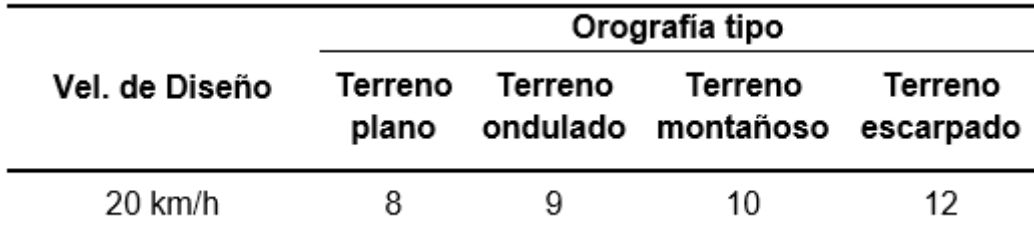

*Fuente:* Elaboración propia (2022).

## **DISEÑO EN INFRAWORK**

El diseño de la Trocha Carrozable comienza con la configuración general del proyecto que se menciona a continuación:

## **PASO N° 01: Configuración**

- ✓ **Nombre del proyecto**: Diseño Trocha Carrozable Manta Ccollpa, Hvca, 2022.
- ✓ **Ubicación del Archivo:** En el disco local C o en una carpeta destinada.
- ✓ **Sistema de Coordenadas:** Es la zona que define la ubicación del proyecto que es UTM84-18S.
- ✓ **Norma de Diseño:** Utilizaremos AASTHO\_Metric\_2011 y DG-2018.

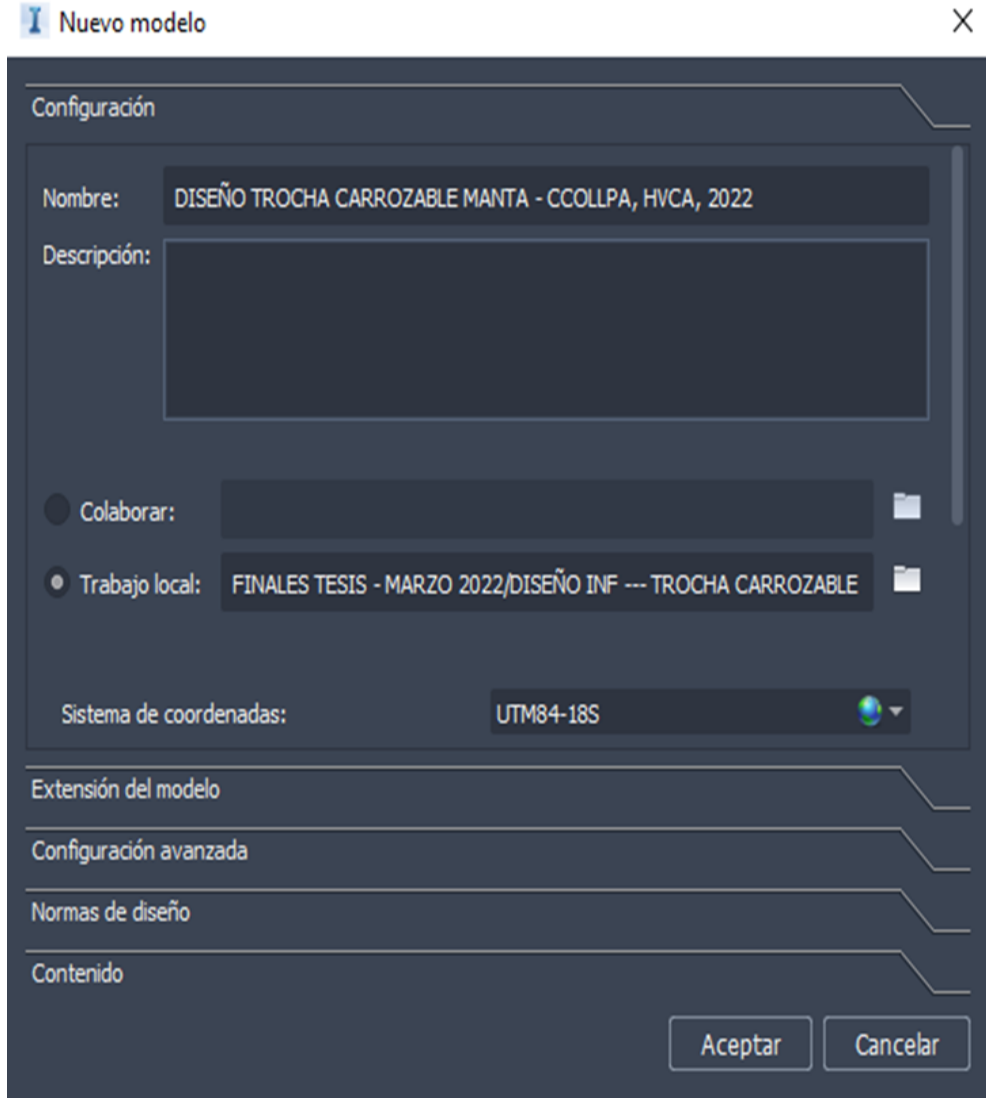

*Figura 23.* Configuración inicial del Proyecto BIM

# **PASO N° 02: Importación de Superficie y Ortofoto**

Después de configurar todos los datos del proyecto, luego cargamos la superficie del terreno del Civil 3D y la ortofoto de la siguiente manera:

- ✓ Seleccionamos la opción Origen de datos del Archivo, importamos de Autodesk Civil 3D DWG.
- $\checkmark$  Seleccionamos el archivo, clic derecho en configuración origen de datos, en sistema de coordenadas tiene que estar en UTM84-18S y presionamos ok.

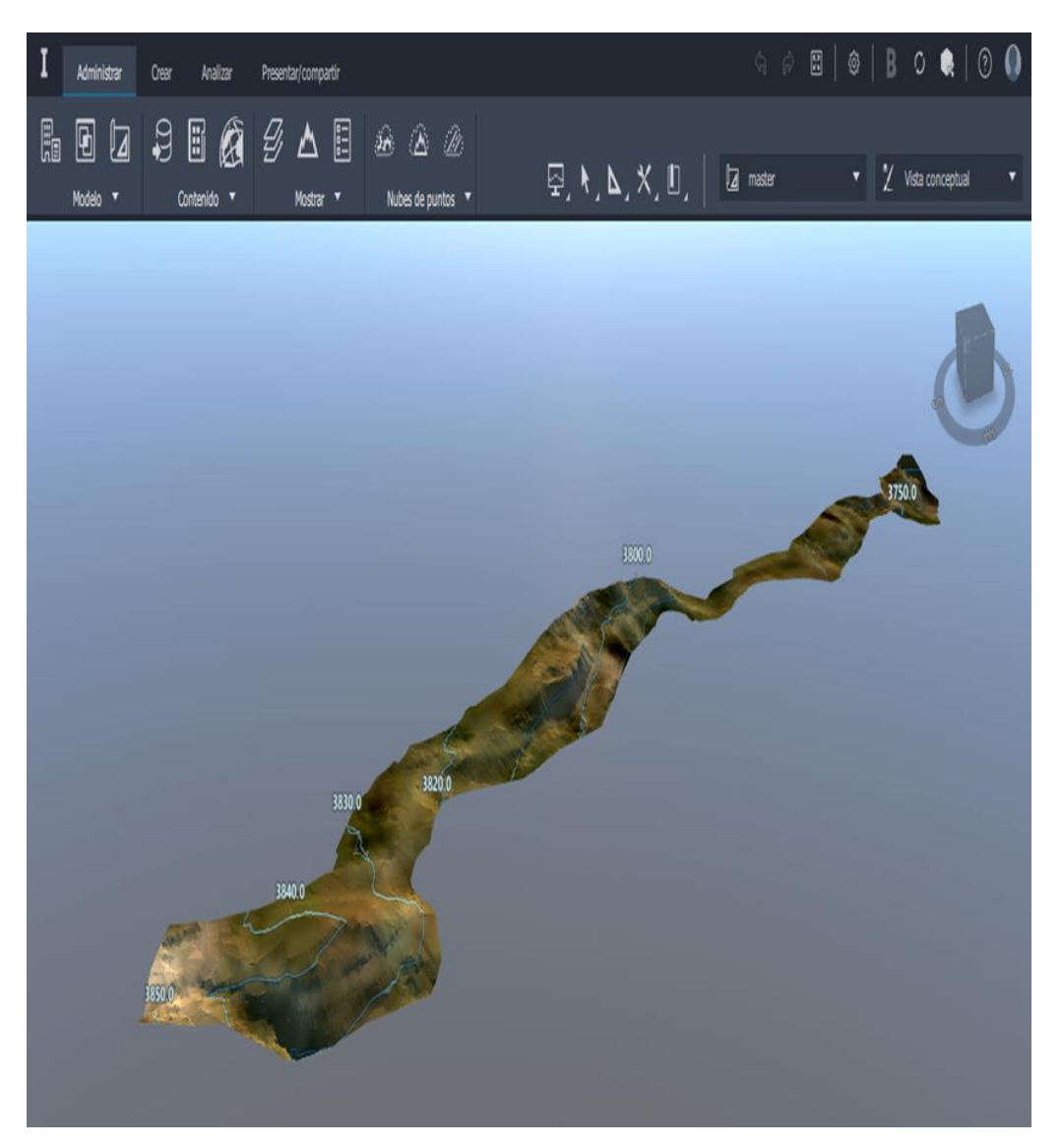

*Figura 24.* Visualización de Superficie del terreno Fuente: Elaboración propia

## **PASO N° 03: Trazado de línea de ceros**

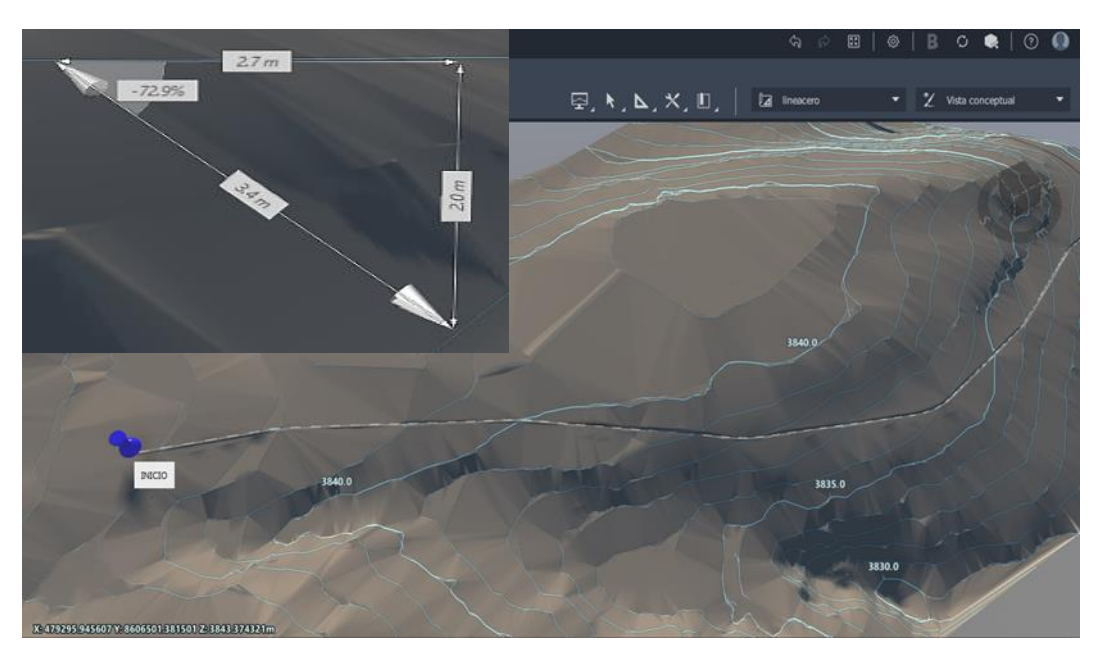

*Figura 25.* Línea de ceros Fuente: Elaboración propia

# **PASO N° 04: Trazado del eje de la vía**

Seleccionar en la herramienta crear, clic en carretera compuesta y selección el ensamblaje de la vía y trazamos como se visualiza en la figura.

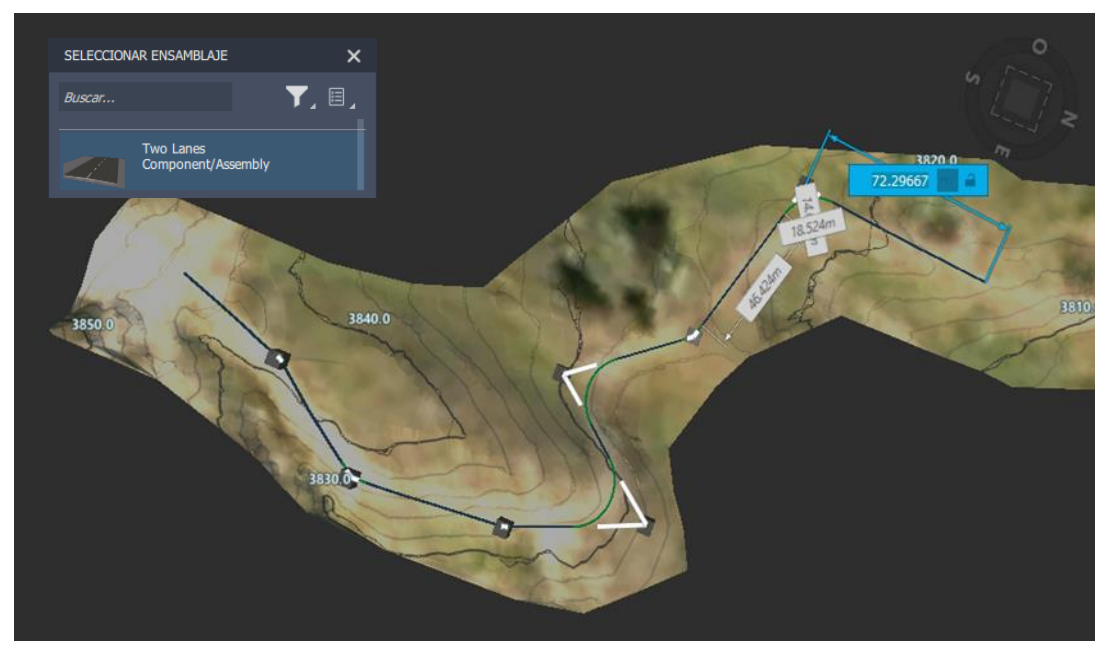

*Figura 26.* Trazo de la trocha carrozable (Planta) Fuente: Elaboración propia

# **PASO N° 05: Asignación de parámetros de diseño (Planta)**

En este paso asignaremos todo el parámetro de diseño geométrico en planta ya mencionada anteriormente según el manual DG-2018.

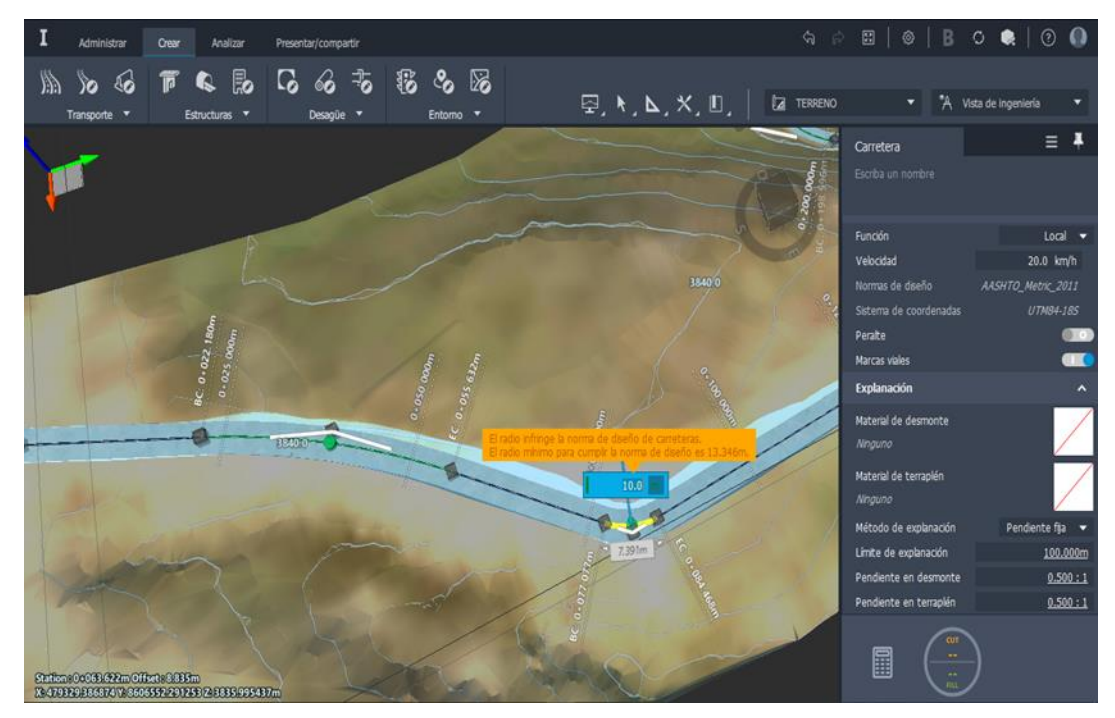

*Figura 27.* Asignación de parámetros Fuente: Elaboración propia

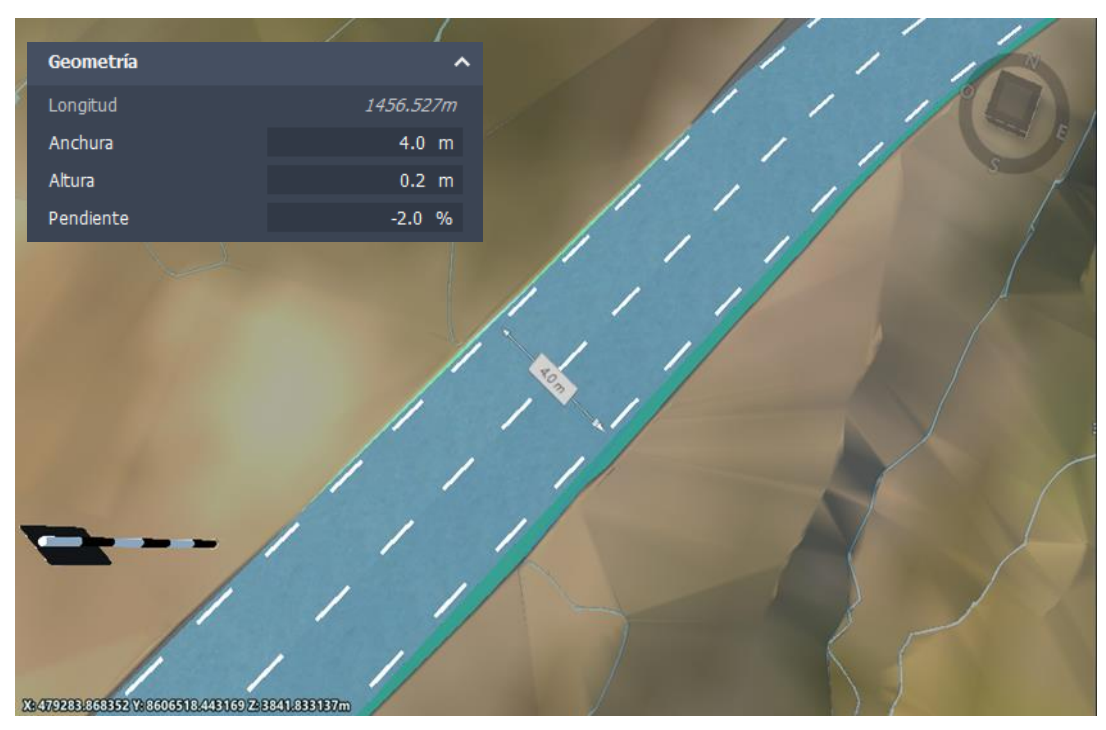

*Figura 28.* Asignación del ancho (Calzada = 4.00m) Fuente: Elaboración propia

# **PASO N° 06: Asignación de Peraltes**

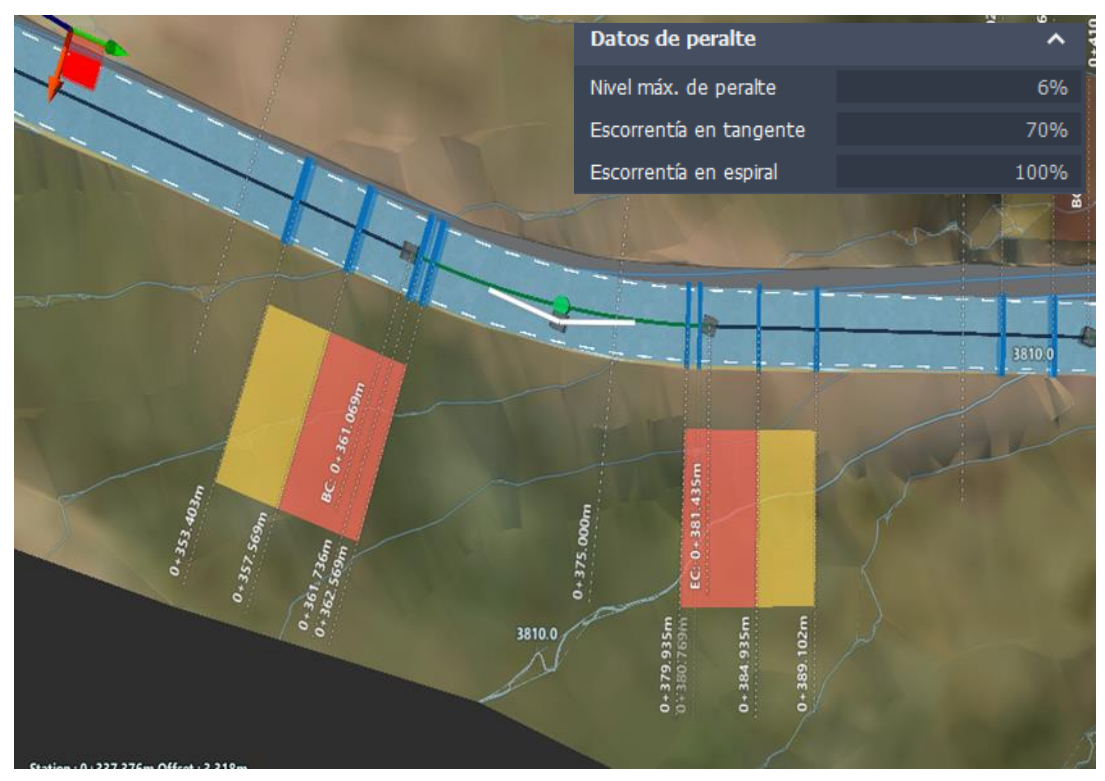

*Figura 29.* Peraltes ( $Max = 6\%$ ) Fuente: Elaboración propia

# **PASO N° 07: Diseño (Plazoletas)**

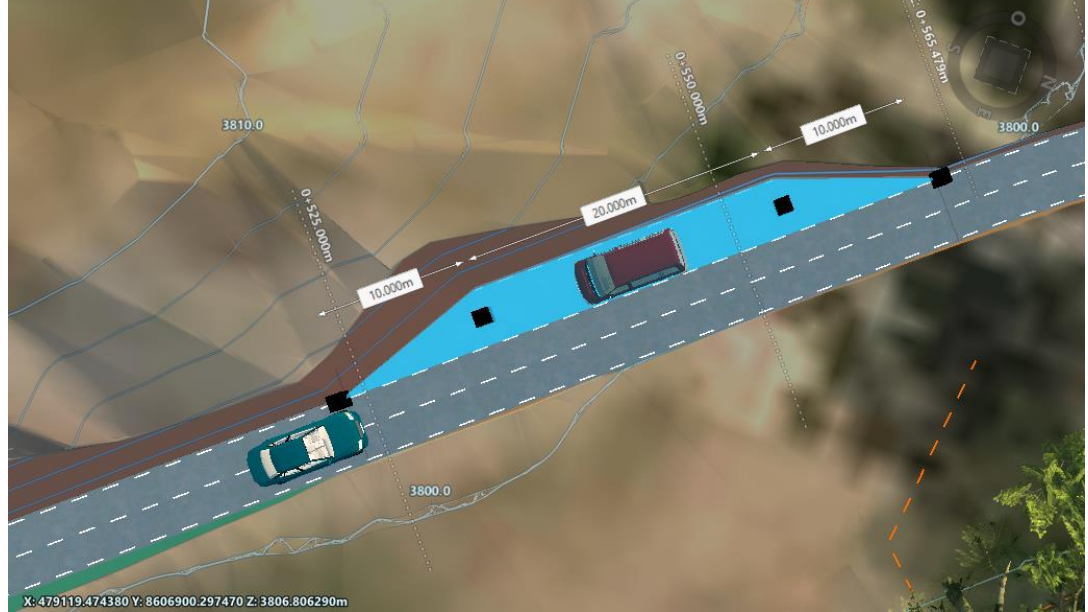

*Figura 30.* Plazoleta cada (500m) Fuente: Elaboración propia

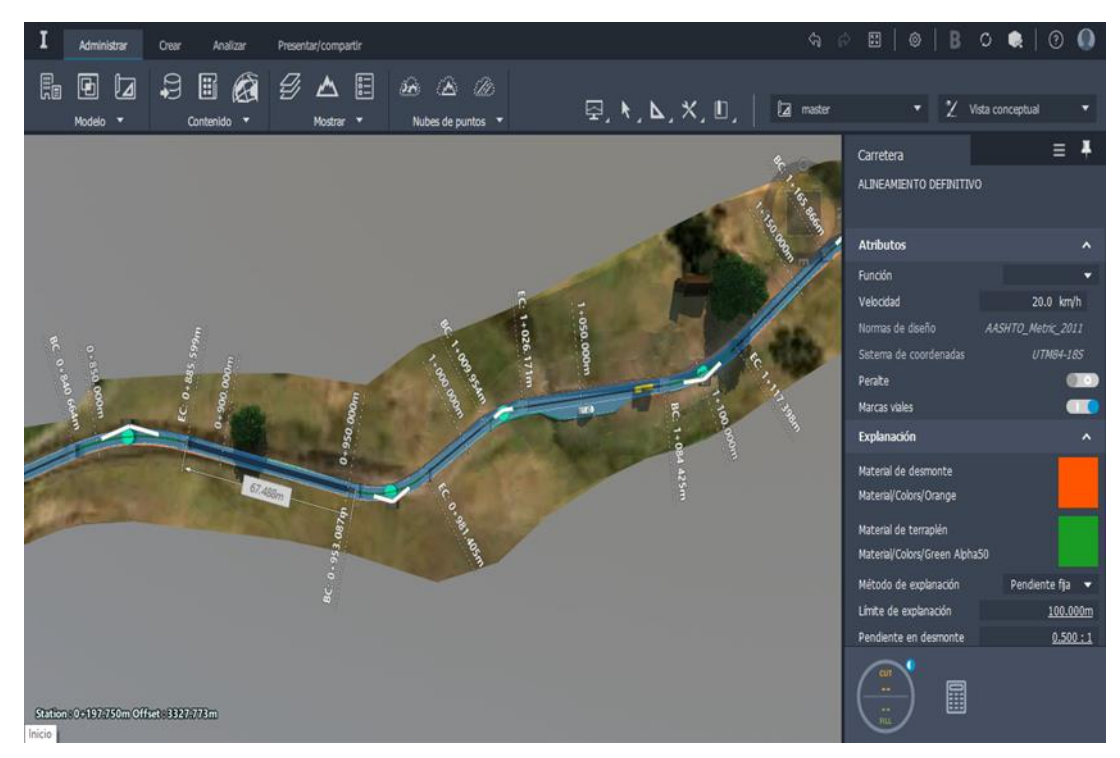

*Figura 31.* Alineamiento final de (Trocha Carrozable) Fuente: Elaboración propia

# **PASO N° 08: Asignación de parámetros de diseño geométrico en perfil**

En este paso asignaremos todo el parámetro de diseño geométrico en planta ya mencionada anteriormente según el manual DG-2018.

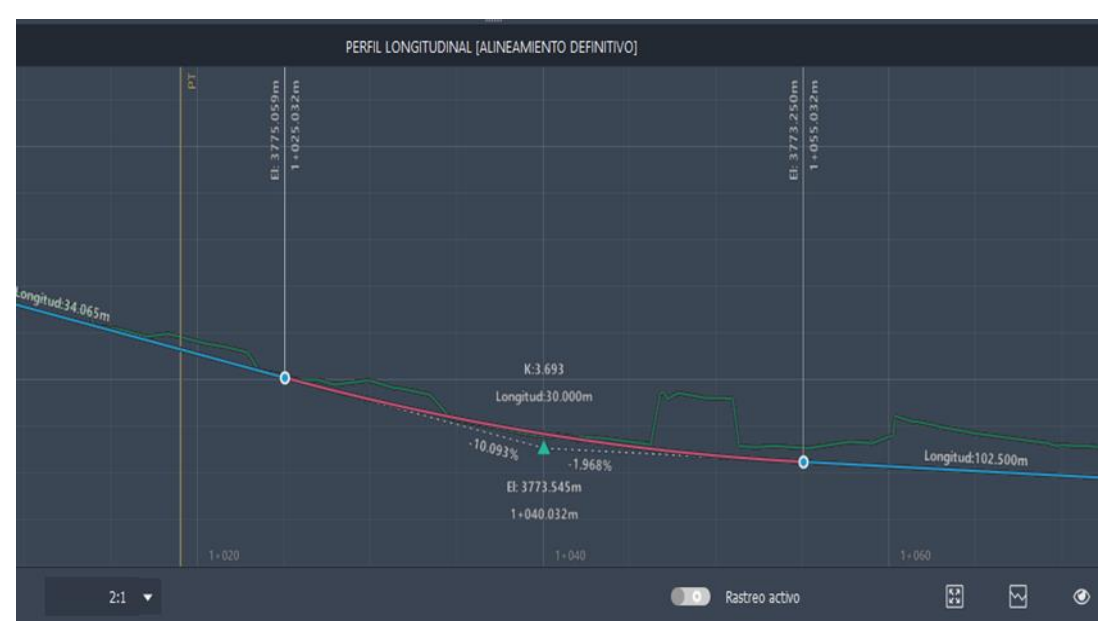

*Figura 32.* Perfil longitudinal Fuente: Elaboración propia

# **PASO N° 09: Diseño geométrico de (Secciones Transversales)**

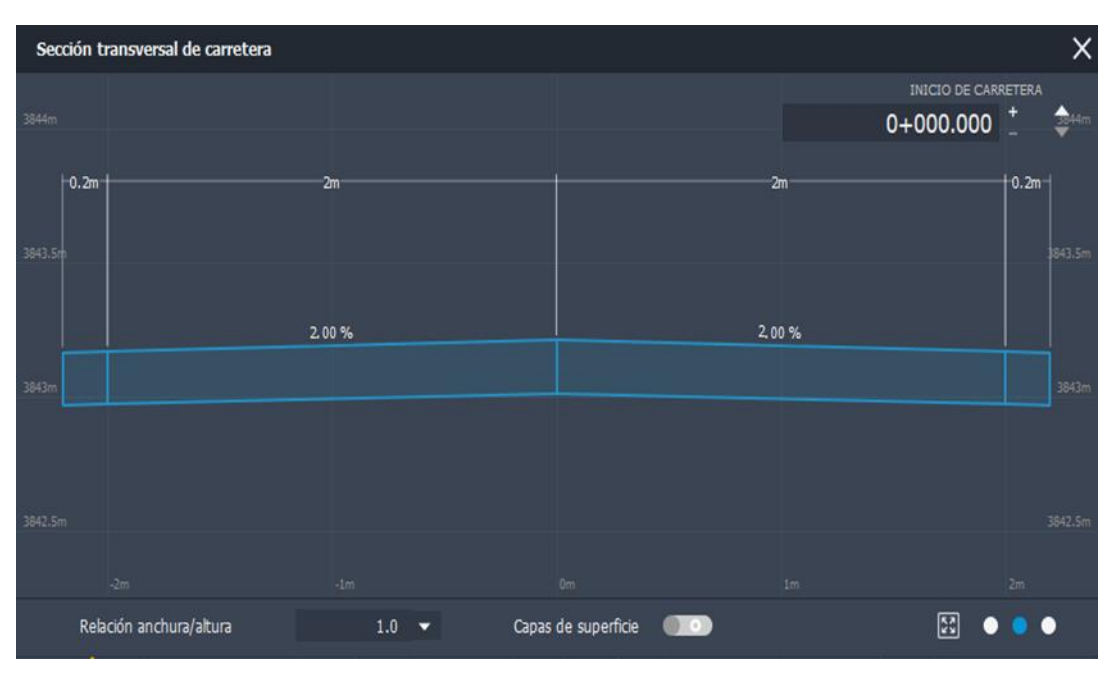

*Figura 33.* Sección Transversal Fuente: Elaboración propia

# **DISEÑO DE SEÑALIZACIONES EN REVIT**

# **Señales verticales de reglamentación**

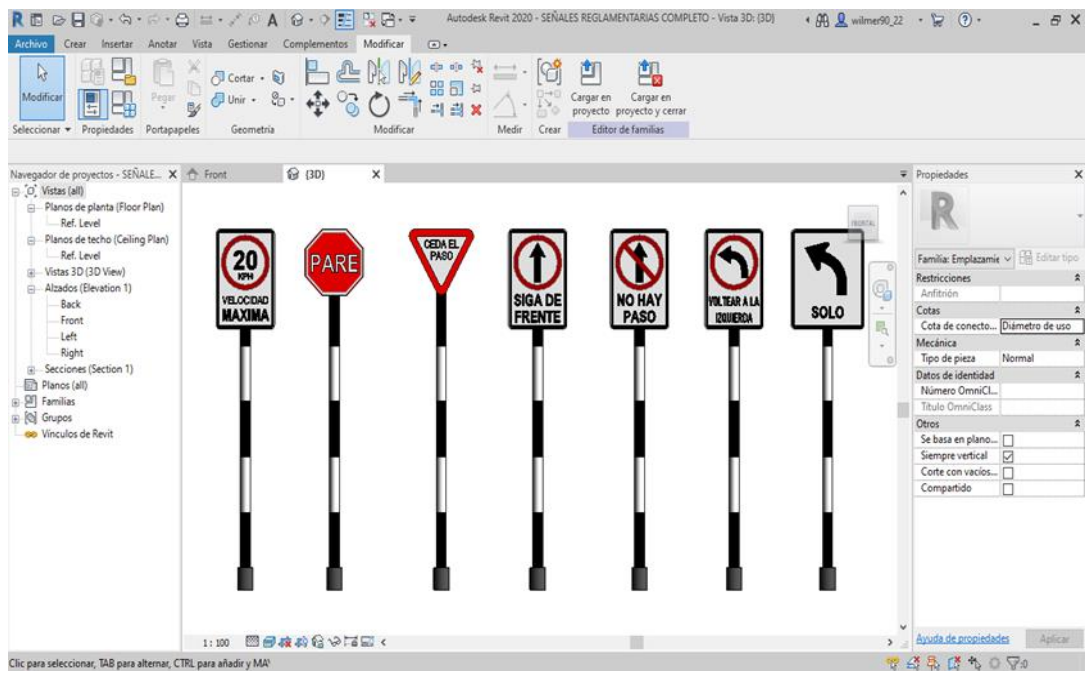

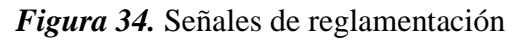

## **Señales verticales de Prevención**

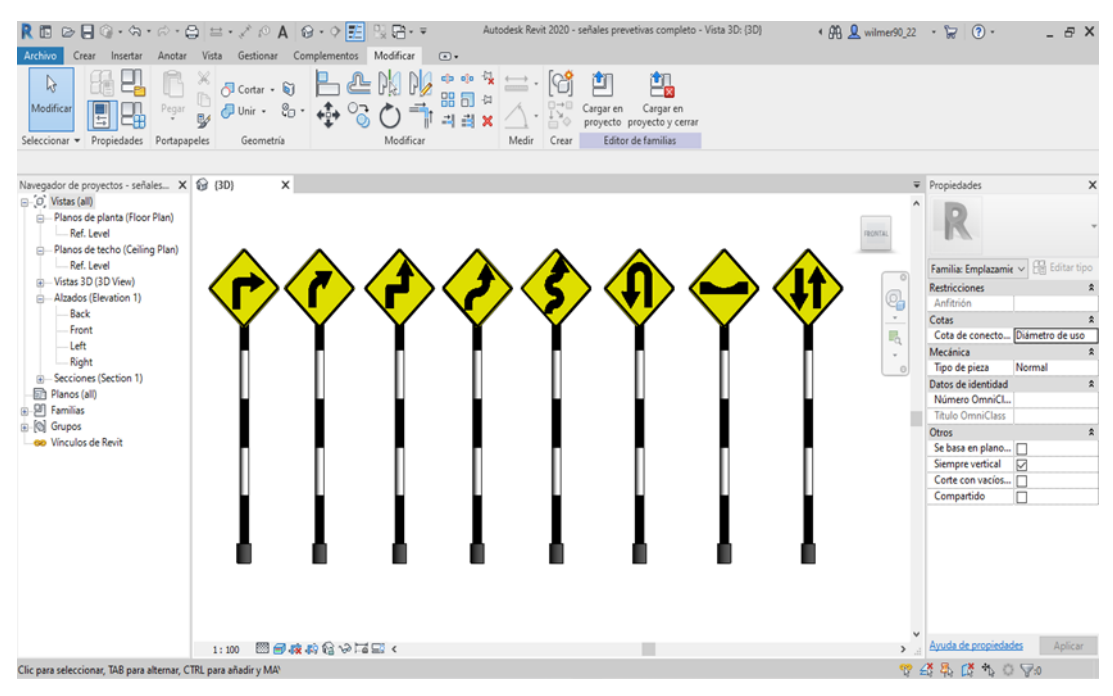

#### *Figura 35.* Señales de prevención

Fuente: Elaboración propia

#### **Señales verticales de Información**

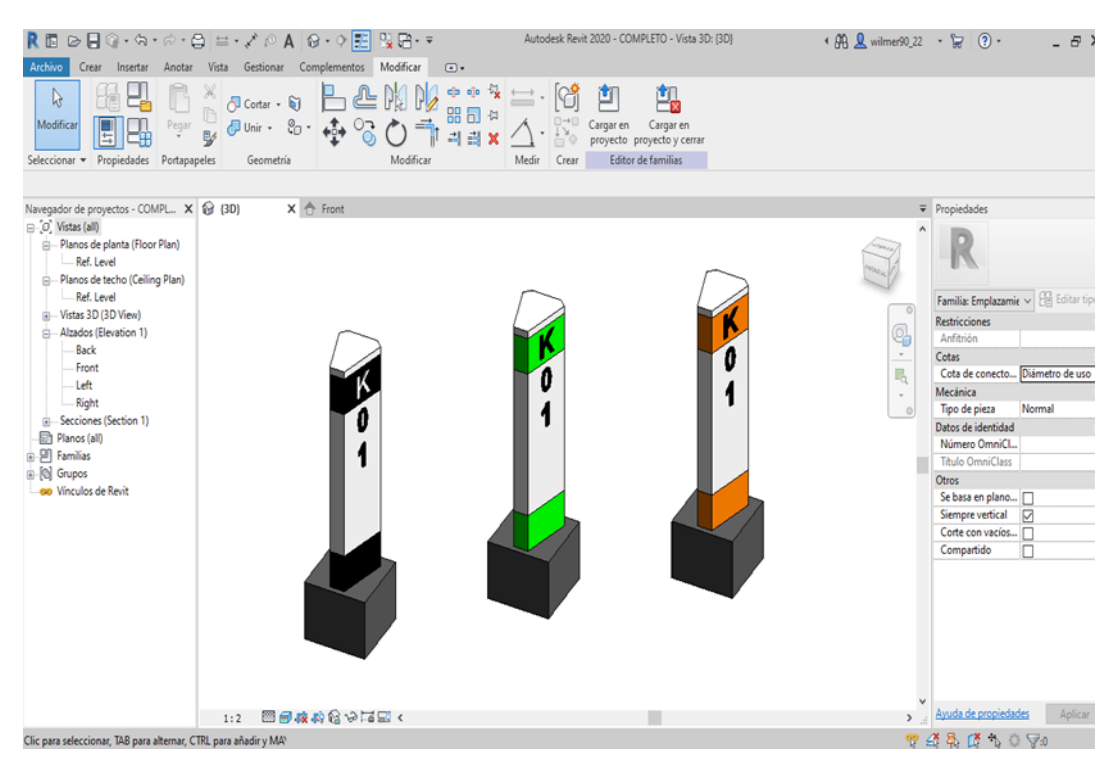

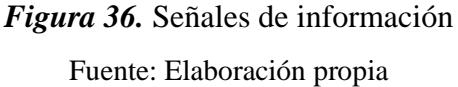

## **SOFTWARE AUTODESK CIVIL 3D**

En este software ya configuramos el resultado final del diseño geométrico que se realizó en el Software BIM Infraworks exportado en un formato IMX, este archivo se importa al Autodesk Civil 3D y se configura los planos en hojas de ploteo.

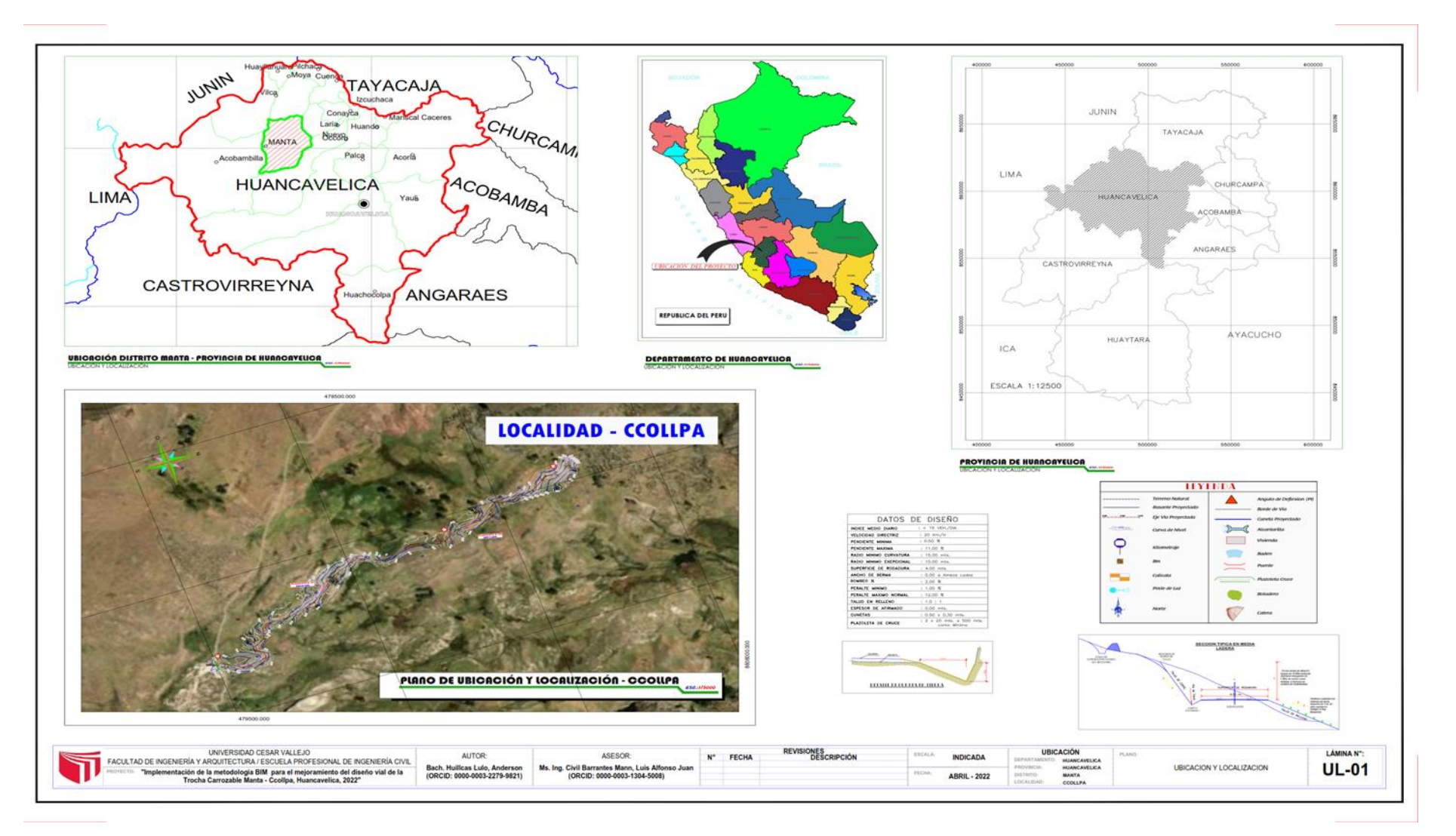

*Figura 37.* Plano de Ubicación y Localización

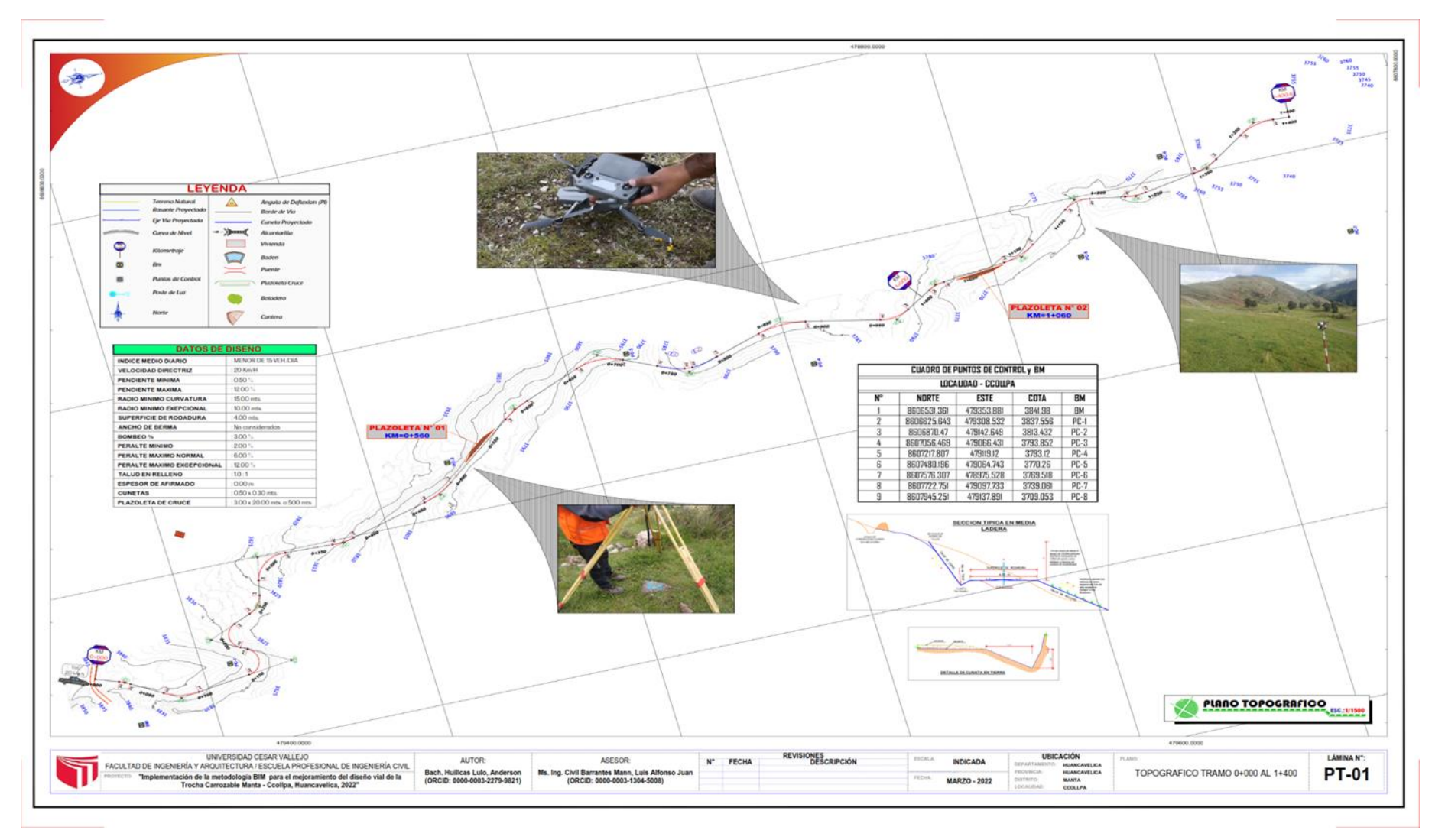

*Figura 38 .* Plano Topográfico

Fuente: Elaboración propia

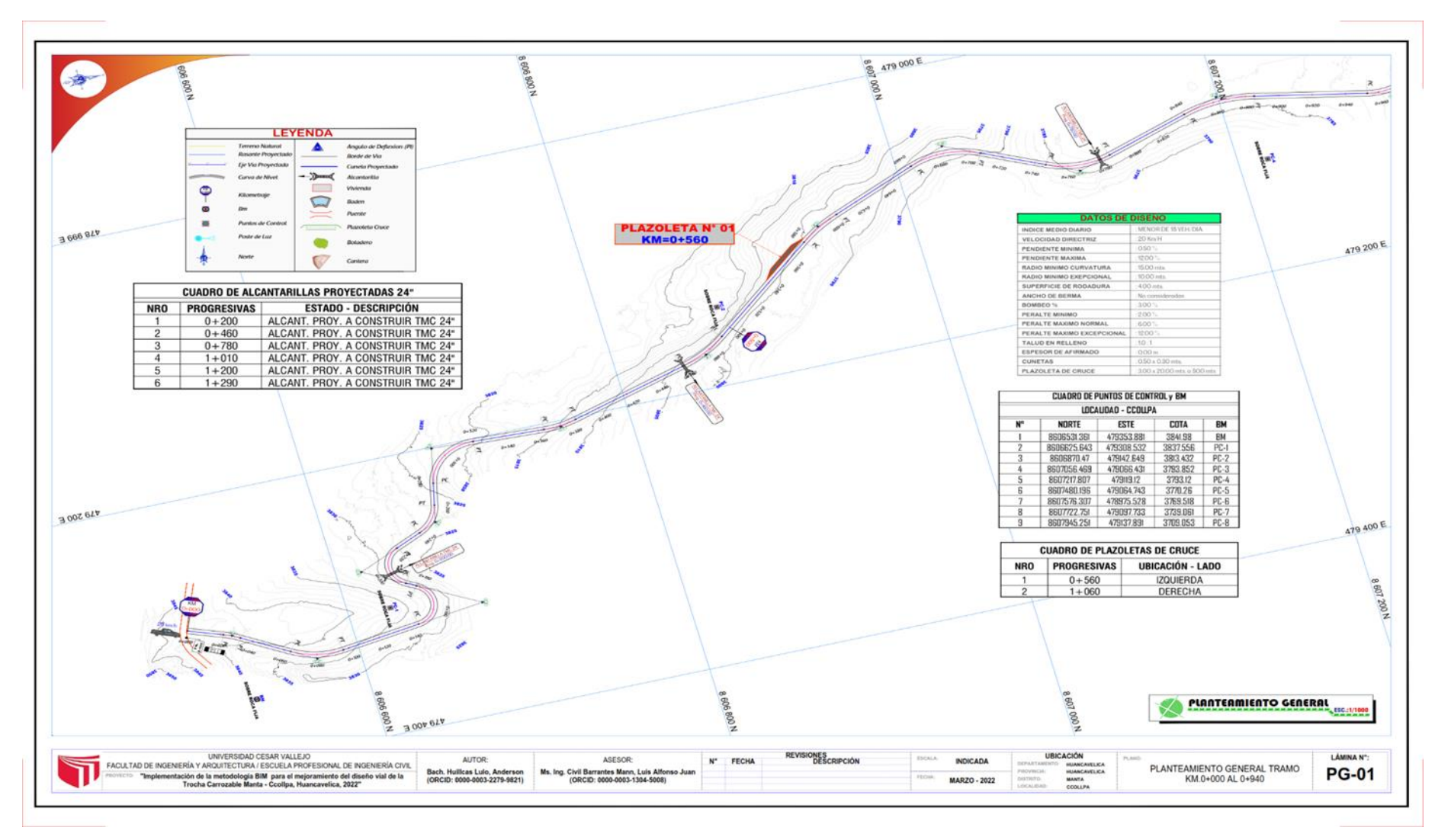

*Figura 39 .* Plano Planteamiento General - 01

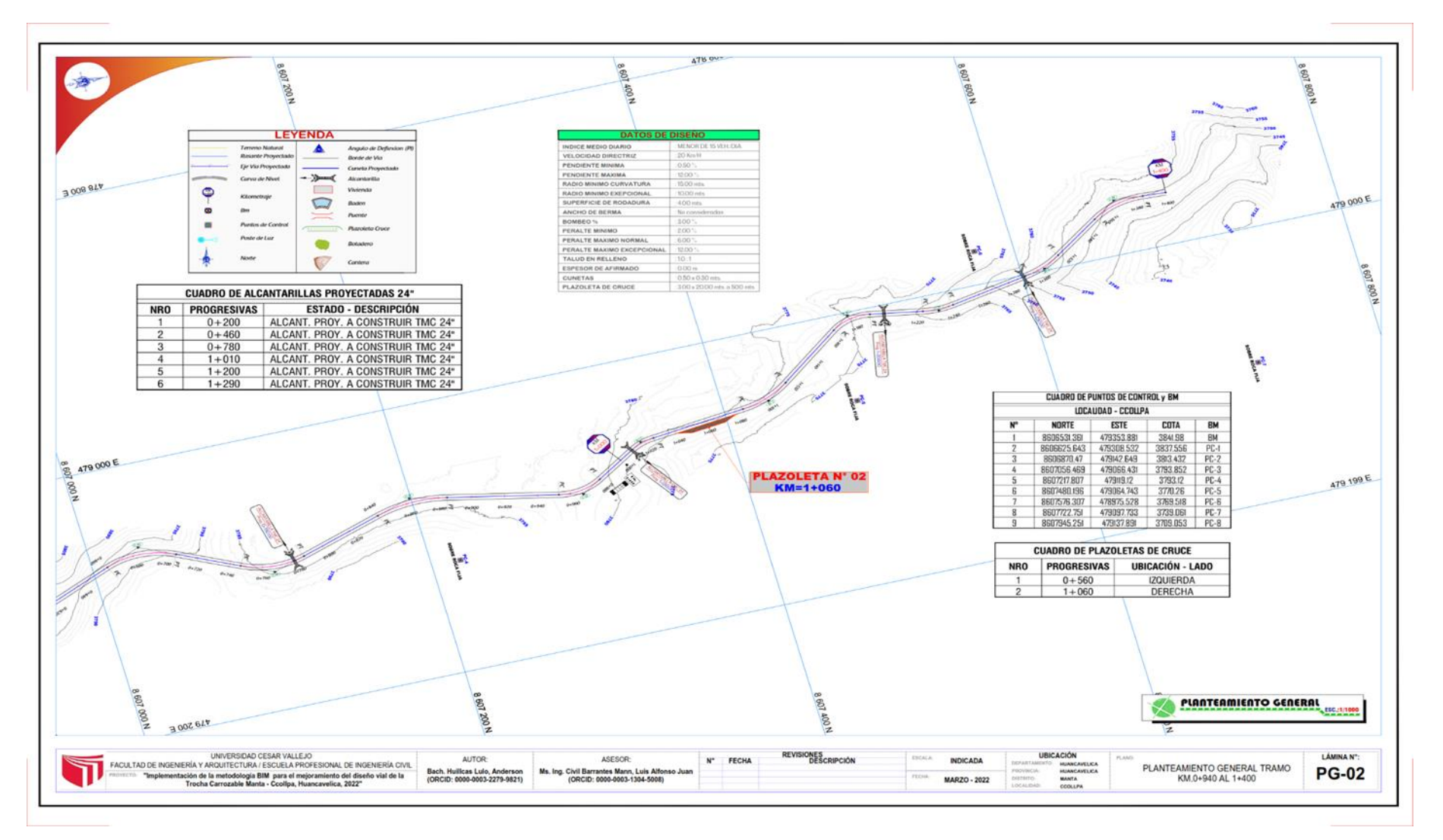

*Figura 40 .* Plano Planteamiento General - 02

Fuente: Elaboración propia

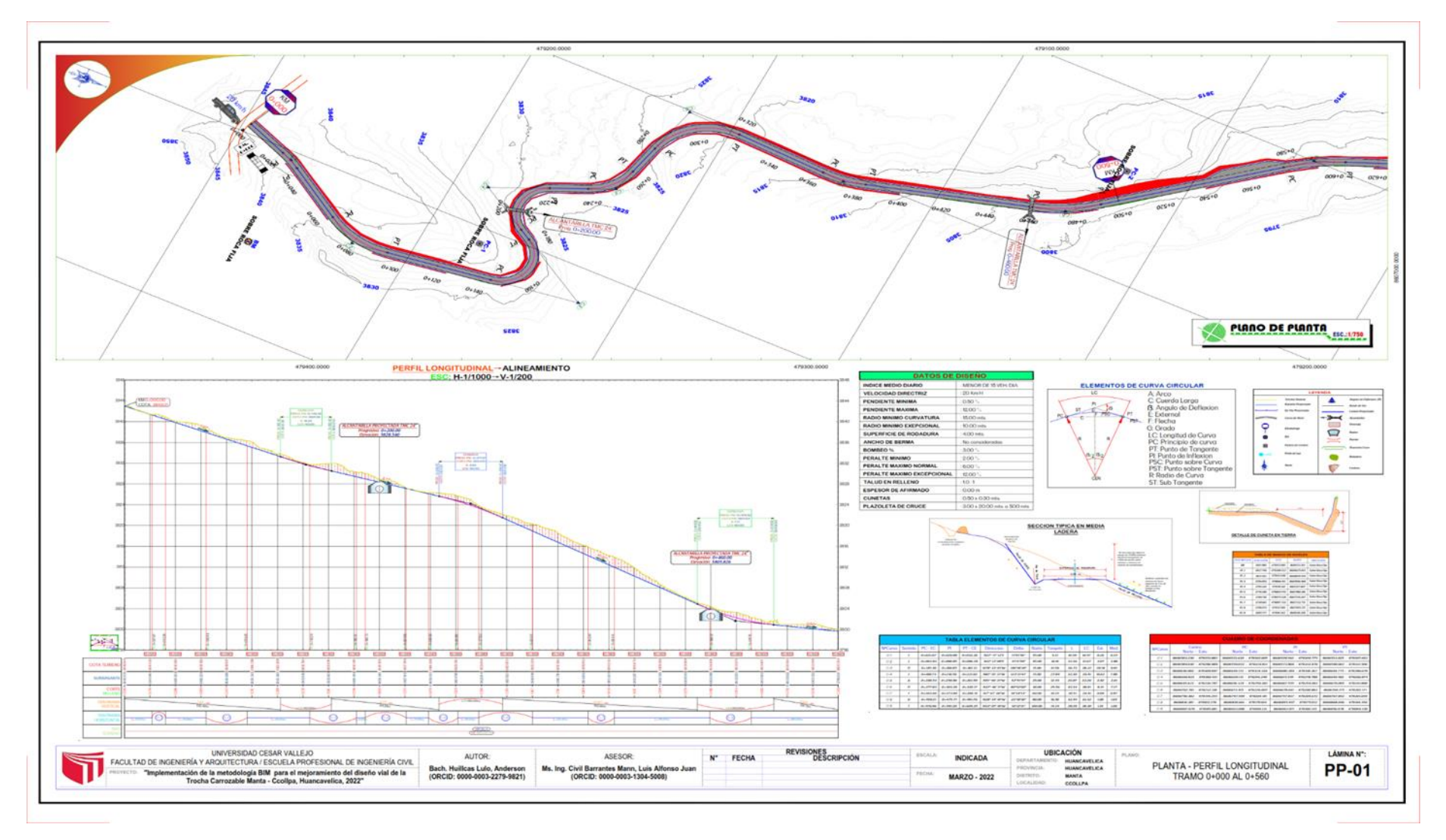

*Figura 41 .* Plano Perfil Longitudinal - 01

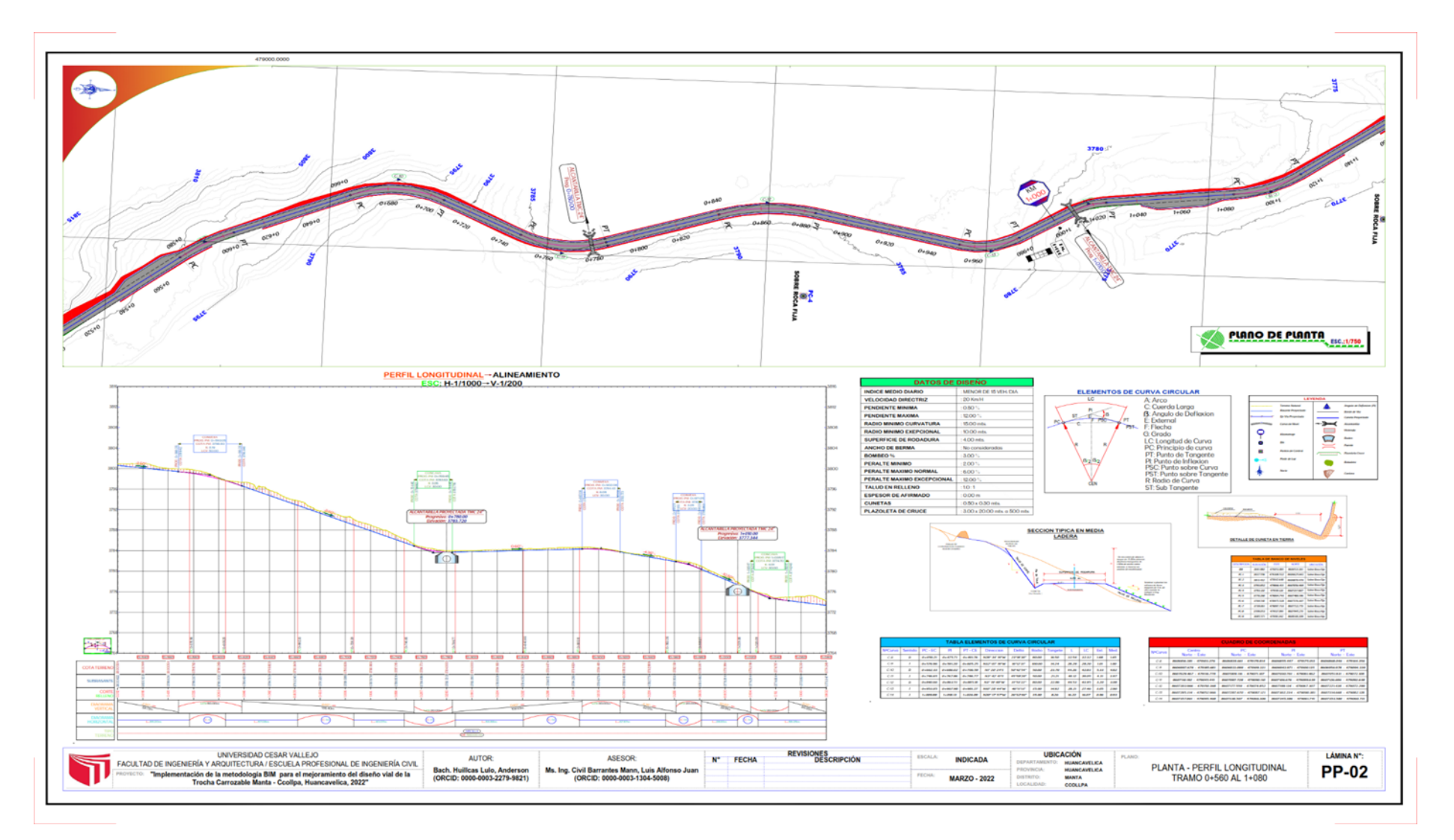

*Figura 42 .* Plano Perfil Longitudinal - 02

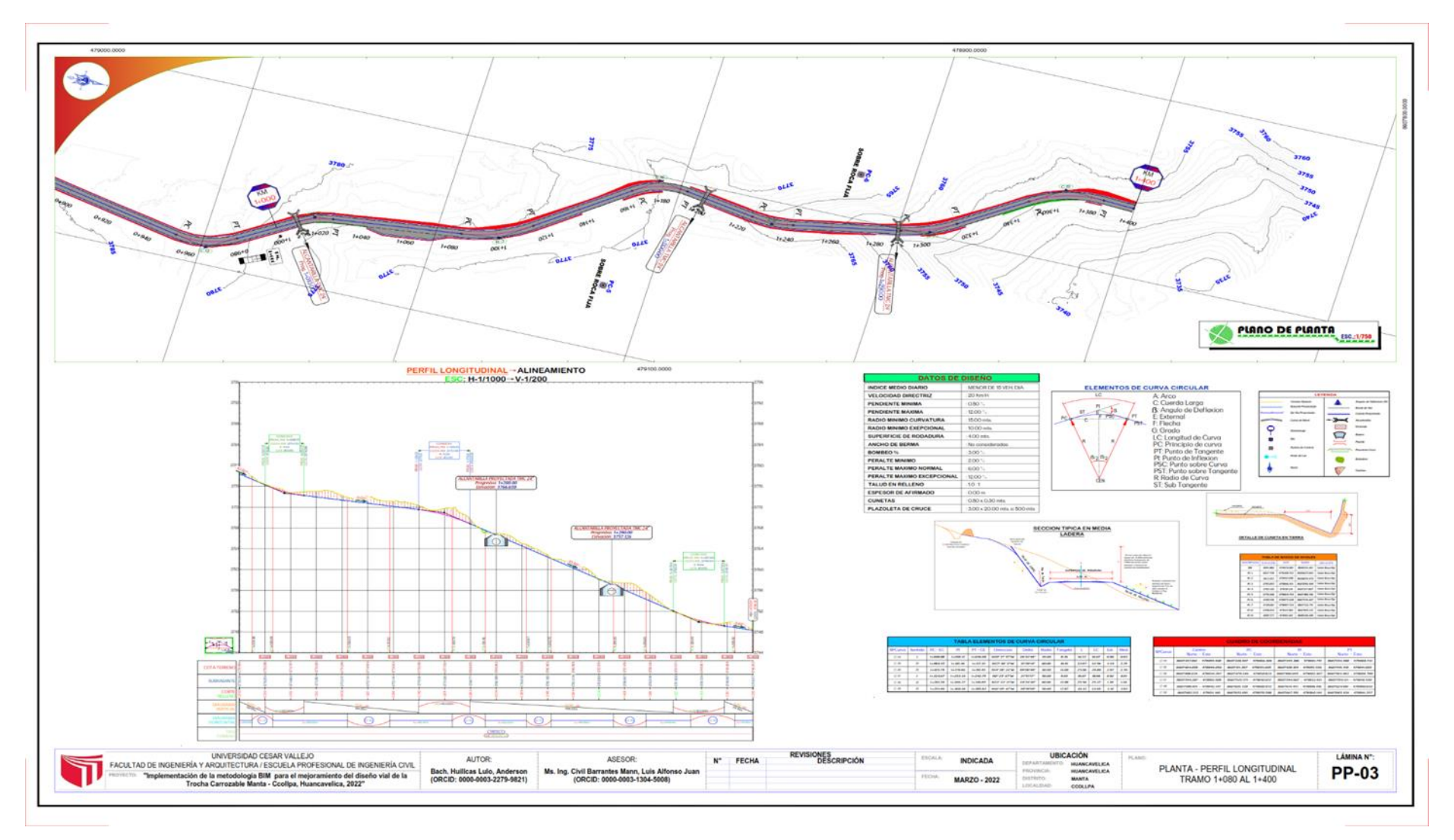

*Figura 43 .* Plano Perfil Longitudinal - 03

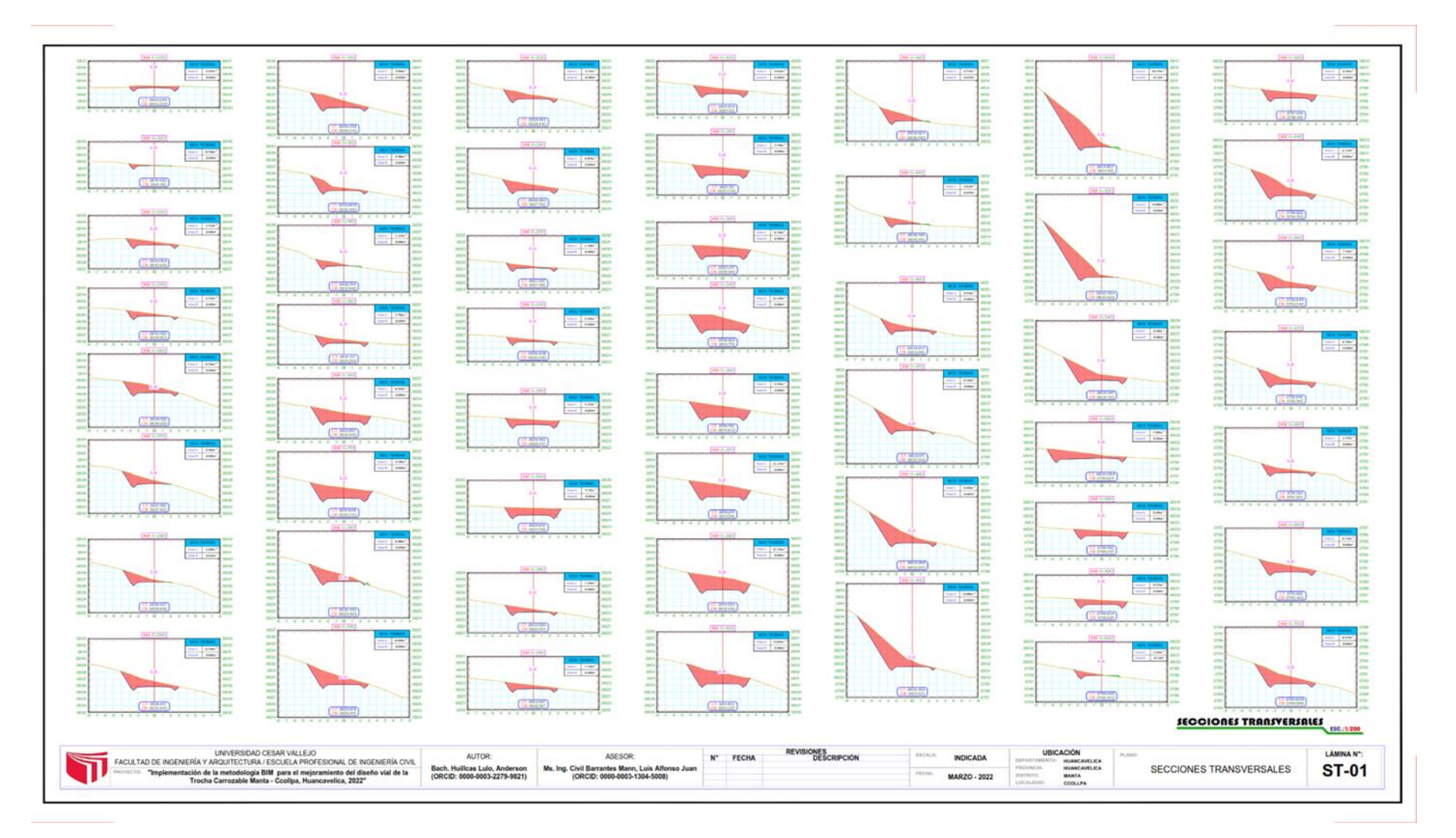

Figura 44. Plano Secciones - 01

Fuente: Elaboración propia

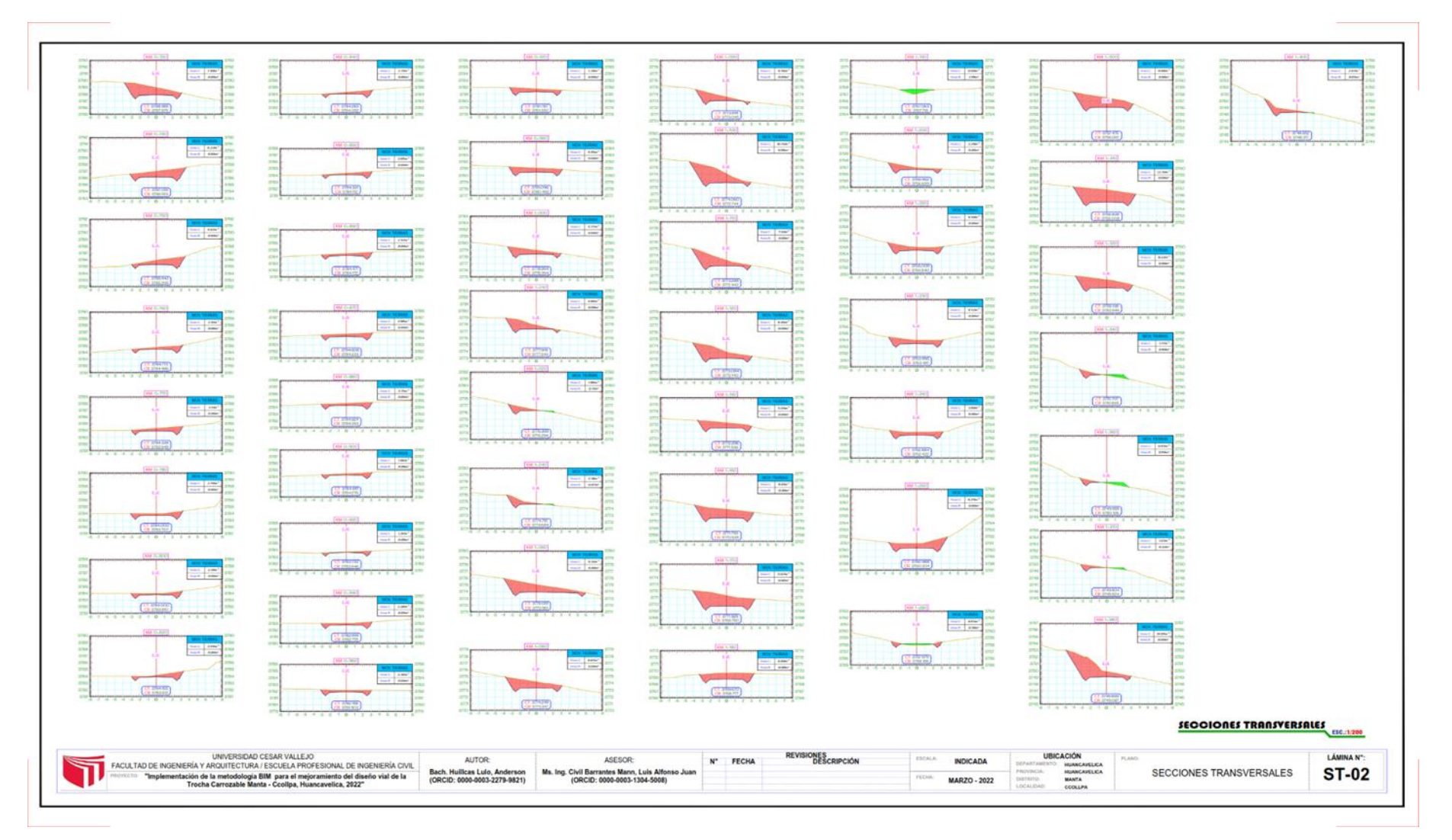

Figura 45. Plano Secciones - 02

# **VISUALIZACIÓN DEL PROYECTO FINAL EN 3D (INFRAWORKS)**

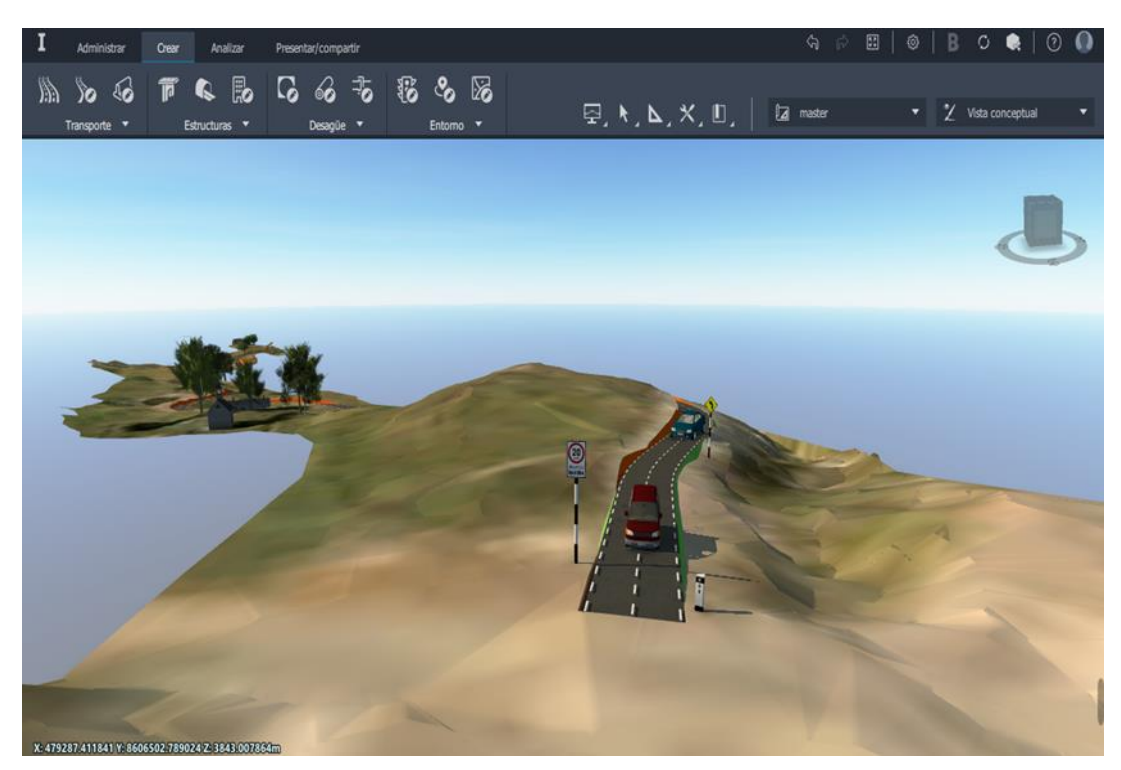

*Figura 46.* Visualización del diseño de la Trocha carrozable progresiva 0+000 Fuente: Elaboración propia

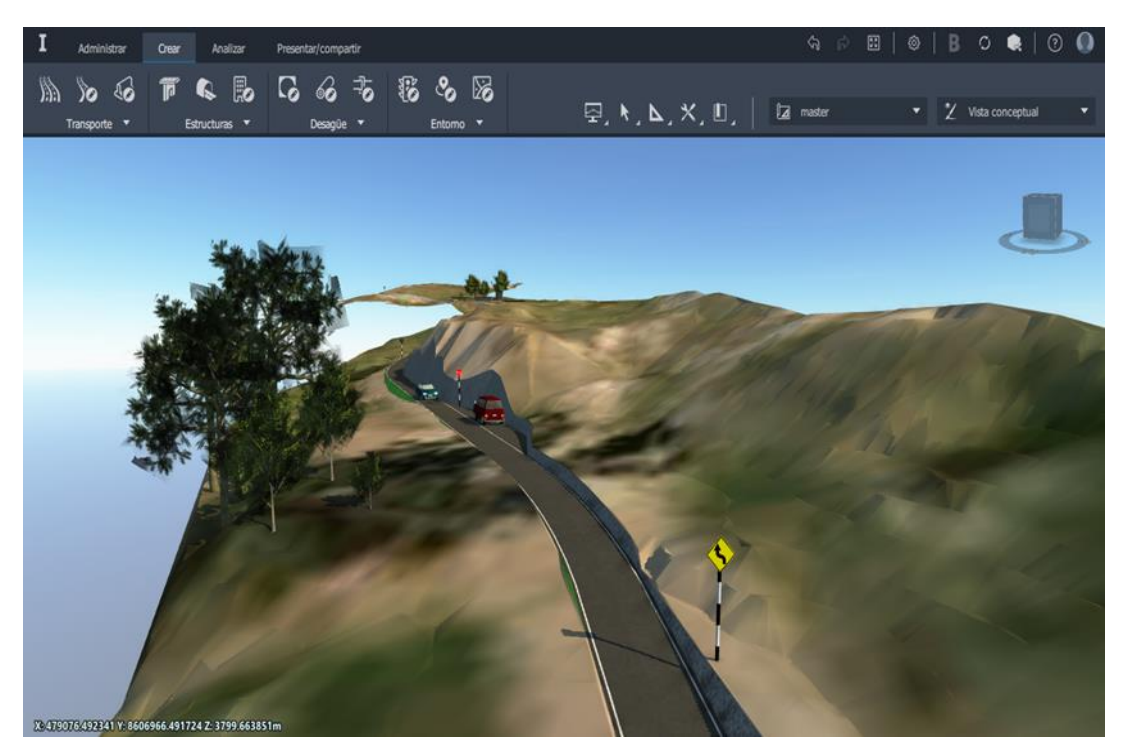

*Figura 47.* Diseño final de la Trocha carrozable en 3D y sus señalizaciones Fuente: Elaboración propia

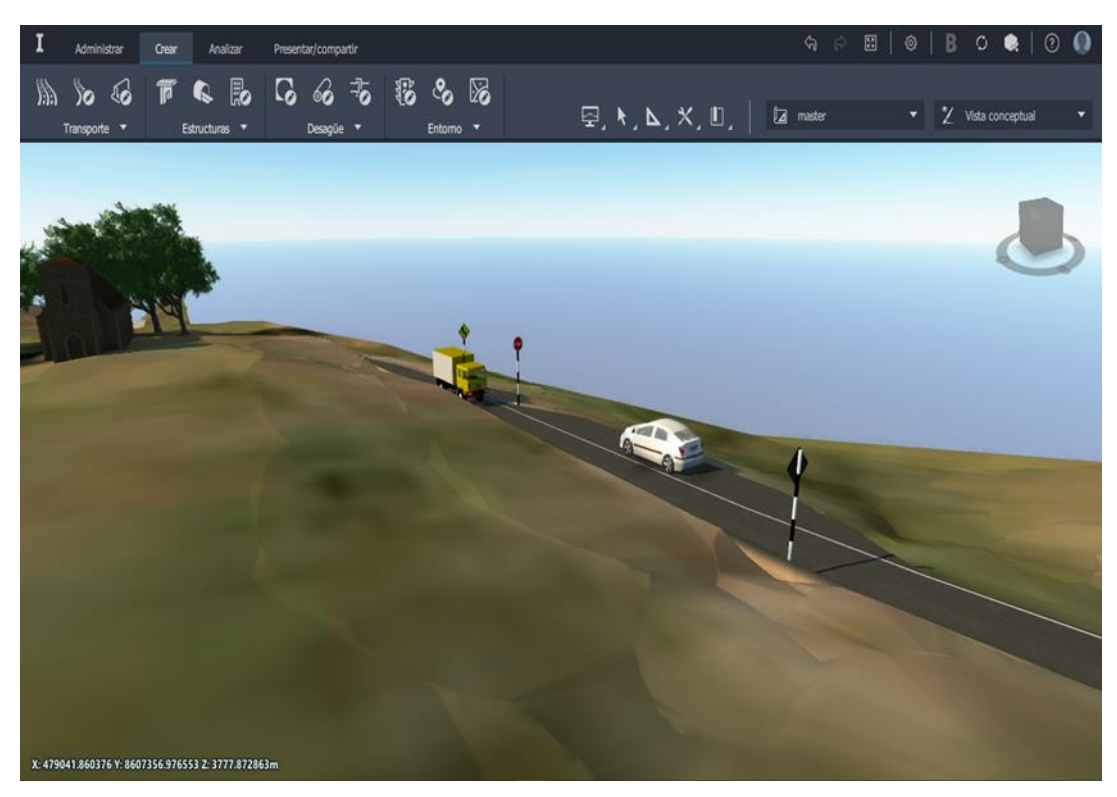

*Figura 48.* Visualización del diseño final en 3D y plazoleta Fuente: Elaboración propia

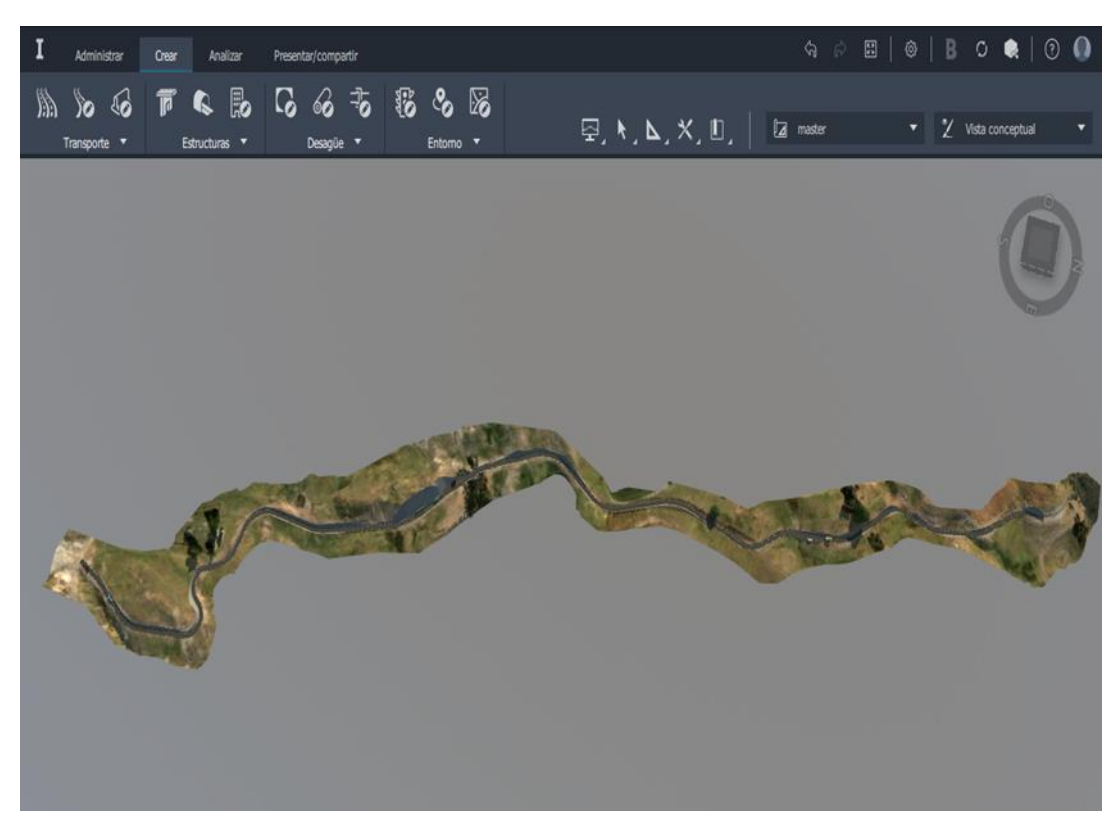

*Figura 49.* Visualización del diseño final en 3D de la Trocha carrozable Fuente: Elaboración propia

#### **V. DISCUSIÓN**

Respecto al diseño de infraestructura vial de la Trocha Carrozable en Manta – Ccollpa, Huancavelica, 2022, comento los siguientes:

El objetivo general de nuestra investigación es determinar de qué manera la implementación de la metodología BIM mejora el diseño de infraestructura vial de la Trocha Carrozable en Manta – Ccollpa, Huancavelica, 2022. Se determinó a través folletos, libros, tesis, encuestas, etc. en la que confirman que la implementación de la metodología BIM contribuye de manera positiva en un diseño vial. Por consiguiente, los datos obtenidos confirman que nuestra hipótesis general el cual certifica que La implementación de la metodología BIM mejora el diseño vial en la Trocha Carrozable en Manta – Ccollpa, Huancavelica, 2022. Dado que se demostró en toda la fase del diseño vial a través de la implementación de la metodología BIM se logró minimizar tiempos optimizando los procesos y mejorando resultados de Diseño vial, es por ello el gran porcentaje de aceptación a nivel internacional y ahora nacional que dan su aceptación en cuanto a la excelente influencia de la metodología BIM en un diseño vial. Con los resultados obtenidos se pudo lograr nuestro objetivo general antes mencionado anticipando así las condiciones finales de nuestro proyecto ya que se realizó la simulación e identificación de los probables conflictos. Asimismo, los cambios o ajustes que se puedan realizar en un modelo BIM el cual ya no generara el retrabajo dado que cuenta con una vinculo dinámica parametrizada entre el modelo a realizar y el dibujo por lo tanto nos deja realizar cambios, actualizándose así simultáneamente. Al respecto bajo lo referido anteriormente y al hacer el análisis de estos resultados afirmamos que la implementación de la metodología BIM influye en el diseño de infraestructura vial de la Trocha Carrozable en Manta – Ccollpa, Huancavelica, 2022.

El objetivo específico número uno de este estudio fue Determinar de qué manera la metodología BIM nos ayudará en minimizar incompatibilidades en el diseño vial de la Trocha Carrozable en Manta – Ccollpa, Huancavelica, 2022. Este objetivo se corrobora mediante nuestros antecedentes y marco teórico así también a través folletos, libros, tesis, encuestas, etc. y realizando

la implementación de la metodología BIM en nuestro diseño en el cual se vio un mínimo de incompatibilidades. Es por eso que tales datos ratifican nuestra hipótesis especifica en la que confirma que la metodología BIM nos ayudará en minimizar incompatibilidades en el diseño vial de la Trocha Carrozable en Manta – Ccollpa, Huancavelica, 2022. Ya que durante la etapa de gabinete se vio la función de la metodología BIM el cual es muy útil en minimizar las imperfecciones de diseño que se basan en la coordinación digital de diferentes proyectos con la metodología BIM minimizando así incompatibilidades entre los diferentes planos y componentes de un proyecto, minimizando contratiempos que producen retrasos, ampliaciones de plazo o adicionales de obra; Existen muchos problemas en la visualización de proyectos de infraestructura vial, por lo que resulta conveniente realizar un modelo digital realista de la Trocha carrozable con todos los datos, obteniendo así un mejor diseño y visualización del proyecto mencionado. Con nuestros resultados obtenidos se logró el objetivo específico el cual fue determinar que la metodología BIM nos ayudará en minimizar incompatibilidades en el diseño vial de la Trocha Carrozable en Manta – Ccollpa, Huancavelica, 2022.

El objetivo específico número dos de este estudio fue Determinar de qué manera la metodología BIM influye en el cumplimiento de plazos y costos en el diseño vial de la Trocha Carrozable en Manta – Ccollpa, Huancavelica, 2022, se ha corroborado ya que al realizar el trabajo del diseño mediante la metodología BIM se ha logrado optimizar el tiempo el cual nos reduce tiempos programados y así cumpliendo los plazos ya que la metodología trabaja de manera dinámica viéndose reflejado en una participación y coordinación con todas las fases que integran el diseño con los resultados obtenidos se logró nuestro objetivo y la hipótesis de que la implementación de la metodología BIM influye en el cumplimiento de plazos y tiempo cerrando así brechas. Con una perspectiva BIM constituido, el grupo genero una mejora significativa en la excelencia del diseño, minimizando errores de diseño y aprovechando al máximo las eficiencias de la ingeniería facilitando entregables de buena calidad, manteniendo su originalidad.

## **Contrastación de las hipótesis**

Una vez culminado la presentación, el análisis y discusión de nuestros resultados, constatamos la veracidad de nuestra hipótesis general y específicas afirmando que:

**Hipótesis general:** La implementación de la metodología BIM mejora el diseño vial en la Trocha Carrozable en Manta – Ccollpa, Huancavelica, 2022.

Dónde:

Ho = Hipótesis Nula

H1 = Hipótesis Alterna

- ✓ **Ho = NO,** La implementación de la metodología BIM **no** mejora el diseño vial en la Trocha Carrozable en Manta – Ccollpa, Huancavelica, 2022.
- ✓ **H1 = SI,** La implementación de la metodología BIM **si** mejora el diseño vial en la Trocha Carrozable en Manta – Ccollpa, Huancavelica, 2022.

# **Por tanto, constatamos la veracidad de nuestra hipótesis general y se rechaza la HIPÓTESIS NULA (Ho).**

**Hipótesis específica 1:** La implementación de la metodología BIM minimiza las incompatibilidades en el diseño vial de la Trocha Carrozable en Manta – Ccollpa, Huancavelica, 2022.

- ✓ **Ho = NO,** La implementación de la metodología BIM **no** minimiza las incompatibilidades en el diseño vial de la Trocha Carrozable en Manta – Ccollpa, Huancavelica, 2022.
- ✓ **H1 = SI,** La implementación de la metodología BIM **si** minimiza las incompatibilidades en el diseño vial de la Trocha Carrozable en Manta – Ccollpa, Huancavelica, 2022.

# **Por tanto, constatamos la veracidad de nuestra hipótesis específica 1 y se rechaza la HIPÓTESIS NULA (Ho).**

**Hipótesis específica 2:** La implementación de la metodología BIM influirá en el cumplimiento de plazos y costos en el diseño vial de la Trocha Carrozable en Manta – Ccollpa, Huancavelica, 2022.

- ✓ **Ho = NO,** La implementación de la metodología BIM **no** influirá en el cumplimiento de plazos y costos en el diseño vial de la Trocha Carrozable en Manta – Ccollpa, Huancavelica, 2022.
- ✓ **H1 = SI,** La implementación de la metodología BIM **si** influirá en el cumplimiento de plazos y costos en el diseño vial de la Trocha Carrozable en Manta – Ccollpa, Huancavelica, 2022.

**Por tanto, constatamos la veracidad de nuestra hipótesis especifica 2 y se rechaza la HIPÓTESIS NULA (Ho).**

## **VI. CONCLUSIONES**

- **1.** Se llego a la conclusión que durante todo el periodo de diseño vial de la trocha carrozable se ha logrado un trabajo cooperativo, colaborativo e integrado entre todas los componentes del área del diseño haciéndolo más fácil, con esto se confirma que la metodología BIM nos brinda grandes aliados mejorando en el periodo de un diseño vial de trocha carrozable debido a que nos da la facilidad y ventajas ofrecidas durante toda la fase de diseño.
- **2.** Se concluye que al utilizar los softwares de la metodología BIM nos ayuda en minimizar incompatibilidades una de ellas a través de la presentación en 3D el cual repercute en el diseño geométrico de un diseño vial de la trocha carrozable que es eficaz y sencilla de usar en las fases de los diseños por lo que es de gran valor e influencia durante el periodo de diseño vial.
- **3.** Se concluye que influye en toda la programación de diseño, trabajando en colaboración y coordinación con todas las etapas que conforman el proyecto, trabajos de calidad y a menor plazo lo cual nos ayuda en el cumplimiento de plazos y costos en el diseño vial de la Trocha Carrozable.
- **4.** Se llego a la conclusión que con la Implementación de la metodología BIM, los balances de materiales son exactos de acuerdo al modelamiento en 3D teniendo en cuenta el valor de precisión y exactitud que son necesarias, el cual se lograra si el modelado en 3D cuenta con los componentes paramétricos e inteligentes que ven en la realidad que se va a construir, ya que gracias a la implementación de la metodología BIM en nuestro diseño se podrá planificar los proyectos desde las primeras etapas que es el anteproyecto, hasta la entrega de calidad del proyecto ejecutado.
- **5.** Con la implementación de la metodología BIM tenemos como resultado la fácil ubicación de los errores, mejorando la calidad de nuestro diseño vial, todo esto nos lleva a una disminución de tiempo en todo el ciclo de la etapa de diseño. El presupuesto a utilizar en la metodología BIM es menor al utilizar un programa de diseño a detalle.

## **VII. RECOMENDACIONES**

- **1.** La industria de la Arquitectura, Ingeniería y Construcción (AEC) en Perú se encuentra en un proceso aun deficiente en cuanto a la metodología BIM y como BIM es una tecnología nueva que requiere de un proceso de crecimiento, en el que se recomienda que se debe proponer sus propios desafíos tanto en instituciones públicas como privadas para avanzar en cuanto a la implementación BIM en todas las ramas de la ingeniería.
- **2.** La metodología BIM en diseños de infraestructuras viales, nos servirá para establecer mejores criterios en cuanto a un diseño y en toda la etapa del proyecto a realizar, pero también dependerá de un buen grupo de trabajo que tengan una comunicación constante para una mejora continua en cuanto al desarrollo y gestión de los procesos del modelado fortaleciendo a la metodología BIM en toda la fase de diseño.
- **3.** Recomiendo estar más a la perspectiva de la normativa que hoy en día el gobierno está sacando respecto a la metodología BIM, así mismo implantar normas y estándares BIM a más detalle en el Perú que puedan dirigir los proyectos en carreteras, así también en todo el ámbito de la construcción debido a las ventajas y beneficios que nos brinda ya sea en la fase de diseño, ejecución de los proyectos.
- **4.** Se recomienda la incorporación de la metodología BIM en las universidades a nivel nacional ya que como se vio que es de gran utilidad e influencia hacia el futuro en la ingeniería.
- **5.** Se recomienda a todos los profesionales de ingeniería a la adaptación al BIM, porque ya se menciona que dentro de unos años será obligatorio el uso de esta nueva metodología según normativa en todas las fases de los proyectos.

#### **REFERENCIAS**

- Asociación Española de Fabricantes de Fachadas Ligeras y Ventanas. Guía BIM, Madrid: [www.asefave.org.](http://www.asefave.org/)
- BIM Forum Chile. (1°. ed.). (2017). Guía inicial para implementar BIM en las organizaciones. Chile: CDT.
- Blanco, J., Fuquen, C., Narváez, A., y Suarez, J., (2021). Protocolo básico para la implementación de la metodología BIM en entidades públicas para proyectos de inversión en infraestructura (Tesis de Especialización). Universidad EAN, Bogotá.
- Carlos, J. (2019). THE PRACTICE OF ENGINEERING IN BIM TIMES. Gaceta Técnica, 20(2), pp. 0-4.
- Choclan, F., y Barco, D., (2017). Definición de roles en procesos BIM. España: es BIM.
- Dirección General de Programación Multianual de Inversiones (2020). Lineamientos para la utilización de la metodología BIM en las inversiones públicas. Lima, Perú: MEF.
- Decreto Supremo N° 108-2021-EF, Edit. S.A. Perú, El Peruano (2021).
- EUBIM TASKGGROUP. (2016). Manual para la introducción de la metodología BIM por parte del sector público europeo. Europa: Co-funded by the European Union.
- Hernández, R., Fernández, C., y Baptista, P., (Sexta Edición). (2014). Metodología de la Investigación, Santa Fe, México: interamericana editores S.A. de C.V.
- Hernández, R., Fernández, C., y Baptista, P., (Quinta Edición). (2010). Metodología de la Investigación, Santa Fe, México: interamericana editores S.A. de C.V.
- Hernández Sampieri, R. (2014). Metodología de la Investigación Científica. México DF: McGraw Hill.
- Ichpas, F, y Mendoza, J. (2016). Metodología para minimizar las deficiencias de diseño basada en una coordinación digital de proyectos con tecnología BIM (Tesis de pregrado). Universidad Nacional de Huancavelica, Perú.
- Infografía (2020). Lineamientos para la utilización de la metodología BIM en las inversiones públicas.INVIERTE.PE.
- Limas, D. (2019). Metodología BIM aplicada a la fase de prefactibilidad de un proyecto vial de tercer orden en Colombia (Tesis de maestría). Universidad Santo Tomas, Bogotá D.C. Colombia.
- Lacaze, L., (2020). Encuesta BIM América latina y el caribe 2020. Clara Sarcone.
- Leandro, A., Rojas, G., Coghi, J., y Sandoval, M., (2017). Aplicación de la metodología BIM (Modelado de la información en la construcción) a un proyecto de interés social (Tesis de pregrado). Instituto Tecnológica de Costa Rica, Costa Rica.
- Minaya, R. (2018). Implementación de la Metodología BIM en la Elaboración de un Proyecto de Carretera (Tesis de pregrado). Universidad Nacional José Faustino Sánchez Carrión, Perú.

MEF, Invierte.pe y plan BIM Perú. (2021). Guía nacional BIM. P. 252. Perú.

- Mulato, E. (2018). Utilización de la metodología BIM para la optimización de costos en el diseño de edificaciones de concreto armado en Huancavelica (Tesis de pregrado). Universidad Nacional de Huancavelica, Perú.
- Marín, N., Correa, L., y Marín, R., (2021). Implementation of BIM Methodology in Peru. Revista Pakamuros, 29-42, DOI: [https://doi.org/10.37787/pakamuros](https://doi.org/10.37787/pakamuros-unj.v9i2.180)[unj.v9i2.180.](https://doi.org/10.37787/pakamuros-unj.v9i2.180)
- Mojica, A., Valencia, D., Gómez, A., y Alvarado, Y., (2016). Planificación y control de proyectos aplicando "Building Information Modeling" un estudio de caso. Ingeniería, 20(1), pp. 34-45.

Ministerio de Transporte y Comunicaciones. (Primera Edición) (2018). Dirección

general de caminos y ferrocarriles Manual de Carreteras: Diseño Geométrico DG-2018. Perú.

- Ministerio de Transporte y Comunicaciones. (2008). Manual de Diseño de Carreteras no Pavimentadas de Bajo Volumen de Tránsito. Perú.
- Ortiz, W, y Quispe, R. (2020). Implementación de metodología BIM para el diseño vial acceso Dique de arranque Provincia Mariscal Nieto, Región Moquegua – 2020 (Tesis de pregrado). Universidad Cesar Vallejo, Perú.
- Pandolfi, A., (2000). Manual de dispositivos de control de tránsito automotor en calles y carreteras. Recuperado de [https://es.slideshare.net/jusseff10/manualdedispositivosdecontroldetransito](https://es.slideshare.net/jusseff10/manualdedispositivosdecontroldetransitoautomotorencallesycarreteras-1) [automotorencallesycarreteras-1](https://es.slideshare.net/jusseff10/manualdedispositivosdecontroldetransitoautomotorencallesycarreteras-1)

Resolución directoral N° 007-2020-EF/63.01. El peruano (2020), P. 13.

- Sedano, T. (2019). Implementación del sistema BIM para la mejora de gestión del proyecto de la I.E. Nuestra Señora del Carmen de la localidad de Lircay-Angaraes-Huancavelica (Tesis de pregrado). Universidad Nacional de Huancavelica, Perú.
- Tristancho, J., Contreras, L., Leonardo, V., y Fernando, L., (2011). Aplicación del Modelo Integrado de Desarrollo (BIM) en el Diseño de Proyectos para Oficina Abierta. Ingeniería, 16(2), pp. 78-93.
- [https://blogs.iadb.org/innovacion/es/bim-que-tan-digitalizada-esta-la-industria-de](https://blogs.iadb.org/innovacion/es/bim-que-tan-digitalizada-esta-la-industria-de-la-construccion-en-la-region/)[la-construccion-en-la-region/](https://blogs.iadb.org/innovacion/es/bim-que-tan-digitalizada-esta-la-industria-de-la-construccion-en-la-region/)
- [https://www.gob.pe/institucion/mtc/noticias/508737-mtc-aplicara-nueva](https://www.gob.pe/institucion/mtc/noticias/508737-mtc-aplicara-nueva-metodologia-bim-en-proyectos-de-infraestructura-vial)[metodologia-bim-en-proyectos-de-infraestructura-vial](https://www.gob.pe/institucion/mtc/noticias/508737-mtc-aplicara-nueva-metodologia-bim-en-proyectos-de-infraestructura-vial)
- https://www.egis-latam.com/es/articles/modelacion-bim-para-proyectos-deinfraestructura
## **ANEXOS**

## **Anexo 1:** MATRIZ DE OPERACIONALIZACIÓN DE VARIABLES

Título: Implementación de la metodología BIM para el mejoramiento del diseño vial de la Trocha Carrozable Manta – Ccollpa, Huancavelica, 2022

Autor: Huillcas Lulo, Anderson

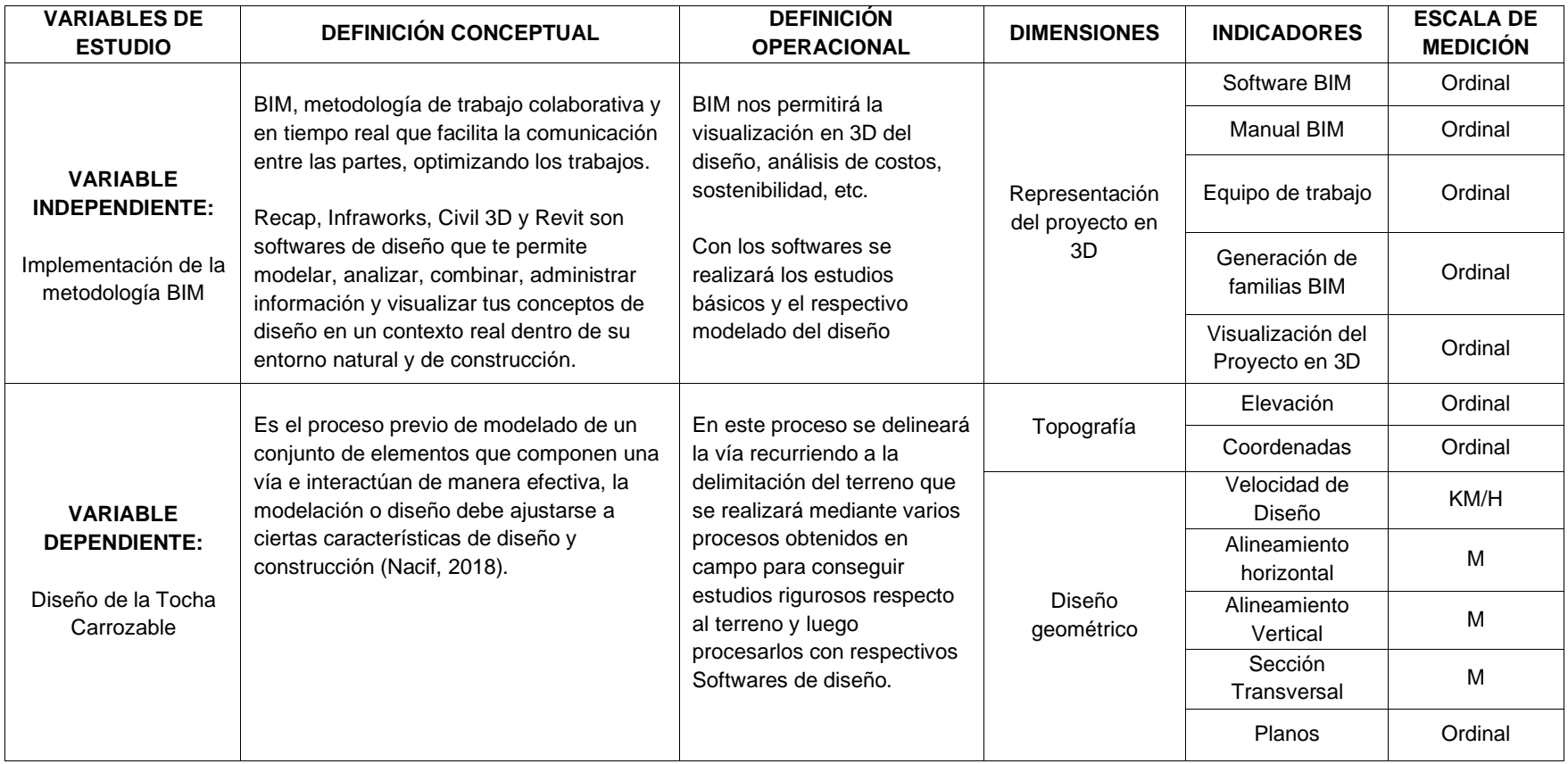

Fuente: Elaboración propia (2022).

## **Anexo 2:** MATRIZ DE CONSISTENCIA

Título: Implementación de la metodología BIM para el mejoramiento del diseño vial de la Trocha Carrozable Manta – Ccollpa, Huancavelica, 2022

Autor: Huillcas Lulo, Anderson

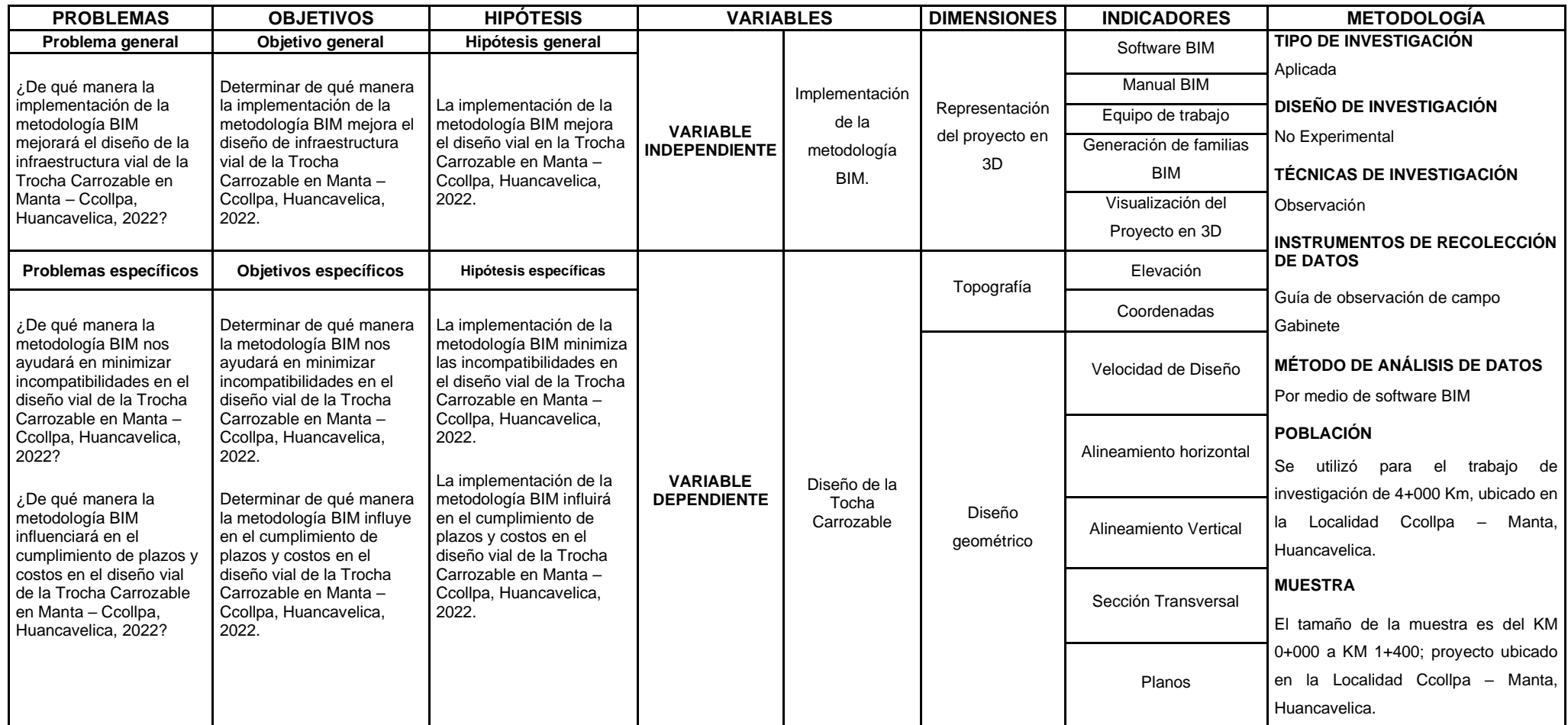

Fuente: Elaboración propia (2022).

## Anexo 3: NORMATIVA BIM EN PERÚ

Según la Resolución Directoral N° 007-2020-EF/63.01, se aprueban los lineamientos para la utilización progresiva de la metodología BIM en los procesos de desarrollo de los provectos de inversión pública y privadas.

#### $12$ **NORMAS LEGALES** Sábado 8 de agosto de 2020 / WW El Peruano del COVID-19 es el resultado de la división del total de<br>los recursos obtenidos por la reducción y/o descuentos de<br>ingresos mensuales al amparo del Decreto de Urgencia DISPOSICIÓN COMPLEMENTARIA Nº 063-2020, entre el número del personal de la salud<br>fallecido, entre el 12 de marzo y el 07 de septiembre de Única. - Aplicación de descuentos por mandatos judiciales<br>Los descuentos a que se refiere el Decreto de Urgencia 2020.<br>7.2 La distribución del monto de la entrega económica Los oraxecteristas aplican de acuerdo a lo dispuesto<br>expresamente en el mandato judicial, según corresponda,<br>sobre la base del morrio total resultante de la aplicación se efectúa siguiendo el orden de pretación establecido en<br>el articulo 816 y siguientes del Código Civil.

### Artículo 8.-Identificación y remisión de información

8.1 El Ministerio de Salud como Autoridad Nacional de Salud es el responsable, a través de la Dirección Ger<br>de Personal de la Salud, de elaborar los listados personal de salud fallecido a consecuencia del COVID-19<br>conforme al numeral 1 del atticulo 8 de las presentes normas<br>complementarias. La información es obtenida de los datos<br>registrados en el INFORMUS de las Unidades Ejecu regionales de Salud y de las Direcciones Regionales de<br>Salud, entre otros, respecto al personal de la salud fallecido<br>por COVID-19, así como del personal del Seguro Social de Salud - EsSalud. Para ello, debe consolidar la información<br>alcanzada por las entidades públicas empleadoras, por<br>las Unidades Ejecutoras y EsSalud, incluyendo datos de

las Unidades Ejecutoras y Essaiud, incluyendo datos de contacto de los familiares del referido personal.<br>6.2 El Ministerio de Salud debe remitir al Ministerio de Justicia y Derechos Humanos el listado final, debidamente d sammano amplitudad del área designada para tal fin;<br>asimismo, debe remitir información mensual, dentro de los<br>primeros cinco (5) días hábiles después de concluido el mes, respecto al personal de la salud fallecido y datos<br>de contacto de sus familiares, así como la información

complementaria que se le solicite.<br>8.3 El Ministerio de Justicia y Derechos Humanos,<br>a través de la Secretaria Técnica del Consejo de<br>Reparaciones, se encarga de elaborar los listados de representas beneficiarias de la entrega económica, en el<br>marco de lo dispuesto en el artículo 6 y el numeral 7.2<br>del artículo 7 de las presentes normas complementarias.

## Artículo 9.- Respecto al descuento voluntario de los funcionarios y servidores públicos del Poder<br>Ejecutivo y de otros poderes del Estado y Organismos<br>Constitucionalmente autónomos

9.1 Los funcionarios y servidores del Poder Ejecutivo<br>cuyos ingresos sean menores a  $S/15$  000,00 (Quince Mil y 00/100 Soles) pueden autorizar voluntaria y<br>expresamente que se realicen descuentos sobre su<br>ingreso mensual myesura inisialari del Disposición Complementaria Final del Decreto<br>de Urgencia Nº 083-2020, para que los mismos sean<br>orientados a la entrega económica a cargo del Ministerio<br>de Justícia y Derechos Humanos, a favor de los de personas de la saluda fallecido a consecuencia del<br>COVID-19. Los descuentos de ingresos efectuados no<br>pueden destinarse para un fin destinto al establecido en el<br>artículo 5 de la citada norma.

9.2 El Poder Legislativo, el Poder Judicial y los<br>Organismos Constitucionalmente Autónomos pueden originarios comunidades pagos por descuentos<br>expresamente solicitados y autorizados por los<br>funcionarios y servidores públicos, o de manera alternativa y excluvente, pueden suscribir acuerdos de atemativa y exualgente, pueden suscent a delución del ingreso mensual bruto con los funcionarios<br>y servidores públicos, para que sean orientados a la entrega económica a capo del Ministerio de Justicia y<br>Derechos Humanos a de la salud fallecido como consecuencia del COVID-19.<br>Los descuentos y reducciones de ingresos efectuados no

Los escuentos y reducolones de ingresos electuados no<br>pueden destinarse para un fin distinto al establecido en el<br>artículo 5 del Decreto de Urgencia Nº 063-2020.<br>9.3 Los descuentos a que se refiere el Decreto de<br>Urgencia N cuanto corresponda.

**El Peruano MAXEL BARRO** 

de lo dispuesto en los literales a) y b) del numeral 3.5 del<br>artículo 3 de las presentes normas complementarias.

1876188-3

#### Aprueban los lineamientos para la utilización de la metodología BIM en las inversiones públicas

## RESOLUCIÓN DIRECTORAL<br>Nº 007-2020-EF/63.01

Lima. 7 de agosto de 2020

CONSIDERANDO:

Que, mediante el Decreto Legislativo Nº 1252,<br>Decreto Legislativo que crea el Sistema Nacional de Programación Multianual y Gestión de Inversiones, se<br>creó el Sistema Nacional de Programación Multianual y<br>Gestión de Inver de los recursos públicos destinados a la inversión para la efectiva prestación de servicios y la provisión de la<br>infraestructura necesaria para el desarrollo del país;

Immaturam recessaria para el estaciono de para<br>
Cue, el párrafo 5.2 del articulo 5 del Decreto<br>
Legislativo  $N^0$  1252 establece que el Ministerio de<br>
Ecconomía y Finanzias, a tarvés de la Dirección General<br>
de Programaci y los lineamientos para el Ciclo de Inversión:

y los meamentos para el Gicio de Inversion;<br>Que, en concordancia con ello, el inicio 1 del<br>párrafo 8.2 del artículo 8 del Reglamento del Decreto<br>Legislativo N<sup>a</sup> 1252, aprobado por el Decreto Supremo<br>N<sup>3</sup> 284-2018-EF, esta metodológicos de alcance general y demás normas<br>complementarias necesarias para el funcionamiento del referido Sistema Nacional y la aplicación de las fases del<br>Ciclo de Inversión;

Que, mediante el Decreto Supremo Nº 289-2019-EF se aprueban disposiciones para la incorporación progresiva<br>de metodologías colaborativas de modelamiento digital de metodologias colaborativas de modelamento daplar<br>en información (BIM, por sua siglas<br>en inglés) en los procesos de la inversión pública por<br>las entidades y empresas públicas sujetas al Sistema<br>Nacional de Programación M

tre considerar e de permiten formular, diseñar, construir, operar y mantener una infraestructura pública de forma colaborativa en un espacio virtual; además, de forma coussorativa en un espacio virtual; acertas;<br>dispone que el Modelo BIM es la representación digital de<br>los elementos de una infraestructura pública que incluye<br>su geometría e información. Un modelo BIM puede<br>gener

de inversion;<br>
Que, asimismo, el artículo 5 del Decreto Legislativo<br>
Nº 1486, Decreto Legislativo que establece disposiciones<br>
para mejorar y optimizar la ejecución de las inversiones<br>
públicas, señala que las entidades pú Nacional pueden aprobar la aplicación de metodologías BIM u otras en las inversiones públicas que se encuentren<br>en el ámbito de su responsabilidad funcional, para su utilización por estas mismas y/o por otras entidades<br>públicas, de acuerdo a los lineamientos establecidos por la DGPMI;

Que, considerando las necesidades de mejora e<br>impulso de la inversión pública en las entidades de los

Will El Peruano / Sábado 8 de agosto de 2020

#### NORMAS LEGALES

tres niveles de gobierno, resulta necesario orientar a los operadores del Sistema Nacional de Programación Multianual y Gestión de Inversiones sobre la utilización de la metodología BIM en las inversiones públicas durante las fases de desarrollo de las mismas;

Que, en el marco de la normativa anteriormente<br>expuesta, corresponde aprobar los lineamientos para la utilización de la metodología BIM en las inversiones públicas, los cuales sirven de guía y contienen criterios<br>minimos a considerar para el uso de la metodología BIM en inversiones públicas determinadas e identificadas por las entidades: asimismo, forman parte de los documtécnicos de la estrategia de implementación del "Plan BIM Perú"

De conformidad con lo establecido por el Decreto Legislativo Nº 1252, Decreto Legislativo que crea el<br>Sistema Nacional de Programación Multianual y Gestión de Inversiones: el Reglamento del Decreto Legislativo Nº 1252, aprobado por el Decreto Supremo Nº 284-2018-<br>EF: el Decreto Supremo Nº 289-2019-EF, aprueban de Ritz disposiciones para la incorporación progresiva en la inversión pública; el Decreto Legislativo Nº 1486, en a metas la protecta de la característica de la característica de la mejorar y optimizar la ejecución de las inversiones para<br>mejorar y optimizar la ejecución de las inversiones<br>públicas; la Resolución Ministerial Nº 213 aprueba el Texto Integrado Actualizado del Reglamento de Organización y Funciones del Ministerio de Economia y Finanzas

SE RESUELVE

#### Artículo 1. Aprobación de los lineamientos para la utilización de la metodología BIM en las inversiones públicas

Apruébanse los lineamientos para la utilización de la metodología BIM en las inversiones públicas, cuyo anexo forma que parte integrante de la presente Resolución Directoral

#### Artículo 2. Publicación

Dispóngase la publicación de la presente Resolución<br>Directoral en el Diario Oficial "El Peruano" y en el portal institucional del Ministerio de Economía y Finanzas (www. gob pe/mef)

Registrese, comuniquese y publiquese.

ROCÍO DEL PILAR BÉJAR GUTIÉRREZ Directora General Dirección General de Programación

Multianual de Inversione

1876145-1

## **EDUCACION**

Formalizan la aprobación del Plan Operativo Institucional (POI) Multianual 2021-2023 del Pliego 010: Ministerio de Educación

#### RESOLUCIÓN MINISTERIAL Nº 318-2020-MINEDU

Lima, 5 de agosto de 2020

VISTOS, el Expediente Nº UPP2020-INT-0085682 y el Informe Nº 00937-2020-MINEDU/SPE-OPEP-UPP de la Unidad de Planificación y Presupuesto de la Oficina de<br>Planificación Estratégica y Presupuesto; y,

CONSIDERANDO:

Que, mediante el Decreto Legislativo Nº 1088, se creó el Sistema Nacional de Planeamiento Estratégico y el Centro Nacional de Planeamiento Estratégico - ČEPLAN, como órgano rector, orientador y de coordinación de dicho sistema, y como un organismo técnico especializado<br>adscrito a la Presidencia del Consejo de Ministros;

Que el numeral 1 del artículo 25 de la Lev Nº 29158 Lev Orgánica del Poder Ejecutivo, establece que corresponde a los Ministros de Estado la función de dirigir el proceso de planeamiento estratégico, en el marco del Sistema ional de Planeamiento Estratégico, determinar los objetivos sectoriales funcionales nacionales aplicables a todos los niveles de gobierno, aprobar los planes de actuación y asignar los recursos necesarios para su ejecución, dentro de los límites de las asignaciones presupuestales correspondientes;

.<br>Que, el numeral 13,3 del artículo 13 del Decreto<br>Legislativo Nº 1440, Decreto Legislativo del Sistema Algorithment IV 1990, Decreto Legislativo del Sistema<br>Nacional de Presupuesto Público, establece entre otros,<br>que el Presupuesto del Sector Público tiene como<br>finalidad el bom inalidad el logro de resultados a favor de la población y del entorno, así como mejorar la equidad en observancia a la sostenibilidad y responsabilidad fiscal conforme a la n la sustemantara y responsabilidad nocal construmentos<br>del Sistema Nacional de Planeamiento Estratégico -SINAPLAN:

Que, la Guia para el Planeamiento Institucional, antobada mediante Resolución de Presidencia de Consejo Directivo Nº 033-2017-CEPLAN/PCD, modificada por Resolución de Presidencia de Consejo Directivo Nº<br>00053-2018-CEPLAN/PCD, Resolución de Presidencia de Consejo Directivo Nº 00016-2019/CEPLAN/PCD, Resolución de Presidencia de Consejo Directivo Nº 00011-2020/CEPLAN/PCD y Resolución de Presidencia<br>de Consejo Directivo Nº 00013-2020/CEPLAN/PCD, tiene como objetivo establecer las pautas para el planeamiento como como escuelente la politica y los planes que<br>permiten la elaboración o modificación del Plan Estratégico<br>permiten la elaboración o modificación del Plan Estratégico<br>permiten la elaboración o modificación del Plan Estr meiora continua:

Que, el numeral 6.2 de la sección 6 de la citada la Guía establece que la entidad elabora y aprueba su POI Multianual con la finalidad de orientar la asignación de recursos al logro de las metas prioritarias por un periodo no menor de tres (03) años. Asimismo, indica que el POI Multianual debe ser anmhado por el Titular de la entidad. (para los tres niveles de gobierno) hasta el 30 de junio y se realiza a través del aplicativo CEPLAN V.01 y la utilización<br>de la firma digital del Titular, con la emisión del certificado correspondiente. El Titular dispone su publicación en el Portal de Transparencia Estándar de la entidad

Que, con Resolución Ministerial Nº 675-2018-MINEDU, se conformó la Comisión de Planeamiento Estratégico<br>Institucional del Ministerio de Educación, de carácter permanente, encargada de la aplicación del ciclo de planeamiento estratégico para la mejora continua y<br>conforma el Equipo Técnico de Planeamiento Estratégico Institucional del Ministerio de Educación, cuya función es asistir a la Comisión en la elaboración o modificación del PEI y POI:

Cue, mediante la Resolución Ministerial Nº<br>737-2018-MINEDU, se aprobó el Plan Estratégico<br>Institucional - PEI del Ministerio de Educación para el periodo 2019-2022;

Que, mediante la Resolución Ministerial Nº<br>253-2020-MINEDU, se aprobó la extensión del horizonte temporal del Plan Estratégico Institucional - PEI del Ministerio de Educación, al 2023; guedando denominado como "Plan Estratégico Institucional - PEI del Ministerio

de Educación, periodo 2019 - 2023";<br>Que, con fecha 29 de junio de 2020 se registró el<br>Plan Operativo Institucional (POI) Multianual 2021-2023 del Pliego 010 Ministerio de Educación en el aplicativo CEPLAN V.01:

Que, mediante Informe Nº 937-2020-MINEDU/SPE-<br>OPEP-UPP la Unidad de Planificación y Presupuesto de la Oficina de Planificación Estratégica y Presupuesto propone y sustenta la formalización de la aprobación del POI Multianual<br>2021-2023 del Pliego 010 Ministerio de Educación, previa alidación por parte de la Comisión de Planeamiento Estratégico Institucional del Ministerio de Educación:

Que, mediante el Acta de Reunión de fecha 22 de julio de 2020, la Comisión de Planeamiento Estratégico<br>Institucional del Ministerio de Educación valida el Plan Operativo Institucional (POI) Multianual 2021-2023 del Pliego 010 Ministerio de Educación:

Según la Resolución Directoral N° 007-2020-EF/63.01, se aprueban los lineamientos para la utilización de la metodología BIM en las inversiones públicas.

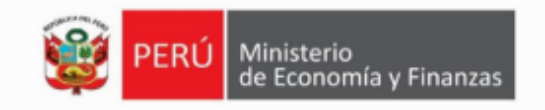

# Lineamientos para la utilización de la metodología **BIM** en las inversiones públicas

Dirección General de Programación Multianual de Inversiones

6 de agosto de 2020

67

 $\mathbf{1}$ 

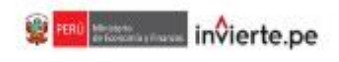

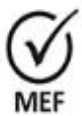

Firmado digitalmente por VASOUEZ DIAZ Musical Cindy Mabel FAU 20131370845 soft Metive: En señal de conformidad Fecha: 06/06/2020 16:08:40-0500

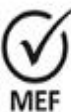

Firmado digitalmente por:<br>BEJAR GUTIERREZ Rocio Del Pilar FAU 20131370645 soft Motivo: En señal de conformidad Fecha: 06/08/2020 17:15:58-0500

### 1. Aspectos Generales

El objetivo del presente documento es orientar sobre la utilización de metodologías colaborativas de modelamiento digital de información para la construcción (BIM por sus siglas en inglés), en inversiones públicas durante las fases de desarrollo de las mismas; así como establecer pautas mínimas para su aplicación.

Este documento contiene criterios mínimos a considerar para el uso de la metodología BIM en inversiones públicas determinadas e identificadas por las entidades para la implementación progresiva de la metodología BIM<sup>1</sup>. El presente documento sirve de guía para aquellas entidades que consideren la utilización de la metodología BIM en inversiones y forma parte de los documentos técnicos que se publican como parte de la estrategia de implementación del "Plan BIM Perú".

### 1.1 Definición

BIM (Building Information Modeling) es un conjunto de metodologías, tecnologías y estándares que permiten formular, diseñar, construir, operar y mantener una infraestructura o edificación de forma colaborativa en un espacio virtual.<sup>2</sup>

Asimismo, la metodología BIM utiliza herramientas informáticas para la gestión de una inversión en edificaciones o en infraestructura, a través de una base de datos gráfica que permite crear un modelo tridimensional inteligente de una edificación o infraestructura, que, además de ser una representación gráfica 3D, incluye la información no gráfica, como especificaciones técnicas, estados de avance, entre otros.<sup>3</sup>

Es importante resaltar que la metodología BIM establece procedimientos de entrega de información entre los operadores del Sistema Nacional de Programación y Gestión de Inversiones y otros operadores involucrados en el desarrollo de las inversiones. Su uso es aplicable en inversiones en edificaciones o infraestructura durante las fases de Formulación y Evaluación. Ejecución y Funcionamiento, y sirve para mejorar y optimizar la ejecución de las inversiones públicas. La metodología BIM es una herramienta de toma decisiones transparentes, eficaces y confiables, puesto que garantiza una mejor eficiencia y calidad en la entrega de información sobre la inversión.

#### 1.2 Alcance

El presente documento es de aplicación a las entidades de los tres niveles gobierno sujetas al Sistema Nacional de Programación Multianual y Gestión de Inversiones, que optan por la aplicación del uso de la metodología BIM en proyectos de inversión y/o en las inversiones de optimización, de ampliación marginal, de reposición y de rehabilitación - IOARR (en adelante, inversiones públicas), en cualquiera de las fases del ciclo de inversión.

#### 1.3 Marco legal

· Decreto Legislativo Nº 1252, Decreto Legislativo que crea el Sistema Nacional de Programación Multianual y Gestión de Inversiones, y sus modificatorias.

<sup>&#</sup>x27;Se deberá informar al MEF sobre dichos proyectos para poder llevar el respectivo acompañamiento.

<sup>.&</sup>lt;br>"Basado en la definición de BIM Dictionary, https://bimdictionary.com/en/building-information-modelling/1/<br>"Basado en los lineamientos para el uso del BIM en proyectos de construcción, Resolución Ministerial N° 242-2019-

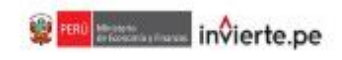

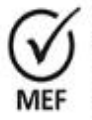

Firmado digitalmente por<br>VASOUEZ DIAZ Miurka Cindy Mabel FAU 20131370845 soft Metive: En señal de conformidad<br>Fecha: 06/06/2020 16:08:48-0500

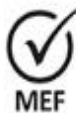

Firmado digitalmente por:<br>BEJAR GUTIERREZ Rocio Del Pilar FAU 20131370645 soft Motivo: En señal de conformidad Fecha: 06/08/2020 17:16:13-0500

- Decreto Legislativo Nº 1486, Decreto Legislativo que establece disposiciones para mejorar y optimizar la ejecución de las inversiones públicas.
- · Decreto Supremo N° 284-2018-EF. Decreto Supremo que aprueba el Reglamento del Decreto Legislativo N° 1252 y su modificatoria.
- · Decreto Supremo Nº 289-2019-EF, Decreto Supremo que aprueba disposiciones para la incorporación progresiva de BIM en la inversión pública.
- · Decreto Supremo N° 237-2019-EF, Decreto Supremo que aprueba el Plan Nacional de Competitividad y Productividad.
- · Directiva N° 001-2019-EF/63.01. Directiva General del Sistema Nacional de Programación Multianual y Gestión de Inversiones, aprobada por la Resolución Directoral N° 001-2019-EF/63.01, y su modificatoria.

### 2. Objetivos generales y específicos de la metodología BIM

La metodología BIM tiene como objetivo general mejorar la gestión de la ejecución de las inversiones, dando mayor certeza y control del costo y tiempo de la inversión. Asimismo, permite controlar y medir mejor los estándares de calidad.

Los objetivos específicos de la metodología BIM son los siguientes:

- · Mejorar la calidad de los expedientes técnicos o documentos equivalentes, a través de una meior especificación de los requisitos de información, la captura y recopilación de información relevante.
- Mejorar la transparencia de los procesos y toma de decisiones, a través de la disponibilidad de información de la inversión confiable y auditable.
- Mejorar la calidad y la eficiencia de ejecución de la inversión, mediante la aplicación de los estándares, herramientas y usos de la metodología BIM, de acuerdo al caso.
- Mejorar las capacidades digitales de la cadena de valor mediante el intercambio de conocimientos, espacios comunes y desarrollo de capacidades.

### 3. Beneficios de la implementación de la metodología BIM en inversiones públicas<sup>4</sup>

La implementación de la metodología BIM en determinadas inversiones públicas permite lograr mejores resultados en cuanto a costos, tiempo y calidad de las inversiones públicas. Entre sus beneficios se señalan los siguientes:

- Eficiencia: La implementación de la metodología BIM permite generar ahorros en el uso de los fondos públicos a lo largo del ciclo de inversión, dado que permite tener un mejor control de la información técnica y de gestión de la inversión. Esto se refleja en una reducción de sobrecostos y atrasos durante la ejecución de las inversiones, así como en un uso racional de recursos destinados a su operación y mantenimiento.
- Calidad: La implementación de la metodología BIM permite tener un mejor control de calidad de las inversiones en edificaciones o infraestructura, a través del trabajo colaborativo y la

<sup>&</sup>lt;sup>4</sup>Basado en los principios BIM conforme a lo señalado en el Decreto Supremo Nº 269-2019-E.F

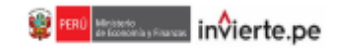

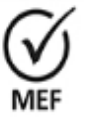

Firmado digitalmente por VASOUEZ DIAZ Musical Cindy Mabel FAU 20131370845 soft Motivo: En señal de conformidad<br>Fecha: 06/06/2020 16:09:12-0500

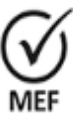

Firmado digitalmente por:<br>BEJAR GUTIERREZ Rocio Del Pilar FAU 20131370645 soft Motivo: En señal de conformidad Fecha: 06/08/2020 17:16:34-0500

gestión de la información, posibilita el análisis y el control de los estándares de calidad, así como la verificación del cumplimiento de normas aplicables a la inversión.

- Colaboración: La implementación de la metodología BIM permite establecer estándares para la participación, comunicación e intercambio de información entre los diversos agentes involucrados en el desarrollo de una inversión, en cada una de las diferentes etapas y fases del ciclo de inversión.
- Transparencia: La implementación de la metodología BIM permite hacer explicitas las diferentes decisiones tomadas durante el desarrollo de la inversión, a través de la gestión de la información respecto de todos los operadores involucrados a lo largo del ciclo de inversión. así como la gestión de la información reunida, obtenida o generada para dicho fin.
- Tiempo: La implementación de la metodología BIM permite tener un mejor control del tiempo en cada fase de las inversiones en edificaciones o infraestructura, a través del trabaio colaborativo y la gestión de la información, posibilita la identificación oportuna de factores que tienen un impacto directo en la programación durante la planificación y ejecución de la inversión.

### 4. Usos BIM en las inversiones públicas

Los diferentes Usos BIM en las inversiones públicas, se aplican progresivamente y de acuerdo con la madurez digital de la cadena de valor y la necesidad de cada inversión, dado que su aplicación se encuentra sujeta a la definición especifica del uso BIM que se requiere y teniendo en cuenta la complejidad del mismo, la capacidad de los recursos humanos y técnicos dentro de la Entidad responsable de la inversión, así como todos los operadores que participan de la inversión.

Cuando se utilice la metodología BIM en las inversiones públicas, se considera la aplicación de los siguientes Usos BIM<sup>5</sup>:

- Para identificar información: Usar BIM para recopilar y estructurar la información existente durante las fases de formulación y evaluación, ejecución y/o funcionamiento de la inversión pública; por ejemplo, para determinar el estado actual del activo como aporte para el proceso de diseño o construcción, para proporcionar información de diseño existente o información histórica tal cómo se construyó, entre otros. Los beneficios previstos incluyen la disponibilidad de información confiable, estructurada y actualizada para todos los involucrados en la inversión pública.
- Para obtener información: Usar BIM para capturar y representar datos de atributos geométricos y de otro tipo de preexistencia, la condición del sitio o el progreso de la ejecución de la inversión. La captura de la información con BIM se puede realizar de varias maneras y durante cualquier fase de la inversión pública; por ejemplo, escaneo láser, fotogrametría, hojas de cálculo, entre otros. El beneficio previsto está en la disponibilidad de información de calidad directamente en BIM que se puede utilizar en diferentes procesos y fases de la inversión pública.
- Para cuantificar costos y tiempos: Usar BIM para cuantificar información de la inversión pública, la cual se realiza frecuentemente como parte de la estimación de costos y tiempo.

<sup>&</sup>lt;sup>5</sup> Definiciones BIM basadas en https://www.bouwinformatieraad.ni/main.php?mode=download\_cat&cat\_id=10

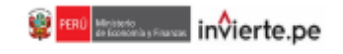

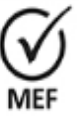

Firmado digitalmente por VASOUEZ DIAZ Musical Cindy Mabel FAU 20131370845 soft Motivo: En señal de conformidad Fecha: 08/08/2020 16:09:20-0500

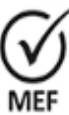

Firmado digitalmente por:<br>BEJAR GUTIERREZ Rocio Del Pilar FAU 20131370645 soft Motivo: En señal de conformidad Fecha: 06/08/2020 17:16:45-0500

A medida que la información del BIM se vuelve más específica y más precisa a lo largo de las fases de la inversión, las estimaciones de costos y tiempo se pueden evaluar con mayor precisión. Los beneficios previstos son la capacidad para determinar la mayoría de las estimaciones automáticamente y la posibilidad de ver directamente cómo los cambios en el modelo influyen en las estimaciones de costos y tiempo vinculados.

- Para generar nuevainformación: Usar BIM para crear de manera uniforme nueva información sobre la inversión en un entorno de datos común: por ejemplo, modelos de diseño y especificaciones, estimaciones de costos, informes técnicos, entre otros. Los beneficios previstos son que se puede acceder a la información desde una misma fuente y usarla varias veces en las diferentes etapas de la ejecución de la inversión y, además, puede ser incorporada en otras inversiones en las que resulte aplicable la información generada.
- Para analizar y procesar información: Usar BIM para realizar análisis que permitan determinar si la inversión y sus componentes son adecuados para el uso previsto. Además, permite analizar partes del Modelo BIM para verificar que se cumplen con los requisitos, procedimientos y/o las normas aplicables a la inversión. Los beneficios previstos son la posibilidad de evaluar la calidad de partes o de toda la inversión de manera integrada y poder identificar condiciones no deseadas para ser ajustadas en forma previa a otra etapa.
- Coordinar procesos de diseño y construcción: Usar BIM para coordinar las actividades de las diferentes especialidades que participan en la ejecución de la inversión en un entorno común de datos. Combinar y consolidar diseños de diferentes especialidades en un solo Modelo BIM. Realizar actividades de prevención y detección de conflictos antes de los trabajos de construcción. Los beneficios previstos son contar con un proceso eficiente de coordinación para la ejecución de la inversión y un proceso de diseño y construcción más eficiente que implica menor desperdicio de material y mano de obra como resultado de la coordinación temprana del diseño en el entorno digital.
- Para comunicar e intercambiar: Usar BIM para facilitar el intercambio de información de manera uniforme y digital con las partes involucradas en la inversión dentro de un entorno común de datos y de acuerdo con los protocolos acordados de gestión e intercambio de información. Para generar documentos de la inversión pública con fines específicos de intercambio, manteniendo una sola fuente de información. El beneficio previsto incluye la disponibilidad de información de calidad, una mejor comprensión entre las partes y mejores decisiones basadas en información auditable.

Además, de los Usos BIM antes mencionados, se recomienda que durante la ejecución de obra se aplique el uso BIM para la programación de actividades, que implica usar BIM para simular la secuencia de ejecución de la obra en el sitio y organizar la logística requerida. Programar la producción y entrega de materiales y componentes. El beneficio previsto incluye la reducción de la improvisación y la necesidad de hacer ajustes en el sitio, y poder garantizar un menor tiempo de construcción y sobre costos por problemas durante la ejecución.

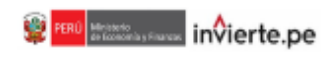

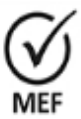

Firmado digitalmente por VASOUEZ DIAZ Musical Cindy Mabel FAU 20131370645 soft Motivo: En señal de conformidad Fecha: 08/08/2020 16:09:31-0500

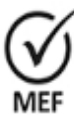

Firmado digitalmente por:<br>BEJAR GUTIERREZ Rocio Del Pilar FAU 20131370645 soft Motivo: En señal de conformidad Fecha: 06/08/2020 17:16:57-0500

### 5. Utilización de la metodología BIM en una inversión determinada

Una vez que la entidad opte por la utilización de la metodología BIM en sus inversiones de manera progresiva, se recomienda que inicie con la difusión y capacitación de la metodología entre los colaboradores de la entidad. Posterior a ello, la entidad identifica las inversiones en fase de formulación v/o ejecución para iniciar la incorporación de la metodología BIM en las mismas y define hasta qué fase se usará la metodología BIM.

Para el uso de la metodología BIM, la entidad considera los siguientes parámetros:

Generación del Modelo BIM: La metodología BIM en inversiones públicas se trabaja, coordina y gestiona a través de un Modelo BIM por cada inversión. Un Modelo BIM puede generarse y/o gestionarse durante cualquier fase del Ciclo de Inversión.<sup>6</sup>

El Modelo BIM es la representación digital y compartida de las características físicas y funcionales del total o parte del proyecto, a través de la informaciónparamétrica, gráfica y no gráfica, ingresada a una base de datos con una interfaz gráfica tridimensional. Todos los Modelos BIM deben ser desarrollados por los integrantes del Equipo BIM, conformado por cada inversión, utilizando objetos y elementos nativos del software BIM utilizado en columnas, muros, vigas, entre otros.<sup>7</sup>

Las Entidades revisan o establecen lo(s) objetivo(s) general(es) y específico(s) de la inversión, orientados al desempeño y a la finalidad dela misma, y que, además, sirvan de referencia para su articulación en el Modelo BIM.

Las Entidades establecen lo(s) objetivo(s) general(es) y específico(s) del Modelo BIM. orientados a justificar su uso para lograr y medir el cumplimiento de lo(s) objetivo(s) general(es) y específico(s) de la inversión pública. Deben ser medibles y direccionados a mejorar la ejecución de la inversión.

- Alcances del Modelo BIM: El Modelo BIM se puede generar durante las fases de formulación y evaluación, ejecución y/o funcionamiento. La entidad deberá definir claramente los siguientes aspectos para cada inversión que requiera utilizar la metodología BIM, previamente a la obtención del Modelo BIM<sup>6</sup>.
	- · Indicar la(s) fase(s) del ciclo de la inversión en la(s) que se utilizará el Modelo **BIM**
	- Explicar la manera cómo se utilizará el Modelo BIM en cada fase de la inversión.
	- Indicar los roles y responsabilidades del equipo BIM involucrado en el desarrollo del Modelo BIM para cada fase de la inversión.
	- Indicar las especialidades que serán modeladas en BIM, teniendo en consideración el tipo de inversión y que especialidades contempla (arquitectura, estructuras, instalaciones sanitarias, instalaciones eléctricas, entre otras).
	- Precisar los hitos para el cumplimiento de las diferentes fases del Ciclo de Inversión.

<sup>6</sup>Basado en los principios BIM - Decreto Supremo Nº 289-2019-EF

<sup>7&</sup>lt;br>Basado en los lineamientos para el uso del BIM en proyectos de construcción. Resolución Ministerial N° 242-2019-VIVIENDA <sup>8</sup>Basado en los lineamientos para el uso del BIM en proyectos de construcción, Resolución Ministerial N° 242-2019-VIVIENDA

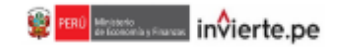

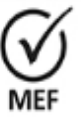

Firmado digitalmente por VASOUEZ DIAZ Musical Cindy Mabel FAU 20131370845 soft Motivo: En señal de conformidad<br>Fecha: 06/06/2020 16:09:41-0500

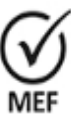

Firmado digitalmente por:<br>BEJAR GUTIERREZ Rocio Del Pilar FAU 20131370645 soft Motivo: En señal de conformidad Fecha: 06/08/2020 17:17:10-0500

- Aplicar la codificación, denominación, unidad de medida y forma de medición de las actividades que conforman la inversión, de acuerdo con la norma aplicable.
- Indicar los entregables requeridos de acuerdo con la fase de la inversión pública. conforme a los usos y objetivos, los mismos que deben ser generados y obtenidos exclusivamente del Modelo BIM, como, planos, metrados, As Built, entre otros. Es aceptable la geometría 2D como parte de la entrega final del Modelo BIM, siempre que hava sido generada desde el Modelo BIM y esté vinculada al mismo. Estas excepciones deben estar especificadas en el Plan de Eiecución BIM.
- Precisar el responsable para la elaboración del Plan de Ejecución BIM de la inversión.
- Precisar el tipo de información a ser presentada por todos aquellos que participan de la inversión en base a los modelos, una vez culminada la ejecución de la inversión.
- Determinación de las especificaciones y la entrega de información: Se requiere especificar el detalle del Nivel de información o desarrollo de las entregas de información necesarios para la toma de decisiones durante las fases de formulación y evaluación, ejecución y/o funcionamiento de la inversión, de acuerdo a la naturaleza de inversión.
- Digitalización y movilidad de la información: Toda la información se gestiona en un entorno de datos común de acuerdo con los estándares, métodos y procedimientos de cada inversión. La creación, el intercambio y la entrega de información producida bajo metodología BIM se realiza en formato digital.
- Coordinación de diseño: Toda la información de diseño técnico se coordina en un entorno virtual 3D para garantizar la trazabilidad de la toma de decisiones correspondiente a las características propias de cada inversión.
- Comunicación colaborativa: Todas las partes involucradas en el desarrollo de la inversión interactúan de manera colaborativa y en un entorno interdisciplinario. Se realizan reuniones de coordinación de diseño para garantizar la identificación y comunicación de los problemas de interfaz, y las interferencias y errores son eliminados antes de que comience el trabajo de construcción física. Es importante mantener la estructura de comunicación durante las fases del Ciclo de Inversión.
- Entregables: De acuerdo con los requisitos de información de intercambio previsto al Plan de Ejecución BIM, los entregables referidos a la información de una inversión pública ejecutada con la metodología BIM se entregan tanto en formato nativo<sup>9</sup>, como en formato de intercambio abierto<sup>10</sup>

La provisión del modelo BIM por parte de la Entidad responsable de la inversión, comprende toda la información que se haya generado, incluyendo a la información gráfica y no gráfica.

Plan de Ejecución BIM de una inversión pública determinada: Se recomienda a las entidades establecer un modelo de Plan de Ejecución BIM para cada tipo de inversión

<sup>9</sup> Formato nativo, hace referencia al formato en que se guarda por defecto un determinado archivo elaborado en un software. Formato abierto, hace referencia a un formato en que se determina guardar un determinado archivo para permitir la interoperabilidad entre diferentes softwares.

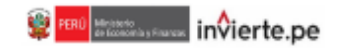

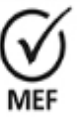

Firmado digitalmente por VASOUEZ DIAZ Musical Cindy Mabel FAU 20131370845 soft Motivo: En señal de conformidad<br>Fecha: 06/06/2020 16:09:58-0500

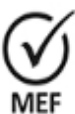

Firmado digitalmente por:<br>BEJAR GUTIERREZ Rocio Del Pilar FAU 20131370645 soft Motivo: En señal de conformidad Fecha: 06/08/2020 17:17:20-0500

junto con el equipo técnico que ejecutará la inversión. Al momento de iniciar la ejecución se deberá determinar el Plan de ejecución BIM definitivo.

El Plan de Ejecución BIM<sup>11</sup>, es el documento que se elabora y acompaña cada fase del desarrollo o ejecución de cada inversión, que contiene las características técnicas, roles, funciones, metodología de trabajo e hitos y productos a entregar, para que la inversión incorpore el Modelo BIM. Asimismo, el Plan de Eiecución BIM debe ser actualizado conforme a las modificaciones que se presenten durante la ejecución de la inversión pública.

El Plan de Ejecución BIM debe contener como mínimo lo siguiente:

- Las consideraciones previas para obtener el Modelo BIM.
- El Nivel de Información o Desarrollo de los elementos BIM o Modelo BIM. incluyendo la explicación y sustento de lo que se considera alcanzar en cada fase de la inversión determinada y para cada caso, conforme al(los) objetivo(s) general(es) y específico(s) del Modelo BIM.
- La definición del Entorno Común de Datos.
- La definición de los roles y responsabilidades de cada uno de los operadores involucrados en el desarrollo del proyecto, a fin de buscar el cumplimiento de lo establecido en el Plan de Ejecución BIM.
- La definición de las actividades de los operadores involucrados en el desarrollo de la inversión pública, a fin de asegurar que el Modelo BIM cumpla con las consideraciones previas para obtenerlo. Se recomienda que la definición de las actividades de los operadores se realice de acuerdo a lo establecido en la Norma Técnica Peruana ISO/TS 12911:2018 Guía Marco para el modelado de información de la edificación (BIM) o la norma que la sustituva.

### 6. Roles y responsabilidades para la utilización de la metodología BIM en un inversión pública determinada

La presente sección describe las funciones y responsabilidades generales del equipo técnico de la entidad responsable de la inversión pública a ejecutarse bajo la metodología BIM y del equipo técnico que participa de la ejecución de la inversión, incluyendo si está a cargo de la entidad o a través de privados.

- a) El equipo técnico de la Entidad responsable de una determinada inversión pública define los objetivos y usos específicos de BIM para dicha inversión y se asegura que las entregas de información BIM se articulen a través de los requisitos de intercambio de información de la inversión. La Entidad responsable de la inversión realiza como mínimo las siguientes acciones:
	- Desarrollar e intercambiar los requisitos de información dependiendo de las ٠ necesidades de la inversión pública.
	- Definir los hitos de entrega de información de la inversión pública.
	- Definir los estándares y procedimientos que se debe seguir durante las fases de la inversión pública.

<sup>&</sup>lt;sup>11</sup>Basado en los lineamientos para el uso del BIM en proyectos de construcción, Resolución Ministerial N° 242-2019-VIVIENDA

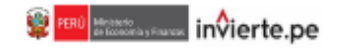

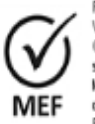

Firmado digitalmente por:<br>VASOUEZ DIAZ Miuzka Cindy Mabel FAU 20131370845 soft Motivo: En señal de conformidad<br>Fecha: 08/08/2020 16:10:27-0500

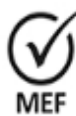

Firmado digitalmente por:<br>BEJAR GUTIERREZ Rocio Del Pilar FAU 20131370645 soft Motivo: En señal de conformidad Fecha: 06/08/2020 17:17:29-0500

- Supervisar la creación y gestión de la información actuando como Gerente de Información
- Garantizar el establecimiento de un entorno de datos común para la gestión de la información.
- b) El equipo técnico que participa de la ejecución de la inversión es responsable de entregar la información de acuerdo con las especificaciones y la calidad reguerida en el Plan de Ejecución BIM. Las responsabilidades de los que participan de la ejecución de la inversión son como mínimo las siguientes:
	- Producir el Plan de Ejecución BIM.
	- Crear, gestionar y entregar información de acuerdo con el Plan de Ejecución BIM.
	- Producir y mantener planes de entrega de información.
	- Crear, gestionar y compartir información a través del Entorno Común de Datos, siguiendo el proceso definido.
	- Desplegar la función de gestión de información dentro del equipo de trabajo entre el administrador BIM, controlador de documentos, etc.

### 7. Procedimientos recomendados alineados a la metodología BIM

Las Entidades que deseen aplicar la metodología BIM en sus inversiones deberán organizarse de manera interna y/o requerir servicios para la implementación progresiva. Deberán determinar la(s) fase(s) de formulación y evaluación, ejecución y/o funcionamiento, donde considere necesaria la utilización de la metodología BIM en determinadas inversiones.

Una vez definidos los Usos BIM en las inversiones públicas, requeridos para cada inversión, se recomienda cumplir con los procedimientos descritos a continuación con la finalidad de llevar un proceso ordenado de las actividades bajo la metodología BIM:

Para las acciones previas a la ejecución de una inversión, utilizando la metodología a) BIM, se recomienda a la Entidad responsable de la inversión determinar previamente las siguientes consideraciones:

| Evaluación y<br>necesidad | a1.1 | Designar responsables para llevar a cabo la función de gestión de la<br>información <sup>12</sup> .             |
|---------------------------|------|----------------------------------------------------------------------------------------------------|
|                           | a1.2 | Establecer los requisitos de información <sup>12</sup> de la inversión.                                         |
|                           | a1.3 | Establecer los hitos de entrega de información <sup>12</sup> de la inversión.                                   |
|                           | a1.4 | Revisar y establecer normas técnicas y estándares aplicables a la<br>inversión.                                 |
|                           | a1.5 | procedimientos de<br>Establecer los métodos v<br>producción<br>de<br>información <sup>12</sup> de la inversión. |
|                           | a1.6 | Establecer la información <sup>12</sup> de referencia de la inversión y los recursos<br>compartidos.            |
|                           | a1.7 | Establecer el entorno común de datos donde se gestionará la<br>información <sup>12</sup> de la inversión.       |
|                           | a1.8 | Establecer el protocolo de intercambio de información <sup>12</sup> de la inversión.                            |
|                           | a2.1 | Establecer los requisitos de intercambio de información <sup>12</sup> .                                         |

<sup>12</sup> El tipo de información identificada y gestionada, dependerá de la fase de inversión donde se determine la utilización de la metodología BIM, en base a los objetivo(s) general(es) y específico(s) propios de cada inversión.

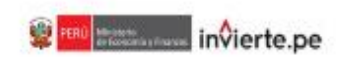

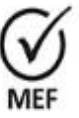

Firmado digitalmente por:<br>VASOUEZ DIAZ Miurka Cindy Mabel FAU 20131370846 soft Motivo: En señal de conformidad<br>Fecha: 06/06/2020 16:10:51-0500

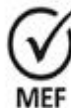

Firmado digitalmente por:<br>BEJAR QUTIERREZ Rocio Del Pilar FAU 20131370645 sqft Motivo: En señal de conformidad Fecha: 08/08/2020 17:17:40-0500

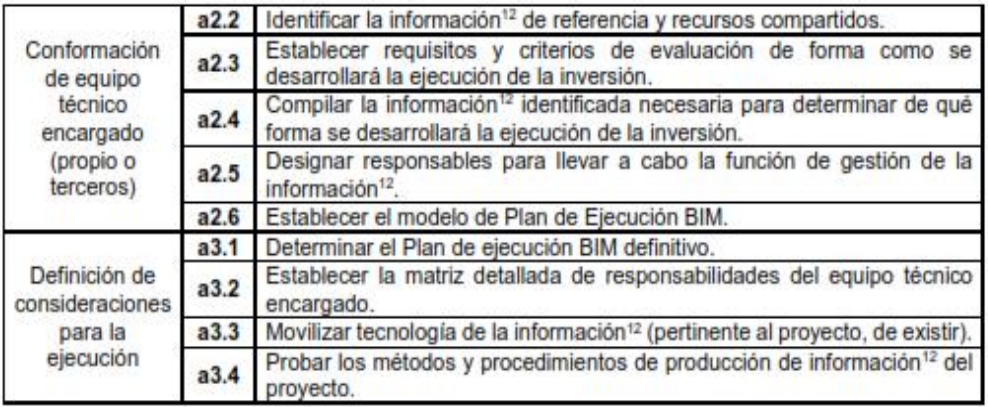

b) Para la ciecución de una inversión pública bajo la metodología BIM, se recomienda a la Entidad responsable de la inversión determinar las siguientes consideraciones:

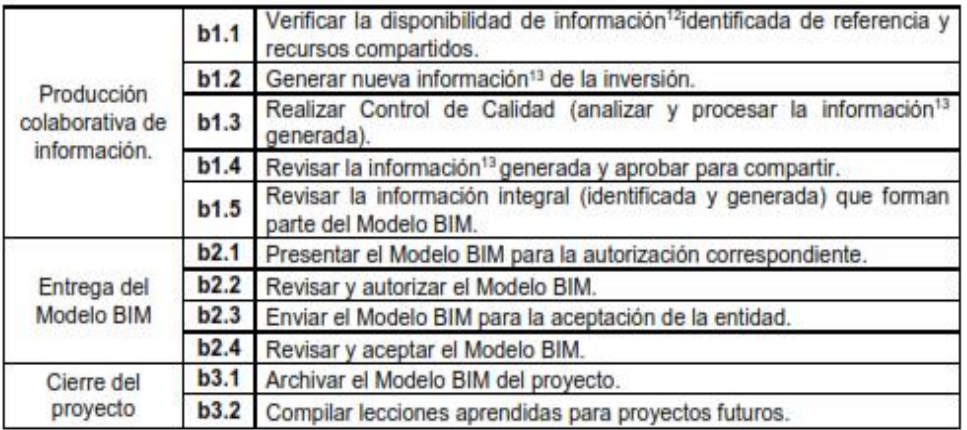

Información requerida de acuerdo a fases del Ciclo de Inversión, a continuación se mencionan algunos ejemplos del tipo de información para cada fase del Ciclo de Inversión:

- · Formulación y Evaluación: Estudios básicos (topográficos, de suelos, etc.), anteproyecto arquitectónico, propuesta de estructuras, entre otros.
- Elecución (Expediente Técnico): Diseño de arquitectura, diseño de especialidades  $\blacksquare$ (estructuras, eléctricas sanitarias, mecánicas, etc.), definición de materiales, especificaciones técnicas, entre otros.
- · Ejecución (ejecución física): Programación de Obra, programación de pagos, detalle de condiciones del sitio de obra, entre otros.
- Funcionamiento: Cronograma de mantenimiento, fichas técnicas de equipos y ٠ equipamientos, guías de mantenimiento, entre otros.

<sup>&</sup>lt;sup>13</sup>El tipo de información generada, dependerá de los objetivo(s) general(es) y específico(s), los requerimientos técnicos y alcances del Modelo BIM propios de cada inversión.

## **Anexo 4: NORMA DG - 2018**

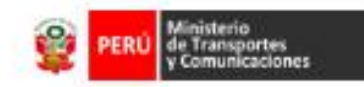

## **CAPÍTULO I CLASIFICACIÓN DE LAS CARRETERAS**

**SECCIÓN 101 CLASIFICACIÓN POR DEMANDA** 

Las carreteras del Perú se clasifican, en función a la demanda en:

#### 101.01 Autopistas de Primera Clase

Son carreteras con IMDA (Indice Medio Diario Anual) mayor a 6 000 veh/día, de calzadas divididas por medio de un separador central mínimo de 6.00 m; cada una de las calzadas debe contar con dos o más carriles de 3.60 m de ancho como mínimo, con control total de accesos (ingresos y salidas) que proporcionan flujos vehiculares continuos, sin cruces o pasos a nivel y con puentes peatonales en zonas urbanas.

La superficie de rodadura de estas carreteras debe ser pavimentada.

#### Autopistas de Segunda Clase 101.02

Son carreteras con un IMDA entre 6000 y 4 001 veh/día, de calzadas divididas por medio de un separador central que puede variar de 6.00 m hasta 1.00 m, en cuyo caso se instalará un sistema de contención vehicular; cada una de las calzadas debe contar con dos o más carriles de 3.60 m de ancho como mínimo, con control parcial de accesos (ingresos y salidas) que proporcionan flujos vehiculares continuos; pueden tener cruces o pasos vehiculares a nivel y puentes peatonales en zonas urbanas.

La superficie de rodadura de estas carreteras debe ser pavimentada.

#### 101.03 Carreteras de Primera Clase

Son carreteras con un IMDA entre 4 000 y 2 001 veh/día, con una calzada de dos carriles de 3.60 m de ancho como mínimo. Puede tener cruces o pasos vehiculares a nivel y en zonas urbanas es recomendable que se cuente con puentes peatonales o en su defecto con dispositivos de seguridad vial, que permitan velocidades de operación, con mayor seguridad.

La superficie de rodadura de estas carreteras debe ser pavimentada.

#### 101.04 Carreteras de Segunda Clase

Son carreteras con IMDA entre 2 000 y 400 veh/día, con una calzada de dos carriles de 3.30 m de ancho como mínimo. Puede tener cruces o pasos vehiculares a nivel y en zonas urbanas es recomendable que se cuente con puentes peatonales o en su defecto con dispositivos de seguridad vial, que permitan velocidades de operación, con mayor seguridad.

La superficie de rodadura de estas carreteras debe ser pavimentada.

#### 101.05 Carreteras de Tercera Clase

Son carreteras con IMDA menores a 400 veh/día, con calzada de dos carríles de 3.00 m de ancho como mínimo. De manera excepcional estas vías podrán tener carriles hasta de 2.50 m, contando con el sustento técnico correspondiente.

Estas carreteras pueden funcionar con soluciones denominadas básicas o económicas, consistentes en la aplicación de estabilizadores de suelos, emulsiones

Página 21

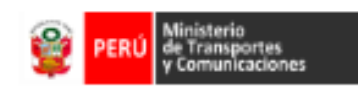

asfálticas y/o micro pavimentos; o en afirmado, en la superficie de rodadura. En caso de ser pavimentadas deberán cumplirse con las condiciones geométricas estipuladas para las carreteras de segunda clase.

#### 101.06 **Trochas Carrozables**

Son vías transitables, que no alcanzan las características geométricas de una carretera, que por lo general tienen un IMDA menor a 200 veh/día. Sus calzadas deben tener un ancho mínimo de 4.00 m, en cuyo caso se construirá ensanches denominados plazoletas de cruce, por lo menos cada 500 m.

La superficie de rodadura puede ser afirmada o sin afirmar.

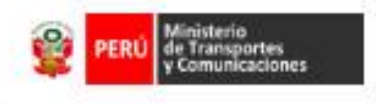

**SECCIÓN 102 CLASIFICACIÓN POR OROGRAFIA** 

Las carreteras del Perú, en función a la orografía predominante del terreno por dónde discurre su trazo, se clasifican en:

#### 102.01 Terreno plano (tipo 1)

Tiene pendientes transversales al eje de la vía, menores o iguales al 10% y sus pendientes longitudinales son por lo general menores de tres por ciento (3%), demandando un mínimo de movimiento de tierras, por lo que no presenta mayores dificultades en su trazo.

#### 102.02 Terreno ondulado (tipo 2)

Tiene pendientes transversales al ete de la vía entre 11% y 50% y sus pendientes longitudinales se encuentran entre 3% y 6 %, demandando un moderado movimiento de tierras, lo que permite alineamientos rectos, alternados con curvas de radios amplios, sin mayores dificultades en el trazo.

#### 102.03 Terreno accidentado (tipo 3)

Tiene pendientes transversales al ete de la vía entre 51% y el 100% y sus pendientes longitudinales predominantes se encuentran entre 6% y 8%, por lo que requiere Importantes movimientos de tierras, razón por la cual presenta dificultades en el trazo.

#### 102.04 Terreno escarpado (tipo 4)

Tiene pendientes transversales al eje de la vía superiores al 100% y sus pendientes longitudinales excepcionales son superiores al 8%, exigiendo el máximo de movimiento de tierras, razón por la cual presenta grandes dificultades en su trazo.

Manual de Carreteras: Diseño Geométrico Revisada y Corregida a Enero de 2018

Pánina 23

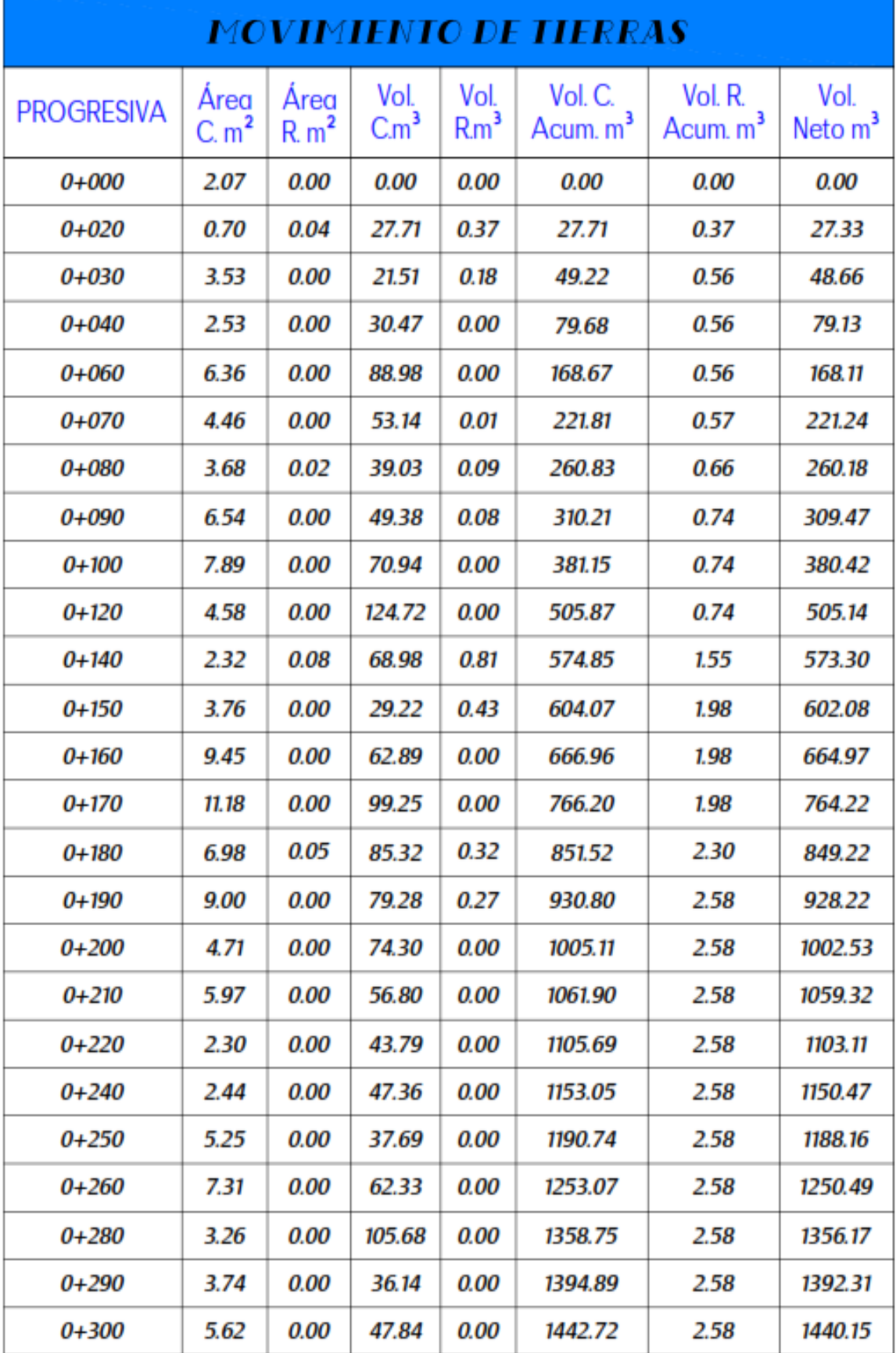

## **Anexo 5:** RESUMEN DE MOVIMIENTO DE TIERRAS

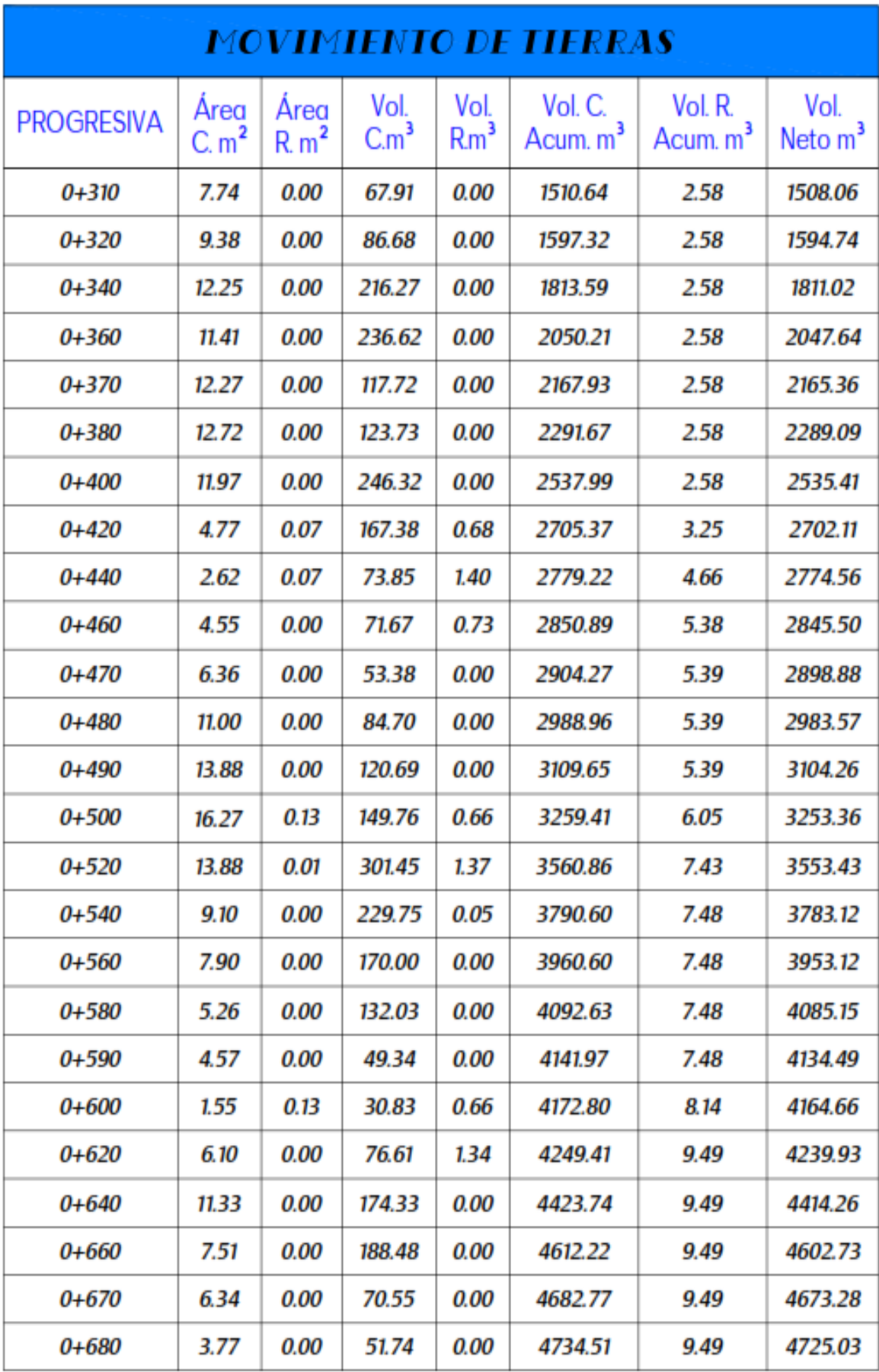

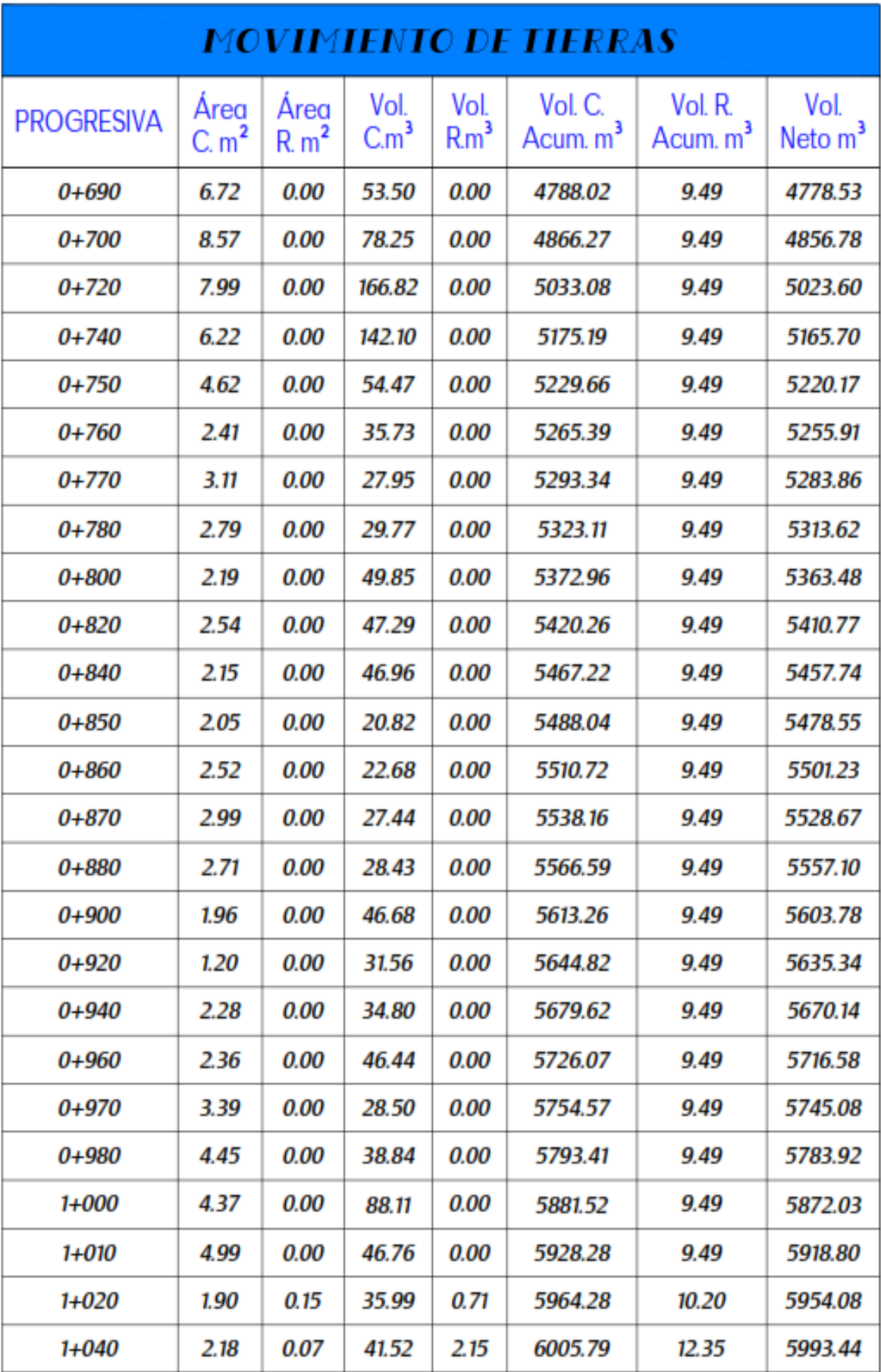

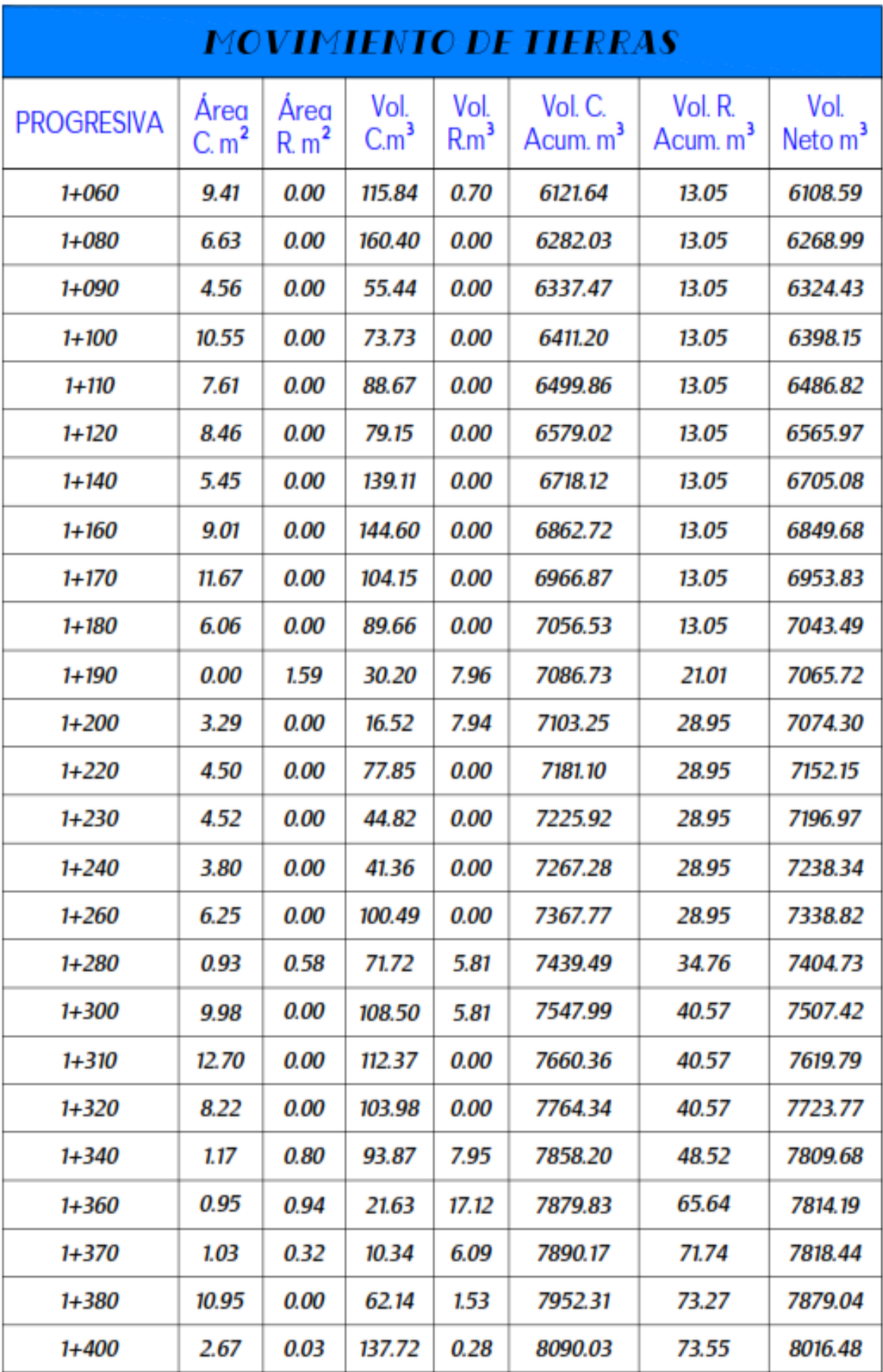